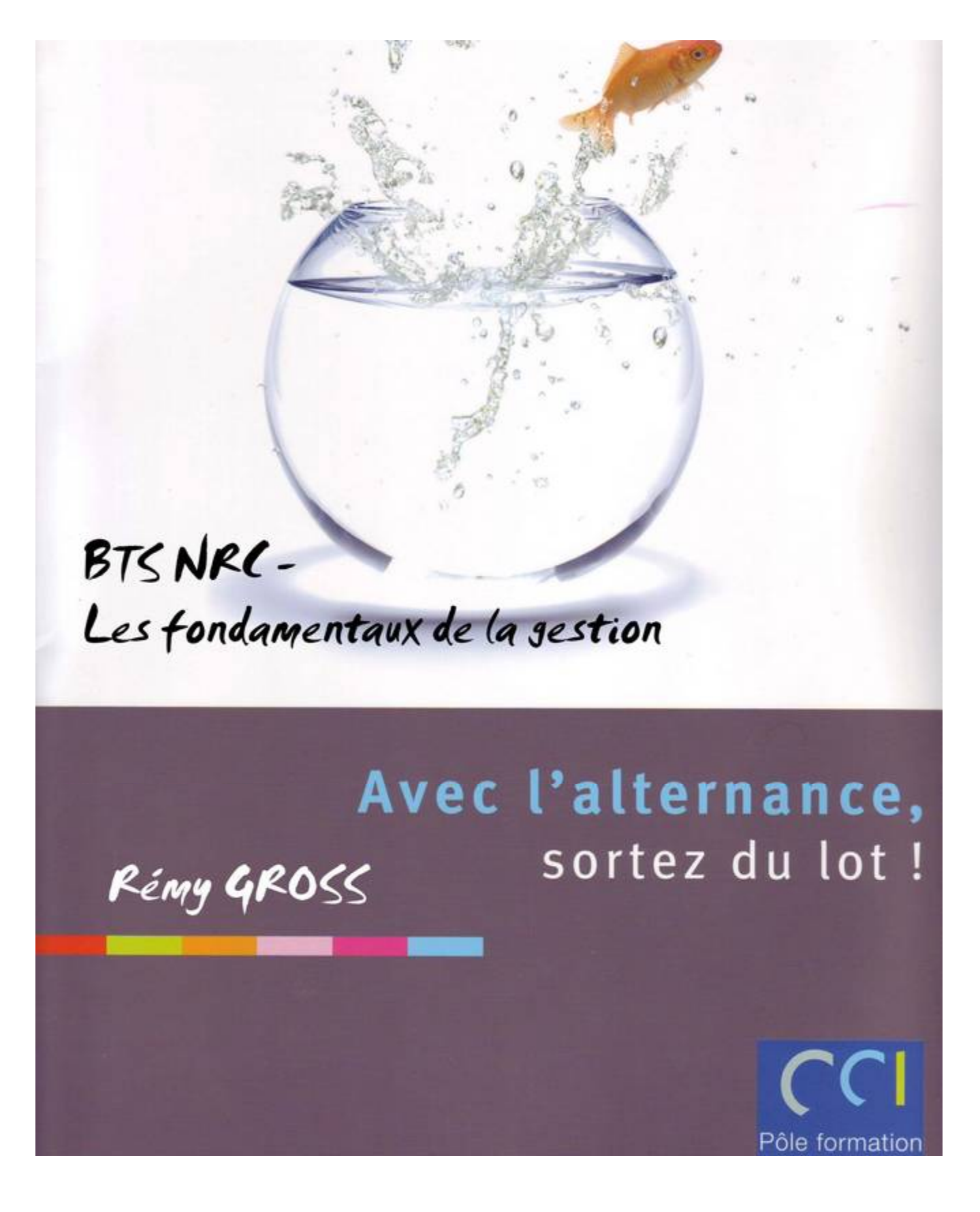

Février 2009

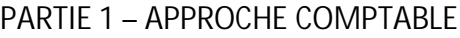

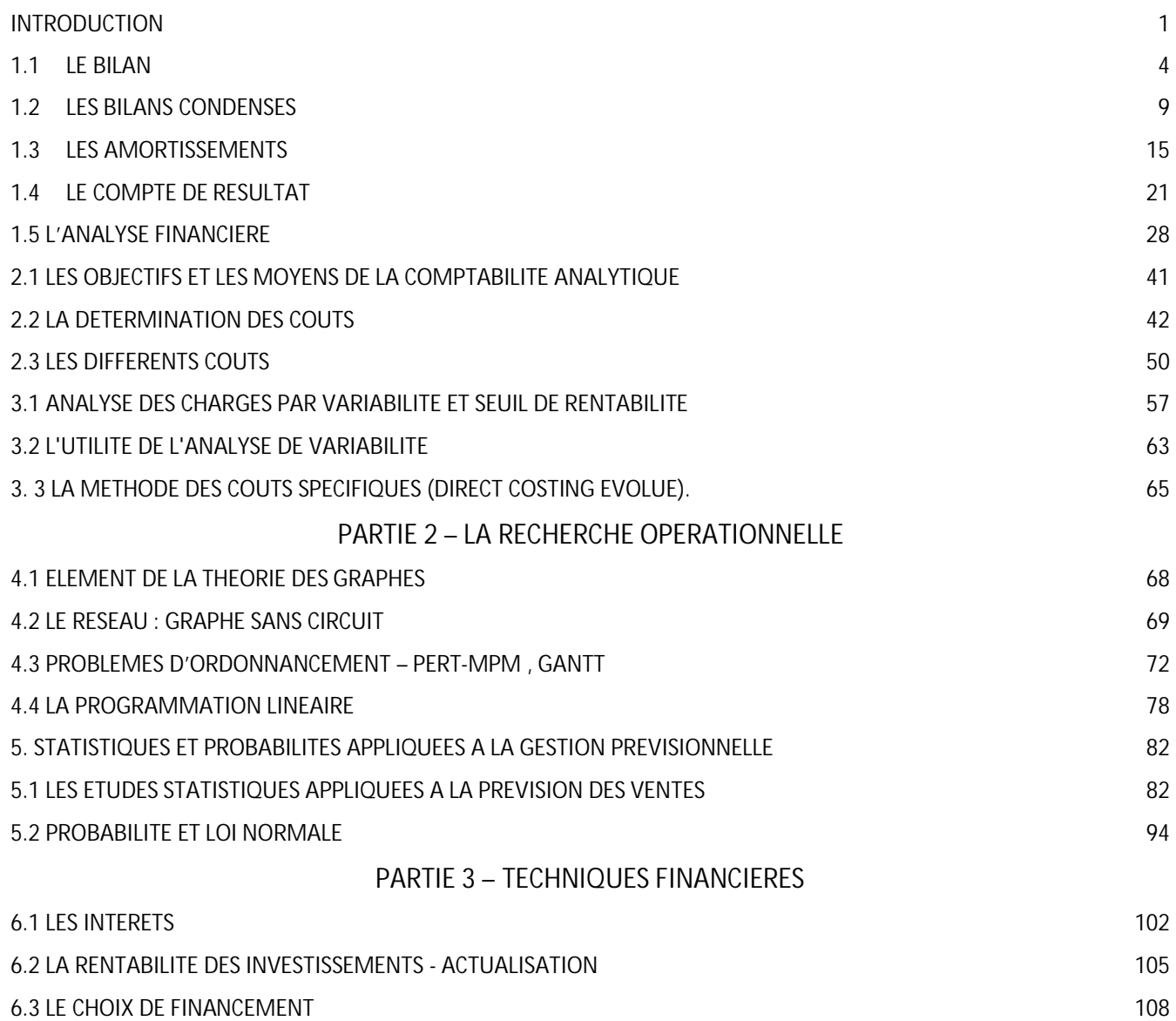

### PARTIE

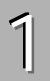

# Approchecomptable

### **Introduction**

### **La comptabilité : une obligation légale**

Nul n'est censé ignoré la loi,…Le Code du Commerce précise ainsi :

#### **Article L123-12**

Toute personne physique ou morale ayant la qualité de commerçant doit procéder à l'enregistrement comptable des mouvements affectant le patrimoine de son entreprise. Ces mouvements sont enregistrés chronologiquement.

Elle doit contrôler par inventaire, au moins une fois tous les douze mois, l'existence et la valeur des éléments actifs et passifs du patrimoine de l'entreprise.

Elle doit établir des comptes annuels à la clôture de l'exercice au vu des enregistrements comptables et de l'inventaire. Ces comptes annuels comprennent le bilan, le compte de résultat et une annexe, qui forment un tout indissociable.

#### **Article L123-13**

Le bilan décrit séparément les éléments actifs et passifs de l'entreprise, et fait apparaître, de façon distincte, les capitaux propres.

Le compte de résultat récapitule les produits et les charges de l'exercice, sans qu'il soit tenu compte de leur date d'encaissement ou de paiement. Il fait apparaître, par différence après déduction des amortissements et des provisions, le bénéfice ou la perte de l'exercice. Les produits et les charges, classés par catégorie, doivent être présentés soit sous forme de tableaux, soit sous forme de liste.

Le montant des engagements de l'entreprise en matière de pension, de compléments de retraite, d'indemnités et d'allocations en raison du départ à la retraite ou avantages similaires des membres ou associés de son personnel et de ses mandataires sociaux est indiqué dans l'annexe. Par ailleurs, les entreprises peuvent décider d'inscrire au bilan, sous forme de provision, le montant correspondant à tout ou partie de ces engagements.

L'annexe complète et commente l'information donnée par le bilan et le compte de résultat.

#### **Article L123-14**

Les comptes annuels doivent être réguliers, sincères et donner une image fidèle du patrimoine, de la situation financière et du résultat de l'entreprise.

Lorsque l'application d'une prescription comptable ne suffit pas pour donner l'image fidèle mentionnée au présent article, des informations complémentaires doivent être fournies dans l'annexe.

Si, dans un cas exceptionnel, l'application d'une prescription comptable se révèle impropre à donner une image fidèle du patrimoine, de la situation financière ou du résultat, il doit y être dérogé. Cette dérogation est mentionnée à l'annexe et dûment motivée, avec l'indication de son influence sur le patrimoine, la situation financière et le résultat de l'entreprise.

#### **Article L123-15**

Le bilan, le compte de résultat et l'annexe doivent comprendre autant de rubriques et de postes qu'il est nécessaire pour donner une image fidèle du patrimoine, de la situation financière et du résultat de l'entreprise. Chacun des postes du bilan et du compte de résultat comporte l'indication du chiffre relatif au poste correspondant de l'exercice précédent.

Le classement des éléments du bilan et du compte de résultat, les éléments composant les capitaux propres ainsi que les mentions à inclure dans l'annexe sont fixés par décret.

#### **Article L123-16**

Les commerçants, personnes physiques ou morales, peuvent, dans des conditions fixées par décret, adopter une présentation simplifiée de leurs comptes annuels lorsqu'ils ne dépassent pas à la clôture de l'exercice des chiffres fixés par décret pour deux des critères suivants: le total de

leur bilan, le montant net de leur chiffre d'affaires ou le nombre moyen de salariés permanents employés au cours de l'exercice. Ils perdent cette faculté lorsque cette condition n'est pas remplie pendant deux exercices successifs.

**Article L123-17**

A moins qu'un changement exceptionnel n'intervienne dans la situation du commerçant, personne physique ou morale, la présentation des comptes annuels comme des méthodes d'évaluation retenues ne peuvent être modifiées d'un exercice à l'autre. Si des modifications interviennent, elles sont décrites et justifiées dans l'annexe.

#### **Article L123-18**

A leur date d'entrée dans le patrimoine de l'entreprise, les biens acquis à titre onéreux sont enregistrés à leur coût d'acquisition, les biens acquis à titre gratuit à leur valeur vénale et les biens produits à leur coût de production.

Pour les éléments d'actif immobilisés, les valeurs retenues dans l'inventaire doivent, s'il y a lieu, tenir compte des plans d'amortissement. Si la valeur d'un élément de l'actif devient inférieure à sa valeur nette comptable, cette dernière est ramenée à la valeur d'inventaire à la clôture de l'exercice, que la dépréciation soit définitive ou non.

Les biens fongibles sont évalués soit à leur coût moyen pondéré d'acquisition ou de production, soit en considérant que le premier bien sorti est le premier bien entré.

La plus-value constatée entre la valeur d'inventaire d'un bien et sa valeur d'entrée n'est pas comptabilisée. S'il est procédé à une réévaluation de l'ensemble des immobilisations corporelles et financières, l'écart de réévaluation entre la valeur actuelle et la valeur nette comptable ne peut être utilisé à compenser les pertes ; il est inscrit distinctement au passif du bilan.

#### **Article L123-19**

Les éléments d'actif et de passif doivent être évalués séparément.

Aucune compensation ne peut être opérée entre les postes d'actif et de passif du bilan ou entre les postes de charges et de produits du compte de résultat.

Le bilan d'ouverture d'un exercice doit correspondre au bilan de clôture de l'exercice précédent.

#### **Article L123-20**

Les comptes annuels doivent respecter le principe de prudence. Pour leur établissement, le commerçant, personne physique ou morale, est présumé poursuivre ses activités.

Même en cas d'absence ou d'insuffisance du bénéfice, il doit être procédé aux amortissements et provisions nécessaires.

Il doit être tenu compte des risques et des pertes intervenus au cours de l'exercice ou d'un exercice antérieur, même s'ils sont connus entre la date de la clôture de l'exercice et celle de l'établissement des comptes.

#### **Article L123-21**

Seuls les bénéfices réalisés à la date de clôture d'un exercice peuvent être inscrits dans les comptes annuels. Peut être inscrit, après inventaire, le bénéfice réalisé sur une opération partiellement exécutée et acceptée par le cocontractant lorsque sa réalisation est certaine et qu'il est possible, au moyen de documents comptables prévisionnels, d'évaluer avec une sécurité suffisante le bénéfice global de l'opération.

Un plan comptable général définit par le législateur s'impose à toutes les entreprises industrielles et commerciales. Ce plan comptable général a été réactualisé en avril 1999.

## 1.L'analyse financière

*Les comptes annuels définis par le Plan Comptable Général comprennent le bilan, le compte de résultat ainsi que l'annexe. Ces documents forment un tout. Les objectifsvisés sont d'une part la protection des intérêts des actionnaires, associés et des tiers et d'autres part permettre l'équivalence des conditions juridique d'établissement de l'information à donner au public par des sociétés concurrentes. L'égalité des chances à maintenir entre elles passe ainsi par l'institution d'une règle du jeu à observer par toutes les entreprises.*

*Ainsi, les comptes annuels, et donc le bilan, doivent donner une image fidèle du patrimoine, de la situation financière ainsique des résultats de la société. A cette fin, des schémas de caractères obligatoire pour l'établissement du bilan et du compte de résultat sont prévus, et un contenu minimal de l'annexe ainsi que du rapport de gestion est fixé.L'analyse financère*

### **1.1 Le bilan**

### **1.11 Utilité du Bilan :**

Le **bilan** est document comptable présentant sous forme de tableau une photographie de la situation patrimoniale de l'entreprise à la date où il est établi. La partie droite présente les ressources à la disposition de l'entreprise (le passif) et la partie gauche (l'actif) fait apparaître les emplois, c'est-à-dire l'utilisation de ces ressources.

Le bilan donne une situation de l'entreprise à une date donnée : c'est une photographie de l'entreprise à cette date.

La production du bilan est obligatoire à la création de l'entreprise (bilan d'ouverture) et à la fin de chaque exercice comptable. Cependant, des bilans intermédiaires peuvent être établis à la demande de l'entreprise pour toute étude économique, financière ou nécessité juridique.

La présentation conventionnelle du bilan des entreprises françaises est conforme au Plan Comptable.

Le bilan de fin d'exercice est systématiquement fourni sur deux années consécutives afin de suivre l'évolution de l'entreprise d'une année sur l'autre.

Le bilan est alimenté par l'enregistrement comptable de tous les flux de l'entreprise et représente les comptes de situation. Il se décompose en deux grandes parties : **actif** et **passif**.

- Ä L'actif du bilan est l'image de ce que possède l'entreprise. Les éléments de l'actif se présentent par ordre de liquidité croissante. L'actif comporte deux grandes masses: les actifs immobilisés et l'actif circulant.
- Le passif du bilan est l'image de ce que doit l'entreprise. Les éléments du passif se présentent par ordre d'exigibilité croissante. Le passif est lui-même constitué de deux grandes composantes : les fonds propres et les dettes.

A ces grands postes du bilan s'ajoutent des comptes de régularisations à l'actif et les comptes de provisions au passif.

Le total des comptes d'actif est toujours égal au total des comptes de passif.

### **1.12 Les Actifs**

Les actifs du bilan correspondent aux avoirs que possède l'entreprise. Ils sont de deux natures : les actifs immobilisés (ou immobilisations) et les actifs circulants.

#### **Les immobilisations :**

Les immobilisations sont des éléments qui sont destinés à servir de façon durable à l'activité de l'entreprise. Ils ne se consomment pas au premier usage et sont destinés à durer pendant plusieurs années.

Les **immobilisations** naissent des investissements destinés à augmenter la production ou la productivité de l'entreprise, à remplacer l'outil de production défaillant, à améliorer les conditions de travail ou de sécurité, à augmenter la valeur ou la durée de vie d'un bien, …

Il existe trois types d'immobilisations :

- Ä les **immobilisations incorporelles**sont des éléments sans consistance matérielle physique et leur valeur repose plutôt sur un droit juridique tels que frais de recherche et développement, brevets ou marques, licences, logiciels, fonds commercial.
- les immobilisations corporelles se retrouvent physiquement dans l'entreprise tels que terrains, constructions et agencements, installations et matériels techniques, matériel de transport.
- Ä les **immobilisations financières** sont constituées de participations dans d'autres entreprises ou de prêts.

Les immobilisations sont généralement amortissables (sauf fonds commercial, terrains et immobilisations financières) sur une durée fiscalement déterminée.

La **dépréciation** constatée au cours d'un exercice sur les actifs immobilisés (**amortissement**) figure dans le tableau de synthèse du bilan, ainsi que leur valeur nette comptable (valeur d'acquisition diminuée des amortissements cumulés).

Les immobilisations, même amorties, restent à l'actif du bilan jusqu'à leur cession ou leur mise au rebut.

Il est conseillé de désinvestir des immobilisations non utilisées pour une optimisation fiscale (les immobilisations constituent une assiette de calcul de la taxe professionnelle).

#### **Les actifs circulants :**

Les **actifs circulants** n'ont pas vocation à rester de manière durable dans l'entreprise. Ils se renouvellent régulièrement et se transforment rapidement en liquidités.

Les actifs circulants sont principalement constitués des stocks (matières premières, produits finis, marchandises), des créances (sommes dues par les clients ou autres organismes) et des disponibilités (placements à court terme et avoirs sur comptes bancaires).

La dépréciation des stocks est comptabilisée et présentée dans le tableau de synthèse du bilan sous forme d'une colonne " **provisions pour dépréciation**".

#### **Les comptes de régularisation :**

Ces comptes servent à régulariser certaines écritures, en particulier des charges qui ont été payées par avance telles que les abonnements, les assurances, les contrats de maintenance, … Ils ne sont pas assimilés à des montants récupérables en liquidité mais à des débours qui ne seront pas à faire.

### **1.13 Le passif**

#### **Les Capitaux propres**

Les **capitaux propres** sont en partie haute du passif du bilan. Ils constituent des **ressources stables** de l'entreprise et déterminent comptablement ce que vaut l'entreprise.

Les capitaux propres sont constitués des ressources apportées par les associés ou les actionnaires (capital social) et des profits générés par l'entreprise à l'occasion de son activité (réserves et résultat).

Les **réserves** regroupent les bénéfices des années antérieures qui n'ont pas été distribués aux associés ou actionnaires pour être réinvestis dans l'entreprise.

Le **report à nouveau** est un cumul des bénéfices des années antérieures non distribués et non affectés en réserves.

Que le **résultat**de l'exercice soit bénéficiaire (bénéfice) ou déficitaire (perte), il sera porté au passif du bilan dans les capitaux propres.

#### **Les Provisions**

Les provisions jouent un rôle clé dans l'établissement du bilan. Leur sur-estimation pour réduire un bénéfice trop important ou leur sous-estimation pour gonfler un résultat trop faible peuvent masquer certaines réalités de l'entreprise et transformer la physionomie du bilan.

Les **provisions pour risques** sont destinées à couvrir des risques identifiés tels que litiges en cours, les articles vendus sous garantie ou futurs retours d'invendus, pénalités ou amendes, pertes de change, …

Les **provisions pour charges**servent à couvrir les charges futures telles que impôts, charges fiscales ou sociales sur congés payés, …

#### **Les Dettes**

Le bilan scinde les dettes en deux catégories :

- Ä les **dettes financières** sont obtenues auprès du marché obligataire ou des établissements de crédit. Ces dettes financières englobent également les facilités de trésorerie à court terme accordées par les banques sous forme d'aides ou de découvert autorisé (Soldes Créditeurs de Banque, Concours Bancaire Courant et Effets Escomptés non Echus) désignés par le terme de **trésorerie du passif**.
- les dettes issues de l'exploitation de l'entreprise, représentant ses engagements envers les fournisseurs (après obtention de délais de paiement), le personnel, le fisc, les organismes sociaux, …

Une analyse financière des dettes permet de les observer selon leur degré d'exigibilité et par conséquent de distinguer les dettes à long et moyen terme (plus d'un an) et les dettes à court terme. Un état annexe du bilan " Etat des dettes " détaille les dettes de l'entreprise selon leur durée.

Les dettes à long et moyen terme se rapprochent des capitaux propres de l'entreprise et constituent les **capitaux permanents.**

Les dettes à court terme forment les ressources à court terme destinées à financer les emplois à court terme (éléments d'actifs à moins d'un an).

### **1.14 Présentation du bilan**

Ces différentes rubriques sont définies en fonction de leur utilité économique. Il en résulte une présentation que l'on peut schématiser ainsi:

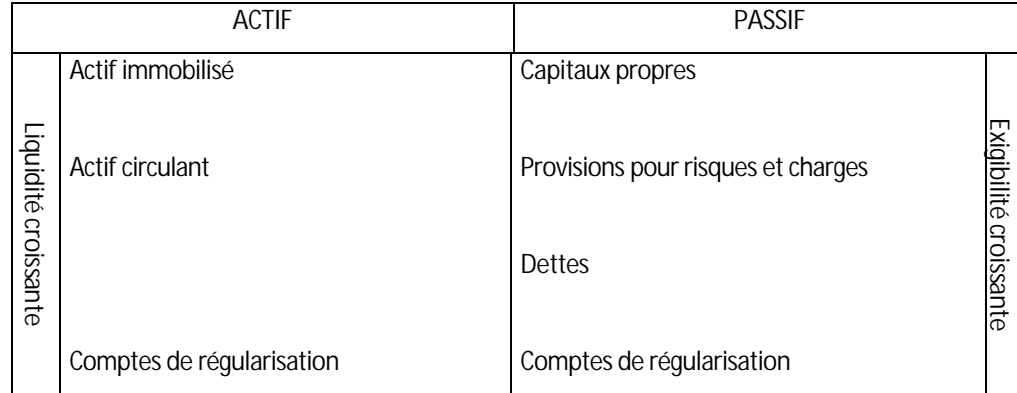

L'étude du bilan est fondée sur l'étude du patrimoine, or le contenu de ce patrimoine est fluctuant.

Toute activité vient le modifier, c'est pourquoi le bilan correspond à une photographie de la situation patrimoniale à un moment donné. Il constitue un bon outil pour une évaluation de l'entreprise, mais cette étude du bilan, à partir du document comptable n'est pas en général réalisée par le commercial.

Cette étude du bilan se réalise sur un bilan condensé, c'est-à-dire regroupant les comptes en grandes masses significatives de manière à pouvoir porter un jugement sur la structure financière et économique de l'entreprise.

### **1.15 Pour en savoir plus**

 $\overline{\phantom{0}}$ 

Tracé du bilan avant répartition, selon CERFA 10937\*02

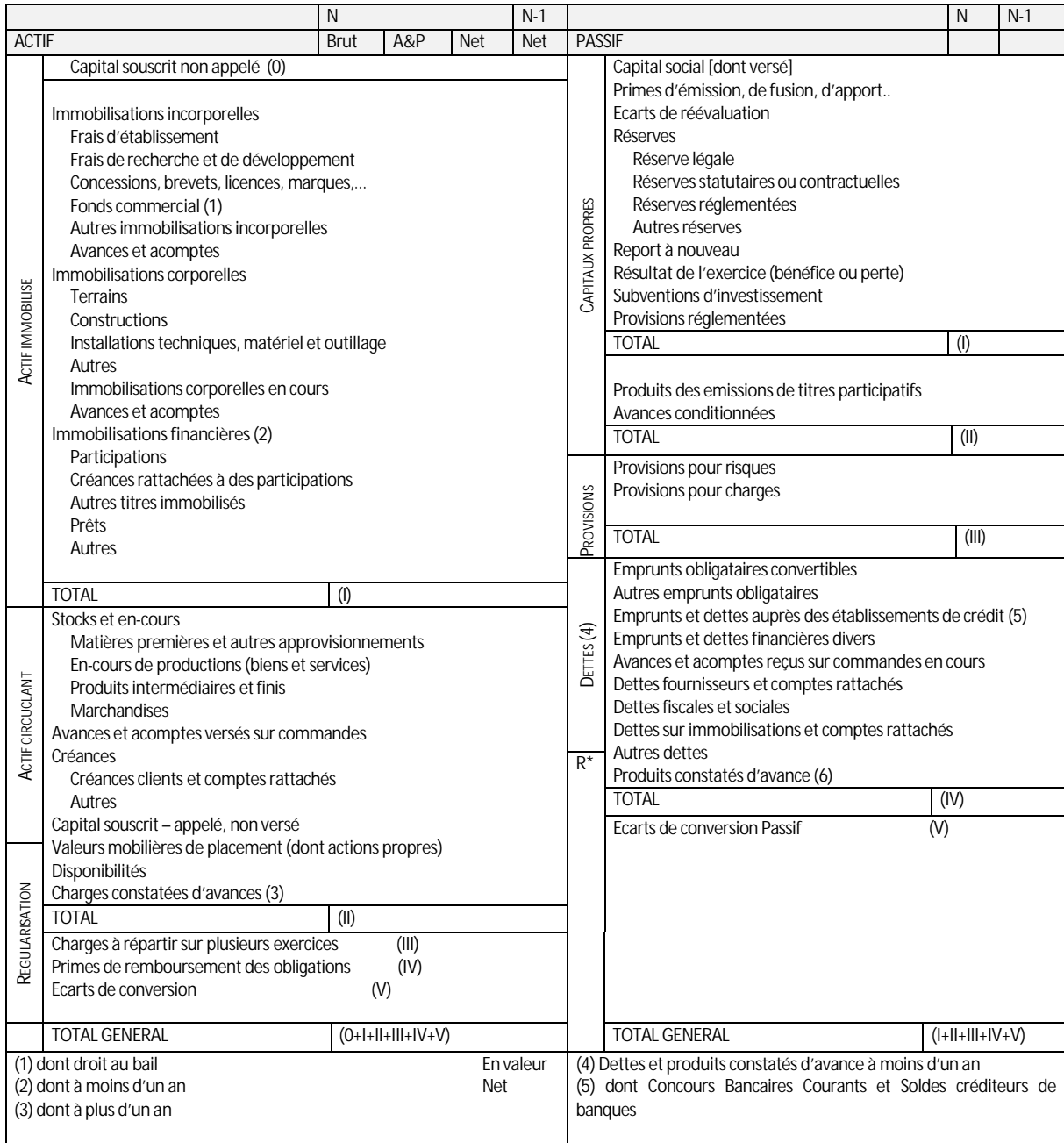

*Quelques éléments d'informations dont la maîtrise, voire même la connaissance n'est pas obligatoire pour un commercial.*

*L'Actif immobilisé rassemble les comptes de Classe 2 du plan comptable*

*Les « Frais d'établissement » et les « Frais de recherche et de développement » sont des charges que l'entreprise souhaite étaler sur plusieurs exercices par la procédure de l'amortissement, et, pour cela, les considère comme des immobilisations.*

*Dans le poste « Immobilisations corporelles – Autres » sont inscrits notamment le matériel de transport, matériel roulant et le matériel informatique.*

*L'Amortissement des immobilisations est la constatation comptable de la perte, irréversible, subie sur la valeur d'actif des immobilisations qui se déprécient dans le temps. Le Plan d'amortissement est un tableau prévisionnel de réduction de valeurs inscrites au bilan sur une période déterminée et par tranches successives. Les amortissements économiquement justifiés, normaux ou exceptionnels, viennent en déduction des valeurs d'actif du bilan ; par contre, les amortissements dérogatoires, qui sont des amortissements ne correspondant pas à l'objet normal d'un amortissement pour dépréciation, sont inscrits dans les comptes de Provisions réglementées et viennent en augmentation des Capitaux Propres au Passif du bilan.* 

*La provision pour dépréciation est la constatation comptable d'un amoindrissement de la valeur d'un élément d'actif résultant de causes dont les effets ne sont pas jugés irréversibles.*

*Les « Stocks et en-cours » rassemblent les comptes de Classe 3 du Plan comptable qui définit les stocks et les productions en-cours comme l'ensemble des biens et services qui interviennent dans le cycle d'exploitation de l'entreprise pour être :*

- Ä *soit vendus en l'état (= marchandises) ou au terme d'un processus de production à venir ou encours (= produits intermédiaires, produits finis ou produits résiduels)*
- Ä *soit consommés en premier usage (= matières premières, matières consommables ou fournitures consommables)*

*Les comptes de la Classe 4 enregistrent les opérations faites en général à court terme avec les tiers, et par extension, les écritures de régularisation des charges et produits. A l'actif du bilan figure les comptes débiteurs de la Classe, « Avances et acomptes versés sur commandes » et « Créances »*

*Les « Valeurs Mobilières de Placement » sont les titres acquis en vue de réaliser un gain à brève échéance. Tout autre titre est classé dans les immobilisations financières.*

*Les « Disponibilités » intègrent les avoirs en Banques et en Caisse.*

*Les « Charges constatées d'avances » correspondent à des achats de biens ou services dont la fourniture ou la prestation doit intervenir ultérieurement. A ce titre, l'entreprise dispose d'une créance en nature.*

*Les différences de conversion des dettes, créances et postes assimilés, exprimés en monnaies étrangères, du fait de la variation du cours de change entre la date initiale d'enregistrement et la date d'évaluation à la clôture des comptes, sont comptabilisées dans un compte global « Ecarts de conversion », présent à l'actif et au passif.*

*Les capitaux propres rassemblent les comptes de Classe 1 –10 à 14, les comptes 16, les « Emprunts et dettes assimilées »,*

*Les « Réserves » sont la part du bénéfice non distribuée et conservée par l'entreprise de manière durable.*

*Le « Report à nouveau » représente le bénéfice dont l'affectation est renvoyée par l'Assemblée Générale des actionnaires à la décision de cette même AG appelée à statuer sur l'affectation des résultats de l'exercice suivant.*

*Le « Résultat de l'exercice » est porté au bilan avec le signe + pour un bénéfice, le signe – pour une perte.*

*Les « Provisions pour risques et charges » sont destinées à couvrir les risques et charges que des événements survenus ou en cours rendent probables, mais dont la réalisation est incertaine.*

*Tous les « Emprunts et dettes à caractère financier » sont inscrit en classe 5, quel que soit leur terme, à l'exception des « Concours Bancaires Courants » inscrits au compte 519. Le Plan Comptable prévoit pour les dettes une mention globale en bas du bilan indiquant les montant des échéances à plus d'un an et à moins d'un an.*

### **1.2 Les bilans condensés**

### **1.21 Le bilan fonctionnel**

Le but est de présenter le bilan de l'entreprise sous une forme simple en regroupant les postes de même nature. Il est fondé sur le fonctionnement de l'entreprise. Notons que le calcul de pourcentage (« bilan ramené à 100 ») facilite les comparaisons entre masses significatives d'un bilan.

Le plan comptable général, qui privilégie cette approche depuis 1982 demande :

- de prendre en compte les éléments d'actif pour leur valeur brute (valeur d'acquisition),
	- de considérer les amortissements et provisions comme des ressources stables, qui seront donc incorporées aux « capitaux propres »

Le bilan condensé fonctionnel possède alors deux masses à l'actif et deux masses au passif

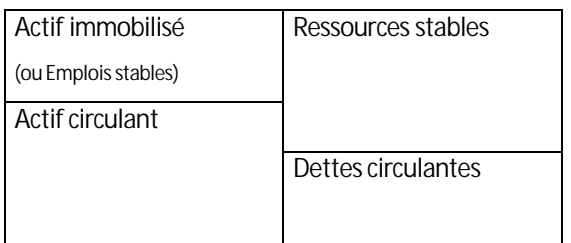

### **Méthode**

- 1) Ne retenir que les **valeurs brutes** inscrites au bilan.
- 2) Porter au passif, avec les Capitaux propres, le total de la colonne « **Amortissements et Provisions** » de l'actif.
- 3) Calculer les masses fonctionnelles (classées selon le critère du cycle) :
	- Actif immobilisé; (= emplois stables ; = emplois acycliques = immobilisations brutes)
	- Actif circulant
		- Ä *dont trésorerie d'actif ( = VMP + Disponibilités)*
	- Capitaux permanents (= ressources stables = capitaux propres + A&P de l'actif + dettes financières)
		- Ä *dont capitaux étrangers ( = Dettes financières - CBC)*
	- Dettes d'exploitations (=dettes circulantes)
		- Ä *dont Trésorerie de passif ( = CBC)*

### **Pour en savoir plus**

*Pour établir ce bilan condensé, il n'y a pas lieu de pratiquer des corrections aux retraitements mais seulement des regroupements ou reclassements.*

*La Banque de France préconise un bilan fonctionnel économique nécessitant quelques retraitements (créditbail, effets escomptés non échus,…) qui dépasse le cadre habituel de l'analyse fonctionnelle.*

*L'actif*

*L'actif est subdivisé en trois masses: l'actif immobilisé, l'actif circulant et les disponibilités.*

*L'actif immobilisé est lui même réparti en deux sous-rubriques:*

- Ä *L'actif immobilisé hors exploitation, en valeur brute*
- Ä *L'actif immobilisé d'exploitation, dont on ne retiendra que les valeurs brutes auxquelles on ajoutera les écarts de conversion d'actifs et les charges à répartir.*

*L'actif circulant est réparti en :*

- Ä *Actif d'exploitation, qui comprend les avances et acomptes sur commandes, les stocks, les créances clients, les autres créances d'exploitation et les charges constatées d'avance ;*
- Ä *Actif hors exploitation, qui comprend les créances diverses, le capital souscrit « dit » non versé et les charges constatées d'avance hors exploitation.*

*Les disponibilités (ou trésorerie d'actif) reprennent les valeurs mobilières de placement et les avoirs en banques, CCP et caisse.*

#### *Le Passif*

*Le passif est subdivisé en quatre rubriques.*

*Les ressources stables, (ou capitaux stables ou capitaux permanents) qui comprennent les capitaux propres auxquels seront ajoutés les amortissements et les provisions pour dépréciation d'actif, les écarts de conversion passifs, les comptes courants d'associés stables, toutes les dettes financières sauf les concours bancaires courants qui seront soustraits, les primes de remboursement des obligations (en principe au pied de l'actif) et les charges à répartir.*

*Les dettes d'exploitation qui comprennent toutes les dettes liées aux fournisseurs, les dettes fiscales et sociales, toutes les dettes liées à l'exploitation et les produits constatés d'avance.*

*Les dettes hors exploitation qui comprennent l'impôt sur les bénéfices, les dettes envers les fournisseurs d'immobilisation, les produits constatés d'avance hors exploitation et toutes les dettes non liées à l'exploitation.*

*La trésorerie de passif qui est composée des seuls concours bancaires courants.*

*Les éléments hors bilan*

*Les effets escomptés non échus et les créances cédées , qui ne figurent plus au bilan comptable, doivent être réintégrés dans l'actif circulant avec les créances d'exploitation et en contrepartie, également au passif, dans la trésorerie de passif.*

*Le crédit-bail est considéré comme si s'agissait d'acquisition d'immobilisations financées par un emprunt, la valeur d'origine est réintégré dans l'actif immobilisé, l'équivalent des amortissements (les remboursements déjà effectuer) est réintégré dans les capitaux propres, l'équivalent de la valeur nette (la valeur résiduelle) est réintégré dans les dettes financières.*

### **1.22 Le bilan financier**

La présentation normalisée du bilan comptable tient compte de la destination initiale des éléments dans la valorisation des postes, le terme des **échéances** des dettes et créances n'est pas pris en compte, sinon en pied de bilan et dans les annexes.

Si l'on souhaite mesurer les **risques** encourus par l'entreprise eu égard aux dettes et créances et à leurs échéances, il importe d'envisager le bilan sous un aspect financier. L'établissement d'un **bilan financier** doit permettre de renseigner les actionnaires et les tiers (notamment les prêteurs) quant à la **solvabilité** de l'entreprise et surtout quant à sa **liquidité** financière.

Il est obtenu après analyse et retraitement de certains postes du bilan comptable.

#### **Méthode**

- 1) Ne retenir que les **valeurs nettes (actuelles)** inscrites au bilan.
- 2) Procéder à divers retraitements

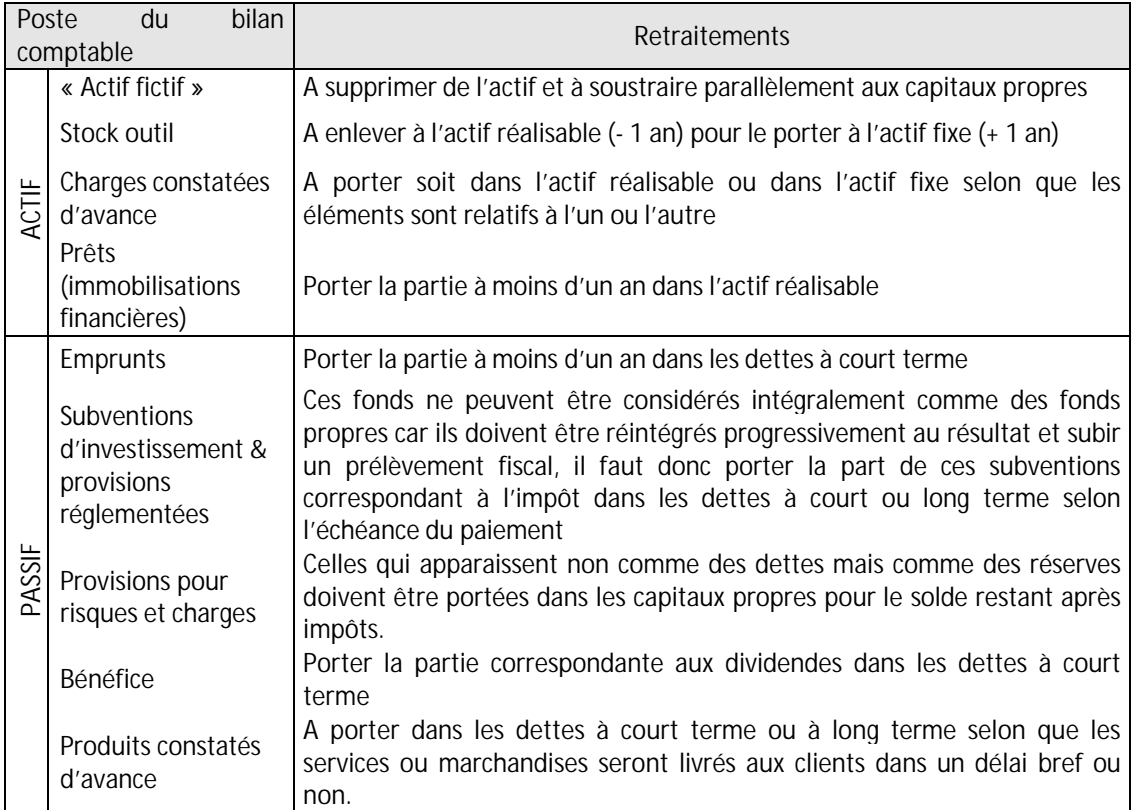

**Actif fictif**, ou encore appelés « non valeurs », comprend l'ensemble des valeurs de l'actif n'ayant pas une valeur de revente (frais d'établissement, frais de recherche et de développement, primes de remboursement des obligations, charges à répartir sur plusieurs exercices, stock sans valeur) La valeur comptable du **Fonds commercial** n'est pas significative, on l'évalue en se fondant sur une prévision des bénéfices des prochaines années, par prudence, cette évaluation ne figure pas sur le bilan financier, l'usage veut que l'on incorpore le fonds commercial à l'actif fictif.

3) Prendre en compte les moins-values et les plus-values potentielles sur certains éléments d'actif immobilisé (majore ou minore parallèlement les actifs immobilisés et les capitaux propres)

4) Calculer les grandes masses financières du bilan

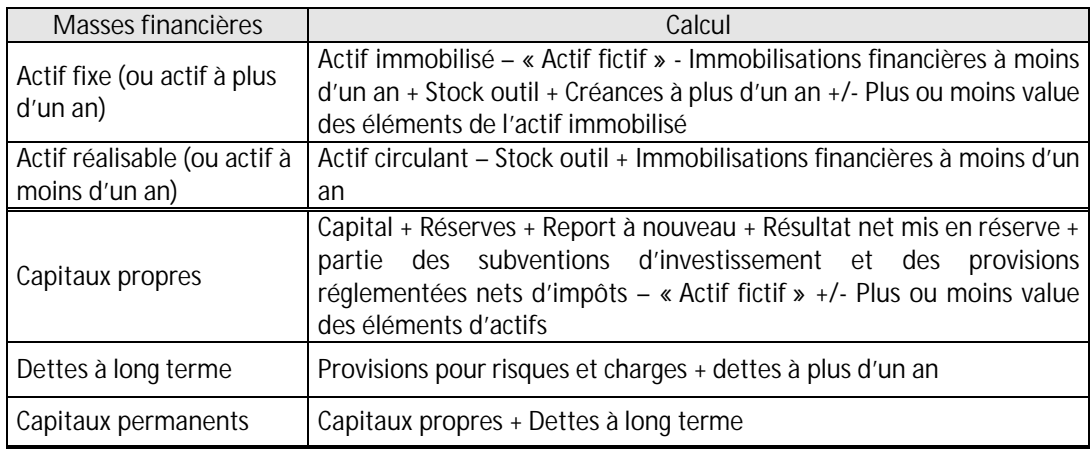

### **Pour en savoir plus**

Les règles d'évaluation du bilan financier

*Le bilan financier (ou bilan liquidité) ayant pour objet de calculer la valeur du patrimoine, les postes du bilan doivent être évalués à leur valeur actuelle, c'est-à-dire, en pratique, à leur valeur vénale. La règle d'évaluation du P.C.G.*

*Si la valeur actuelle d'un actif amortissable est inférieure à la valeur comptable nette résultant du plan d'amortissement, la dépréciation est constatée par un amortissement exceptionnel. Par contre, par souci de prudence, l'évaluation est faite à la valeur comptable nette des actifs quand cette valeur comptable nette est inférieure à la valeur actuelle*

*Si la valeur actuelle d'un actif non amortissable est inférieure à la valeur d'origine, la dépréciation est constatée par une provision exceptionnelle.*

*Conséquence au niveau du bilan financier*

*Il résulte des règles ci-dessus que les éléments d'actifs figurent dans le bilan liquidité pour leur valeur nette après déduction des amortissements et provisions pour dépréciation. Les amortissements et provisions exceptionnelles sont également déduits, en contrepartie, des capitaux propres.*

*Si la valeur d'un actif est supérieur à la valeur comptable nette, on peut prendre en compte la valeur vénale estimée dans l'actif du bilan financier, la « plus-value » (Valeur vénale – valeur comptable nette) est alors ajoutée, en contrepartie, aux capitaux propres.*

Les retraitements

*Pour établir un bilan condensé dans une optique financière, des retraitements sont nécessaires compte tenu des principes évoqués précédemment. Pied de bilan et annexes fournissent les informations utiles. Alors que dans un bilan fonctionnel, l'ensemble des résultats fait partie des capitaux propres, mieux vaut étudier un bilan financier après répartition des bénéfices. Les « distributions » envisagées ont un caractère de dettes à court terme.*

*La prise en compte de la situation réelle nécessite la mise en jeu des valeurs nettes et l'élimination de l'actif fictif.*

### **L'actif fictif**

*Plusieurs postes de l'actif sont dépourvus de valeur vénale. Ils y figurent seulement pour des raisons de techniques comptables et fiscales et d'équilibre arithmétique du bilan. Ce sont des non-valeurs qui constituent ce que l'on appelle l'actif fictif.* 

*L'actif fictif doit être éliminé du bilan patrimonial, et en contrepartie, on réduit d'autant les capitaux propres du passif.*

*Les non-valeurs de l'actif sont détaillées ci-après:*

*Postes représentatifs de charges étalées:*

- Ä *les frais d'établissement*
- Ä *les charges à répartir sur plusieurs exercices*
- Ä *les primes de remboursements d'obligations (ce sont des charges financières étalées)*
- Ä *l'écart de conversion – Actif, il représente une perte de change latente. Il doit être éliminé de l'actif et retranché des capitaux propres, mais seulement si la perte latent n'est pas couverte par une provision.*

*Les charges constatées d'avance, ce sont de véritables créances mais elles sont incertaines. Remarque : les frais de recherche et de développement correspondent à des « projets nettement individualisés et ayant de sérieuses chances de rentabilité commerciale » (P.C.G.), malgré leur dénomination de frais, sont de véritables investissements auxquels on peut attribuer une valeur. Par contre, certains analystes financiers considèrent les frais de recherche et développement comme des non-valeurs, donc ne figurant pas au bilan financier.*

### **Les autres retraitements de l'actif**

*Le fonds commercial : la valeur du fonds commercial n'est pas significative. On évalue le fonds commercial, en se fondant sur une prévision des bénéfices des prochaines années. Par prudence, si cette évaluation n'est pas expressément stipulée, le fonds commercial ne figure pas sur le bilan liquidité, sinon, il y figure à la valeur estimée. La plus ou moins value est alors inscrite en contrepartie dans les capitaux propres.*

*Les valeurs mobilières de placement, on les regroupe pour leur montant net dans les disponibilités car on peut généralement les vendre en bourse dans un délai très bref.*

*Les effets escomptés non échus, tant que les effets escomptés ne sont pas arrivés à échéance, il subsiste un risque d'impayé. En cas de défaillance du débiteur de l'effet, c'est l'entreprise qui en subira les conséquences. Il faut donc réintégrer les effets escomptés non échus, d'une part dans les créances à moins d'un an, et d'autre part dans les dettes à moins d'un an.*

*Le stock outil, la partie des stocks qui sont représente le stock de sécurité est à déduire de l'actif à moins d'un an et à intégrer à l'actif à plus d'un an.*

*Remarque : Dans l'optique financière, il n'y a pas lieu de retraiter le crédit-bail. En effet, l'entreprise n'est pas propriétaire des équipements dont le contrat de crédit-bail lui accorde l'utilisation.*

### **Les retraitements du passif**

*Les dividendes à payer, le bilan liquidité doit être établi après répartition du bénéfice. Ainsi les distributions (dividendes, tantièmes des gérants) figurent dans les dettes à moins d'un an.*

*Les dettes fiscales latentes, certains postes des capitaux propres devront être ultérieurement subir un prélèvement fiscal. Ce sont notamment les subventions d'investissements, les provisions pour hausse de prix et les amortissement dérogatoires, il faut donc porter la part de ces éléments correspondant à l'impôt dans les dettes à plus d'un an, ou à moins d'un an, en fonction de l'échéance du paiement de l'impôt.*

*Les provisions pour risques et charges, elles représentent des dettes probables, on doit donc les inscrire, soit dans les dettes à plus d'un an, soit dans les dettes à moins d'un an, en étudiant, cas par cas, la date vraisemblable de réalisation du risque ou de la charge.*

*Les comptes-courants d'associés sont transférés des dettes financières aux capitaux propres s'ils sont bloqués ou stables.*

*L'écart de conversion – Passif représente le gain de change latent qui a déjà supporté l'impôt sur les bénéfices. Il doit être intégré dans les capitaux propres.*

### **Présentation du bilan condensé financier**

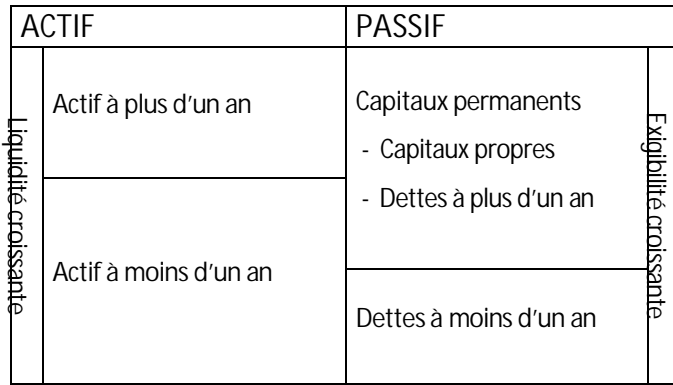

### **Liquidité et solvabilité**

*La liquidité du bilan se définit par le fait que les actifs à moins d'un an sont supérieurs aux dettes à moins d'un an. La liquidité du bilan fait présumer que la vente progressive des stocks et l'encaissement de créances permettra de payer les dettes dans les mois à venir; le risque de faillite est faible à court terme. Attention de ne pas confondre la liquidité des actifs (possibilité de les échanger rapidement contre de l'argent) et la liquidité du bilan (résultat d'une comparaison entre les actifs liquides et le passif exigible). La solvabilité se définit dans la perspective d'une liquidation de l'ensemble de l'entreprise, notamment si elle se trouve en cessation de paiement par suite d'un manque de liquidité du bilan. L'entreprise se trouve solvable dans la mesure ou l'actif réel est suffisant pour permettre de payer toutes les dettes. La solvabilité dépend donc de l'Actif Net = Capitaux Propres – Actif Fictif (ou encore Actif Net = Actif Réel – Dettes).*

Les équilibres de structures du bilan financier

*L'actif net représente la valeur patrimoniale de l'entreprise. Pour porter un premier jugement sur une situation financière d'une entreprise à partir de son bilan financier, on examine en premier lieu le fonds de roulement financier(F.R .F.). Fonds de Roulement Financier* 

*FRF = Capitaux permanents - Actif à plus d'un an*

*Ce fonds de roulement doit être positif.* 

*On établit ensuite un certain nombre de relations qui doivent exister entre les groupes de valeurs figurant dans le bilan condensé. Ces relations sont mesurées par des ratios, un ratio étant défini comme un rapport entre deux grandeurs qui exprime leur importance relative. Il n'y a aucune normalisation dans ce domaine et les ratios calculés sont très variés et différents suivant les entreprises*

### **1.3 Les amortissements**

"L'amortissement pour dépréciation est la constatation comptable d'un amoindrissement de la valeur d'un élément d'actif, résultant de l'usage, du temps, de changements de technique et de tout autre cause dont les effets sont jugés irréversibles."

L'amortissement est donc une constatation, une écriture comptable, de la "perte" subie par une valeur d'actif d'immobilisation.

*"Les chefs d'entreprise ne s'embarrassent d'aucune considération théorique. Ils voient dans l'amortissement, d'une part un moyen de financement, d'autre part un destructeur d'impôt. "*

*Antoine RIBOUD, BSN*

La dépréciation des immobilisations doit être constatée dans la comptabilité pour que :

- l'actif indique la valeur réelle des immobilisations ;
- les charges d'exploitation tiennent compte de la charge due à la dépréciation.

Sans cette comptabilisation, le bilan et le résultat seraient gravement faussé. Les amortissements sont pratiqués en fin d'exercice, pour la durée de l'exercice écoulé, même en cas d'absence ou d'insuffisance de bénéfice. Ils sont calculés en fonction de la durée probable d'utilisation (définie par l'administration fiscale), selon un système (amortissement constant ou linéaire et amortissement dégressif) choisi par le chef d'entreprise, compte tenu des usages, des conditions particulières d'utilisation et d'obsolescence, et de la stratégie de l'entreprise quant à sa politique financière.

### **1.31 Les principes de l'amortissement**

#### **Terminologie - définitions**

La **valeur d'origine (V0)** désigne le prix d'acquisition d'une immobilisation amortissable (qui figure au débit du compte d'immobilisation correspondant)

La **valeur comptable nette (VCNn)** est la différence entre la valeur d'origine et le total des amortissements effectués.

L'**annuité d'amortissement (A)** est le montant de l'amortissement pratiqué à la fin d'un exercice donné.

Le **taux d'amortissement (t)** : on calcule souvent l'annuité d'amortissement en multipliant la valeur d'origine (ou la valeur comptable nette) par un coefficient constant exprimé sous forme d'une fraction ou d'un pourcentage appelé taux d'amortissement.

#### **Les systèmes forfaitaires.**

Le montant de la dépréciation annuelle de chaque immobilisation est impossible à déterminer avec précision, car :

- l'estimation directe de la valeur des immobilisations en fin d'exercice est très délicate et conduirait à un très lourd travail ;
- · de surcroît, cette valeur "vénale" (au prix du marché) peut être très différente de la valeur réelle du bien dans le processus de production de l'entreprise (valeur productive) ; alors, pourquoi retenir la valeur vénale plutôt que la valeur productive ?
- Ä même lorsque des immobilisations sont "cotées" sur un marché de l'occasion, la valeur d'une immobilisation peut sensiblement différer de la côte, en raison de son état plus ou moins bon.

Du fait de ces difficultés, on a adopté, pour le calcul des amortissements, des systèmes forfaitaires qui fixent, pour chaque catégorie de biens, la durée, le taux ou les annuités d'amortissements et dans lesquels la valeur à la fin de la durée normale d'utilisation est considérée comme devant être nulle.

Les **durées probables d'utilisation** des biens à amortir sont prévues par l'administration fiscale : (à titre d'exemples :)

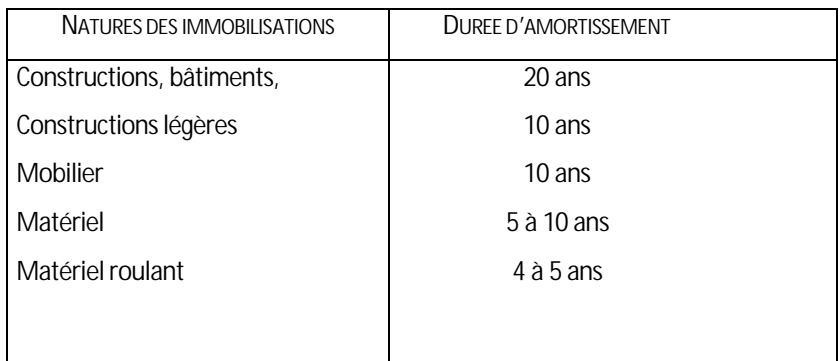

#### **Les principes généraux**

Lors de l'acquisition d'un bien immobilisable, l'entreprise établit un plan d'amortissement prévisionnel correspondant à la dépréciation économique de l'immobilisation.

La base amortissable est généralement constituée par le prix d'achat hors taxes, auquel on ajoute les frais d'achat, cependant,

- -si la TVA n'est pas récupérable, la base amortissable inclut la TVA,
- les frais d'achat ne sont pris en compte que s'ils ne constituent pas des impôts ou des taxes (exemple : les frais de carte grise ne sont amortissables lors de l'achat d'un véhicule)

L'administration des contributions directes fixe de façon réglementaire des taux maximaux d'amortissements, afin d'empêcher certaines entreprises de pratiquer des amortissements excessifs destinés à réduire le bénéfice imposable. Les deux procédés de calcul de l'amortissement - amortissement constant et amortissement dégressif - sont les seuls admis par le fisc et par conséquent les seuls utilisés dans la pratique (sauf de très rares exceptions ou l'on amortit les immobilisation en fonction de leur dépréciation réelle constatée par expertise).

### **1.32 L'amortissement constant (ou linéaire)**

#### **Le principe**

Une durée probable d'utilisation est fixée pour chaque catégorie d'immobilisations ; la valeur résiduelle à la fin de la durée probable d'utilisation étant considérée comme nulle, l'amortissement annuel est égal au quotient de la valeur d'origine (V0) par la durée probable d'utilisation (n) (exprimée en années).

L'annuité d'amortissement A :

$$
A = \frac{V_0}{n} = \frac{\text{Value d'origine}}{\text{durée probable d'utilisation}}
$$

le taux d'amortissement t est donc de :

$$
t=\frac{100}{n}\,\,(\%)
$$

Lorsque l'acquisition est faite dans le courant d'un exercice, le premier amortissement est calculé "prorata temporis" en jours, sur la base de 12 mois de 30 jours (soit 360 jours = année commerciale)

#### **Le tableau d'amortissement**

Il présente pour l'ensemble de la durée d'amortissement, et ceci pour chaque bien amortissable, la totalité des annuités.

Grâce à ce tableau les écritures comptables sont passées à la fin de l'exercice et on fait figurer au bilan le cumul des amortissements pratiqués. La valeur comptable nette (valeur d'origine - cumul des amortissements effectués) correspond à la valeur estimée des biens à la date de l'établissement du bilan.

### Les bases de la gestion

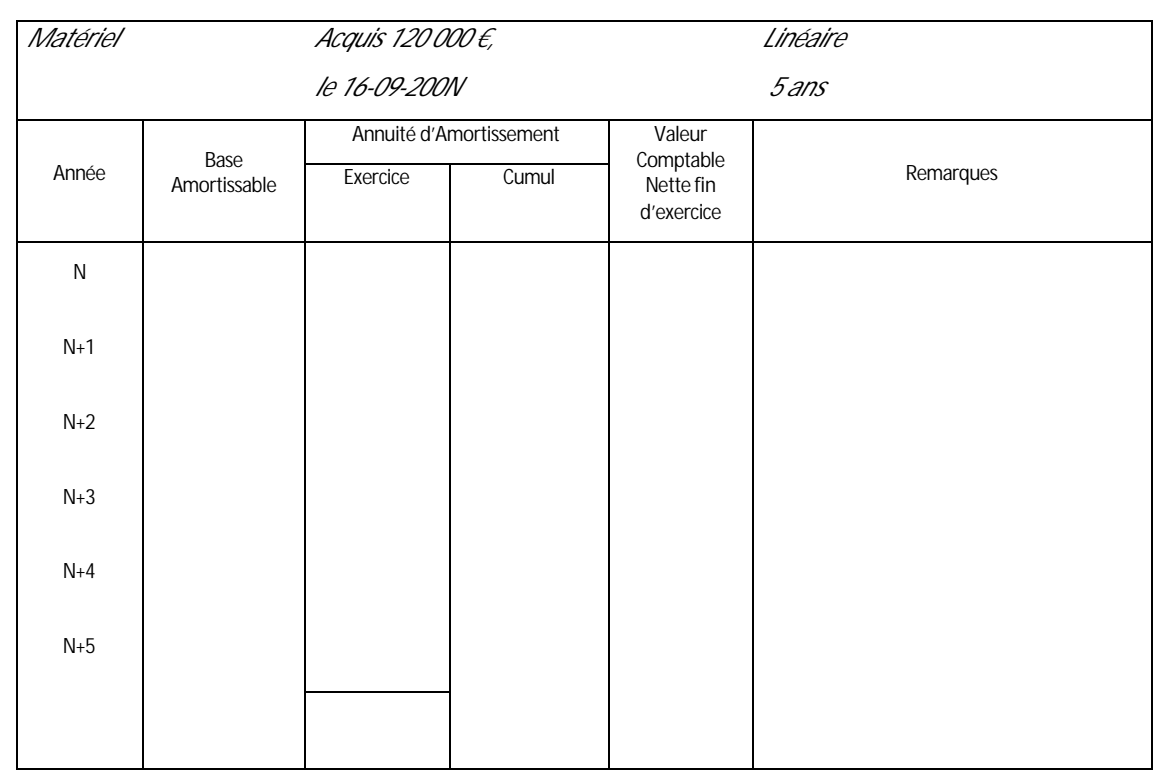

Annuité du premier exercice :

### **1.33 L'amortissement dégressif**

#### **Le principe**

Un taux d'amortissement étant défini pour chaque catégorie d'immobilisation, l'annuité est obtenue en appliquant ce taux, non à la valeur d'origine, mais à la valeur comptable nette.

Les valeurs comptables nettes étant décroissantes, les amortissements successifs le sont également, ces deux grandeurs forment des progressions géométriques décroissante de raison (1-t), où t représente le taux d'amortissement exprimé en valeur décimale ( 0 < t < 1 ).

La formule mathématique de la valeur comptable nette VCN<sub>n</sub> à la fin de n exercice est :

$$
VCN_n = V_0 (1-t)^n
$$

Cette valeur tend vers zéro lorsque n augmente indéfiniment, or il faut pouvoir pratiquer les amortissements dégressifs dans le cadre de la durée normale d'utilisation, c'est pourquoi la loi organisant le système d'amortissement dégressif précise que lorsque l'annuité dégressive devient inférieure à l'annuité constante calculée sur la valeur comptable nette en fonction du nombre d'années d'amortissement restant à courir, l'entreprise peut pratiquer un amortissement égal à cette annuité constante (mais elle peut se borner à adopter, au cours de la dernière année normale d'utilisation, une annuité telle que le total des amortissements soit égal à la valeur d'origine).

#### **Les règles fiscales**

L'amortissement dégressif est réglementé par l'article 39A du Code général des impôts, les grandes lignes de cette réglementations sont :

il est facultatif et s'applique à certains biens dont la liste est fixée par la loi : il s'agit principalement des biens d'équipement (machines, outillages, matériel de transport etc.). La loi exclut de ce régime les bâtiments, les mobiliers, les biens acquis d'occasion et ceux ayant une durée de vie inférieure à 3 ans.

le taux d'amortissement est égal au taux d'amortissement linéaire, multiplié par un coefficient dont la valeur varie suivant la durée d'utilisation :

**La loi de finances pour 2001 fixe les nouveaux coefficients pour l'amortissement dégressif pour des biens acquis ou fabriqué à compter du 01/01/2001 comme suit** 

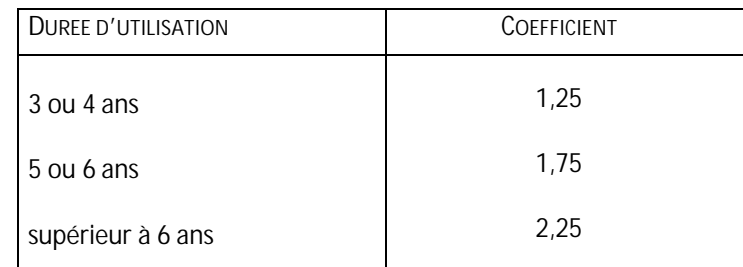

- La première annuité est calculée prorata temporis à compter du premier jour du mois d'acquisition (en nombre entier de mois)
- Les annuités suivantes sont calculées sur la base de la valeur comptable nette au début de l'exercice.

### **Le tableau d'amortissement**

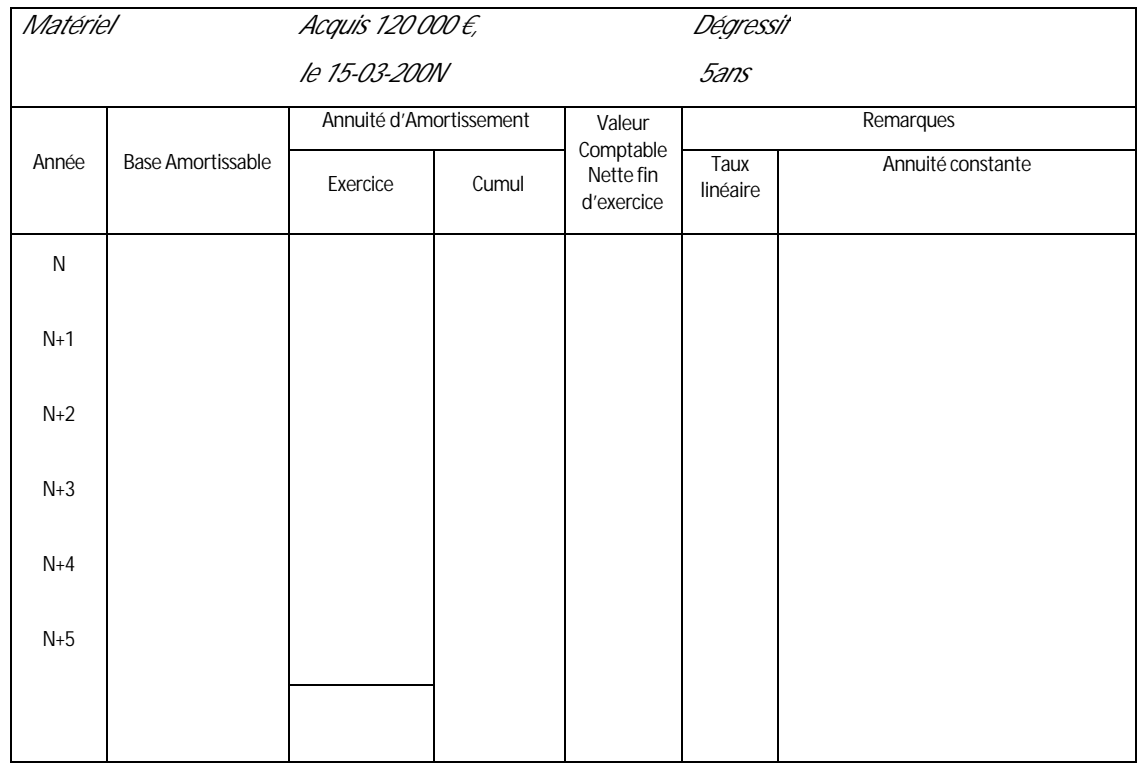

Taux dégressif correspondant :

Annuité du premier exercice 200N :

### **1.34 Autres systèmes d'amortissements**

- Amortissement réel, en fonction de la dépréciation réelle constatée par expertise
- Ä Amortissements proportionnels au nombre d'heures d'utilisation
- Ä Amortissements par séries, un matériel fabriqué spécialement pour la production d'une série de produits ou pour l'exécution d'un chantier donné (tunnel, par exemple), doit être amorti à la fin de cette production ou de ce chantier.
- Ä Amortissements accélérés ou spéciaux, lorsque l'entreprise travail à deux ou trois équipe, les annuités d'amortissement des matériels utilisés peuvent être majorées afin de tenir compte d'une usure plus rapide, de même, certains matériels et équipements sont amortis à des taux spéciaux ou selon des modalités particulières définis par le législateur.

### **1.35 Amortissements et négociation**

L'amortissement constitue un argument utilisable dans la négociation, le client n'est pas toujours bien informé sur les pratiques possibles et sur les avantages fiscaux non négligeables qui en découlent pour l'entreprise cliente.

C'est une charge, donc à ce titre vient diminuer le bénéfice réalisé, donc le montant de l'impôt à payer.

L'amortissement dégressif permet à l'entreprise de déduire des annuités plus fortes en début d'utilisation. C'est un avantage si l'investissement réalisé diminue le fonds de roulement (en cas de financement par fonds propres) et donc entraîne des difficultés de trésorerie.

L'amortissement ne peut se pratiquer que sur des biens dont l'entreprise est propriétaire. En sont donc exclus les biens acquis par un contrat de crédit-bail.

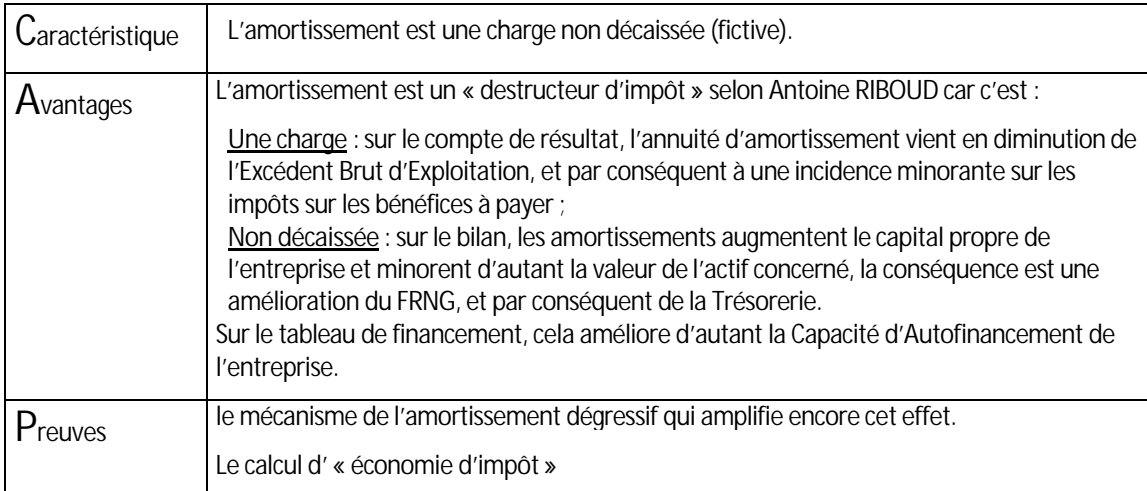

L'amortissement est donc bien un argument commercial pour traiter une objection prix.

### **1.36 Les provisions**

Elles ont pour but de constater la dépréciation d'éléments d'actif non amortissables. Au contraire des amortissements, elles concernent un phénomène aléatoire et non irréversible, qui dépend de causes extérieurs à l'entreprise et non de l'usage (lorsque le phénomène de dépréciation est irréversible, on enregistre un amortissement) .

En comptabilité, on distingue :

- Ä les **provisions pour dépréciation** des éléments de l'actif (stocks et créances clients) qui sont des manque à gagner potentiel,
- Ä et des **provisions pour risques et charges** qui constatent qu'une dette possible est née pendant l'exercice ; il y a risque d'avoir à payer une somme et non plus risque de manque à gagner. Ces dettes doivent être potentielles, probables et non certaines. Il est indispensable que subsiste un doute quant au paiement de la somme (et non quant au montant).

Les provisions pour dépréciation de biens sont des provisions qui se situent à l'actif en diminution du bien déprécié (comme les amortissements).

Les provisions pour risques et charges se trouvent au passif, comme représentant une éventuelle dette.

Lorsque le risque disparaît, que la certitude remplace l'incertitude (la probabilité), il convient d'annuler la provision passée par des écritures comptables qui sont exactement inverses des écritures de dotations aux provisions.

### **1.37 Exercices d'applications**

### **Cas RUSSEL**

Votre client RUSSEL envisage l'acquisition d'un photocopieur au 1<sup>er</sup> juillet de l'année N. Il a reçu hier une proposition d'un de vos concurrents qu'il vous soumet aujourd'hui.

Celui ci propose un matériel d'occasion ayant peu servi mais déjà un peu obsolète d'une valeur de 8 500 Euros. Amortissable sur une durée de 5 ans, cet appareil a déjà été utilisé et amorti un an.

Quant à vous, vous proposez à M.RUSSEL un photocopieur neuf d'une valeur de 9 500 Euros répondant parfaitement aux besoins du client. Ce bien peut être amorti dégressivement sur une durée de 4 ans.

- Ä En ne tenant pas compte de l'incidence de la TVA, présentez les tableaux d'amortissement relatifs à ces deux matériels.
- Chiffrer l'économie d'impôt que le client pourrait réaliser en acceptant votre offre. Le taux d'impôt sur les sociétés étant de  $33^{1/3}$ %.
- Argumenter auprès du client.

### **Cas PASQIUER**

Vous êtes chargé(e), dans votre entreprise de la commercialisation d'un matériel industriel qui est acheté par les PME de la région.

Le matériel correspond bien à leurs besoins dans de nombreux cas, mais un obstacle fréquent à l'achat est constitué par le prix du matériel (29 900 Euros, TVA récupérable au taux de 19,6%) et donc par le financement.

M.PASQUIER, votre chef des ventes, estime que son équipe ne met pas assez en avant les avantages fiscaux liés à une telle acquisition. Aussi vous propose-t-il le travail suivant :

Rédiger un document qui pourrait être diffusé dans la force de vente afin d'aider les vendeurs dans leurs négociations. Le matériel étant amortissable dégressivement sur une durée de 6 ans.

Un vendeur de l'équipe est face au problème suivant – le 16 décembre de l'année N, un de ses clients est convaincu de l'intérêt du matériel pour son exploitation, mais souhaite différer son achat au 15 mars de l'année prochaine. M.PASQUIER lui demande de présenter clairement, avec des calculs à l'appui, quels seraient les avantages retirés par le client qui effectuerait son achat le 20 décembre de l'année N au lieu du 15 mars (N+1). Il pourra présenter en annexe le tableau d'amortissement du bien dans les 2 hypothèses envisagées.

### **1.4 Le compte de résultat**

Le compte de résultat est un document de synthèse établi à la fin de l'exercice comptable qui donne des renseignements sur l'activité de l'entreprise, et cela notamment par :

- le chiffre d'affaires
- les achats et les charges
- les soldes intermédiaires de gestion (S.I.G.).

Le compte de résultat permet d'approfondir l'analyse financière et l'évolution des résultats de l'entreprise.

### **1.41 Présentation du compte de résultat**

Le compte de résultat est établi à partir des **comptes de gestion** (classes 6 et 7 du Plan Comptable Général), il classe les **charges** et les **produits** en trois catégories :

- exploitation
- financiers
- exceptionnels

Le résultat de l'exercice est déterminé par la différence : **PRODUITS - CHARGES**

- Ä si cette différence est positive : le résultat est un **bénéfice**,
- si cette différence est négative : le résultat est une perte,

Le compte de résultat obéit également au principe de la balance.

### **1.42 Les principaux comptes de gestion**

Ils permettent la mise en évidence du résultat de l'exercice (bénéfice ou perte)

#### **Les principaux comptes de charges**

"Les charges comprennent les sommes ou valeurs versées ou à verser :soit en contrepartie de marchandises, approvisionnements, travaux et services consommés par l'entreprise ainsi que des avantages qui lui sont consentis ;soit en vertu d'une obligation légale que l'entreprise doit remplir ;soit exceptionnellement sans contrepartie."

Plan Comptable Général

Les comptes de charges sont les comptes de la classe 6 du PCG, on distingue :

Les charges d'exploitation (comptes 60 à 65),

On y enregistre tous les frais et les dépenses engagés pour l'exploitation normale de l'entreprise. Ce sont les **achats** (marchandises, matières premières, fournitures, énergie,..) ainsi que les charges donnant lieu à une facture payée par l'entreprise à des **tiers** (frais de location, réparation, entretien, conseils,..);

les **impôts et taxes**;

les **frais de personnel** (salaires, charges sociales,..);

les autres **charges de gestion courante** (redevances pour concessions, brevets, jetons de présence,...)

Les charges financières (comptes 66)

Elles sont pour l'essentiel constituées des **intérêts** payés par l'entreprise sur les emprunts qu'elle a effectué, les charges financières regroupent également les escomptes accordés, les pertes liées aux fluctuations des taux de change, etc.

Ä **Les charges exceptionnelles**(comptes 67)

Ce sont des charges non prévues dans l'exploitation courante de l'entreprise.

On y trouve les pénalités, amendes fiscales et pénales, ainsi que les valeurs comptables des biens cédés, etc.

A chacune de ces 3 catégories, il convient d'ajouter des comptes particuliers : les dotations aux amortissements et provisions.

Dans ces comptes sont enregistrées les écritures relatives aux amortissements et aux provisions pour dépréciation des éléments d'actif.

#### **Les principaux comptes de produits**

"Les produits comprennent les sommes ou les valeurs reçues ou à recevoir ; soit en contrepartie de la fourniture par l'entreprise de biens, travaux, services ainsi que des avantages qu'elle a consentis, soit en vertu d'une obligation légale existant à la charge d'un tiers soit, exceptionnellement, sans contrepartie."

Plan Comptable Général

Les comptes de produits sont les comptes de la classe 7 du PCG, on distingue :

Les produits d'exploitation (comptes 70 à 75)

On y enregistre tous les produits générés par l'exploitation normale de l'entreprise. Ce sont essentiellement les **ventes** des produits finis, de marchandises, **de prestations de services**, la **production** stockée, la production immobilisées, les **subventions d'exploitation**, les **redevances** perçues (brevets, licences, concessions,..)

- Les produits financiers (comptes 76) Ils sont constitués des produits de la participation de l'entreprise au capital d'autres sociétés, du montant des escomptes obtenus, des gains réalisés sur les fluctuations des taux de change, etc.
- Les produits exceptionnels (comptes 77)

Il s'agit de produits non prévus dans l'exploitation courante de l'entreprise.

On y trouve des dédits, pénalités, libéralités perçues, ainsi que les produits de cessions de biens. On rajoute aux 3 catégories les **Reprises sur amortissements et provisions**(comptes 78).

### **1.43 L'analyse du compte de résultat**

Le résultat de l'exercice, bénéfice ou perte, déterminé à partir du compte de résultat est insuffisant pour apprécier la "bonne santé" de l'entreprise. Il faut donc affiner l'analyse pour étudier la rentabilité économique.

Aussi le plan comptable général prévoit une analyse plus complète par la méthode des **soldes intermédiaires de gestion**.

#### **Les soldes intermédiaires de gestion**

Les Soldes intermédiaires de gestion (SIG) sont là pour mieux comprendre et analyser la formation du résultat. D'une information purement comptable nous passons à un moyen d'information de l'entreprise.

De fait, les éléments dont nous disposons sont d'ordre purement comptable. De plus aussi bien la codification des comptes que leur libellé ne sont pas toujours explicites pour des non-professionnels de la comptabilité.

Afin de vous guider, je vous propose la démarche suivante :

- Les SIG en quelques mots
- La liste des comptes (racine de numéros) avec le SIG auquel ils doivent être reportés.
- La représentation schématique des SIG accompagnés de quelques commentaires

#### **Les SIG, en quelques mots…**

Les SIG vont mesurer les différentes orientations de gestion de l'entreprise.

Pour commencer, deux SIG pour déterminer le potentiel de l'entreprise.

La **Marge commerciale** (N°1) va mesurer la politique d'achat et de ventes des activités de négoce.

Et pour les entreprises industrielles, la **Production de l'exercice** (N°2) va indiquer la capacité de production de l'entreprise.

La **Valeur ajoutée** (N°3) réelle de l'entreprise sera déduite en tenant compte des consommations en provenance des tiers.

Si on retranche la contribution à la collectivité (Personnel et Impôts) nous obtenons **l'Excédent brut d'exploitation** (N°4).

Avec le **Résultat d'exploitation** (N°5), nous prenons en charge le renouvellement des moyens de production (dotations de l'année).

A ce stade, nous avons la mesure exacte de l'exploitation habituelle de l'entreprise.

Maintenant, nous allons, d'une part, corriger le résultat d'exploitation en prenant en compte la politiquement d'endettement (charges et produits financiers) dans le **Résultat courant avant impôts** (N°6) et, d'autre part, mesurer la contribution des éléments exceptionnels grâce au **Résultat exceptionnel** (N°7).

Ces deux derniers soldes seront regroupés dans le **Résultat net comptable** (N°8) qui tiendra compte de la fiscalité (impôts) et de la participation. Nous retrouvons ainsi le résultat comptable (comptes de la classe 7 – comptes de la classe 6).

Enfin, pour établir le plan de financement, nous avons besoin d'extraire du Résultat Exceptionnel le **Résultat réalisé sur les cessions d'actifs immobilisés**(N°9).

#### **Représentation synthétique des SIG**

Solde N°1 : Marge commerciale

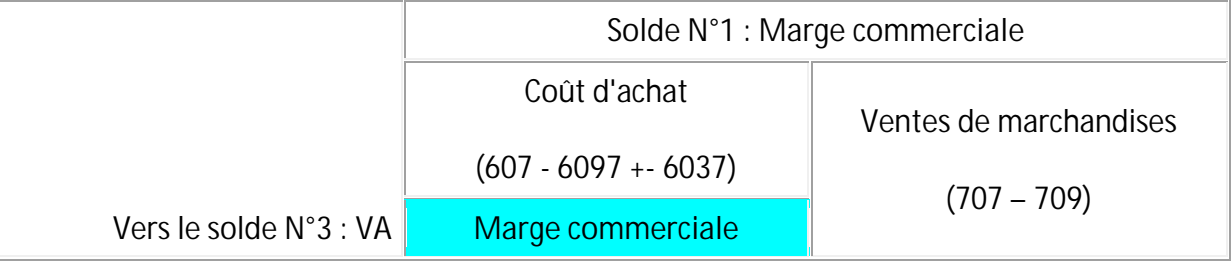

C'est l'indicateur de référence des sociétés commerciales (négoce). Il peut aussi servir dans les sociétés industrielles pour mesurer leur activité de négoce.

Le ratio marge commerciale / CAHT est l'indicateur de référence pour comparer les entreprises commerciales secteur par secteur. Attention tout de même aux frais accessoires d'achats qui par construction comptable se trouvent dans les charges externes et par conséquent dans le solde Valeur Ajoutée..

- Solde N°2 : Production de l'exercice

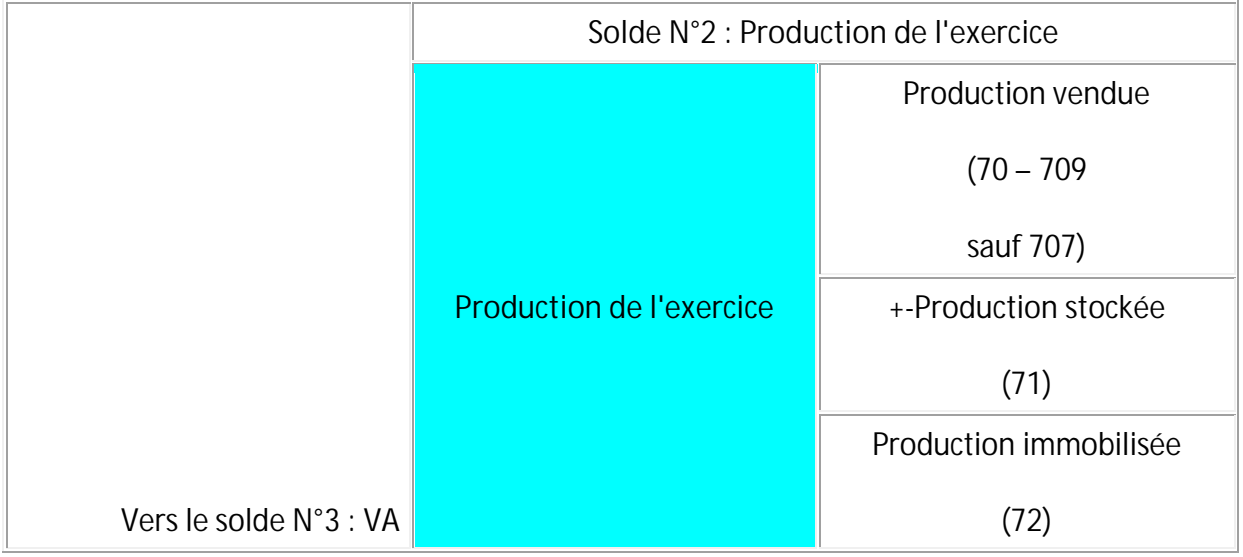

C'est la vraie mesure de la production de l'entreprise (vendue; + la production stockée ou - la production déstockée; + la production immobilisée).

Pour les entreprises industrielles et les prestataires de services, cet indicateur est plus vrai que le chiffre d'affaires. Cependant, la limite à ce solde est qu'il est calculé par addition de différents facteurs calculés soit au prix de vente soit au coût de production.

Solde N°3 : Valeur ajoutée

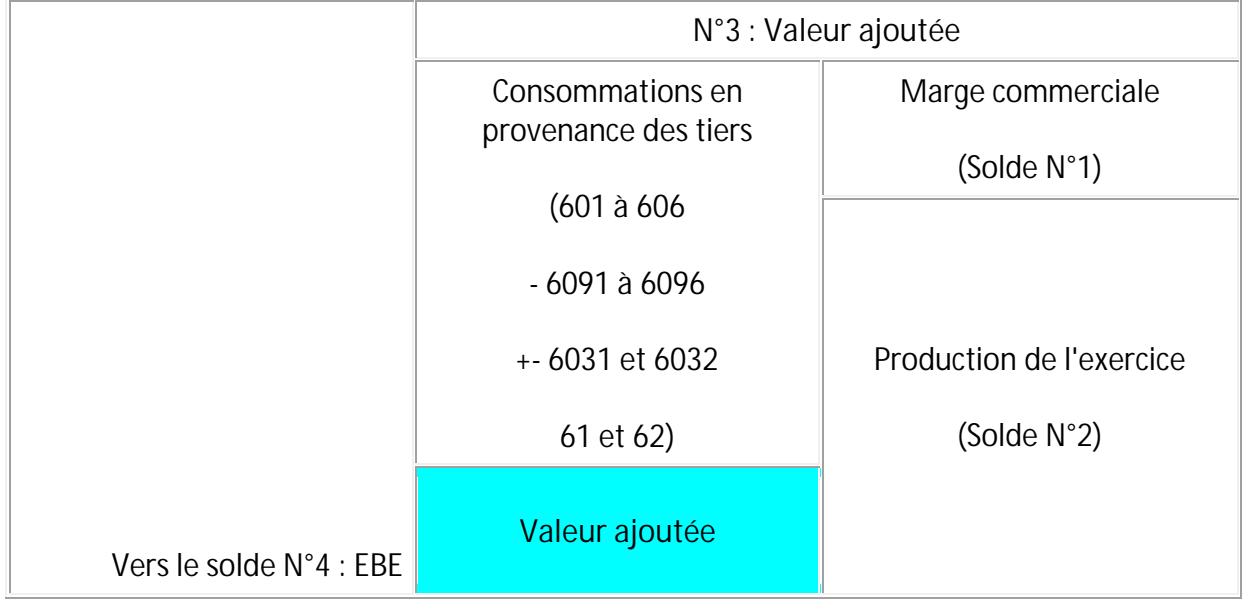

Il mesure le surplus de richesse créé par l'entreprise dans le cadre de son activité. Il faut remarquer que cet indicateur est repris dans la comptabilité nationale.

C'est l'indicateur de référence de la croissance économique de l'entreprise.

Cependant pour les puristes, il faudrait procéder à de nombreuses corrections pour l'évaluation de la production et la consommation de biens et de services.

La valeur ajoutée caractérise aussi le degré d'intégration des activités de l'entreprise.

- Solde N°4 : Excédent brut d'exploitation

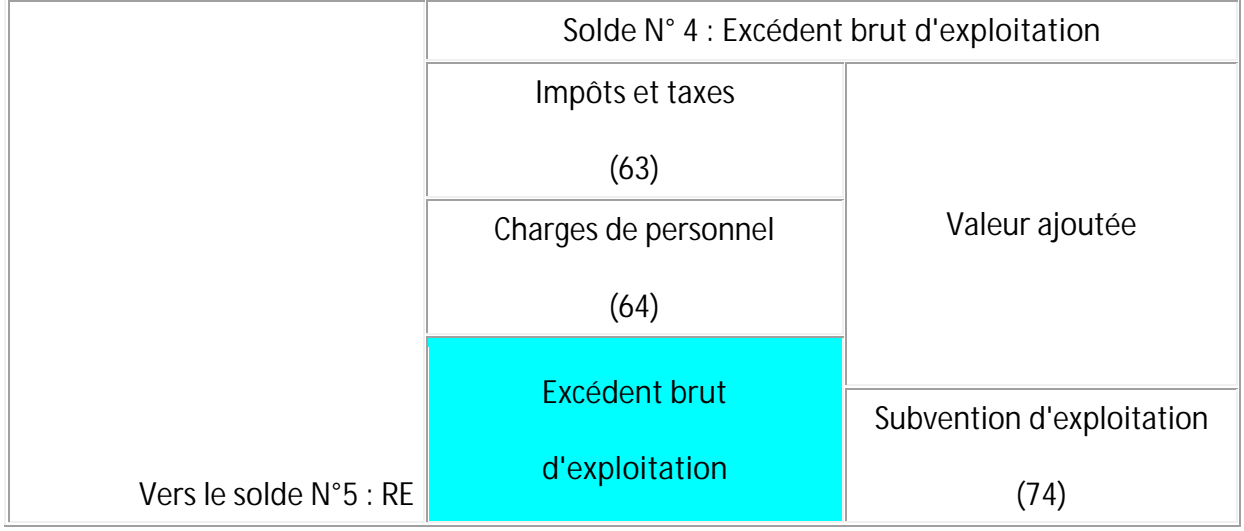

C'est la différence entre la valeur ajoutée de l'entreprise et la rémunération des salariés et de la collectivité publique (impôts). Ce qui reste va servir à l'accroissement de la sa capacité de production et pour la rémunération des actionnaires.

De fait l'EBE est la ressource fondamentale que l'entreprise tire de son exploitation directe. D'autre part l'EBE est la composante principale de la capacité d'autofinancement.

Solde N°5 : Résultat d'exploitation

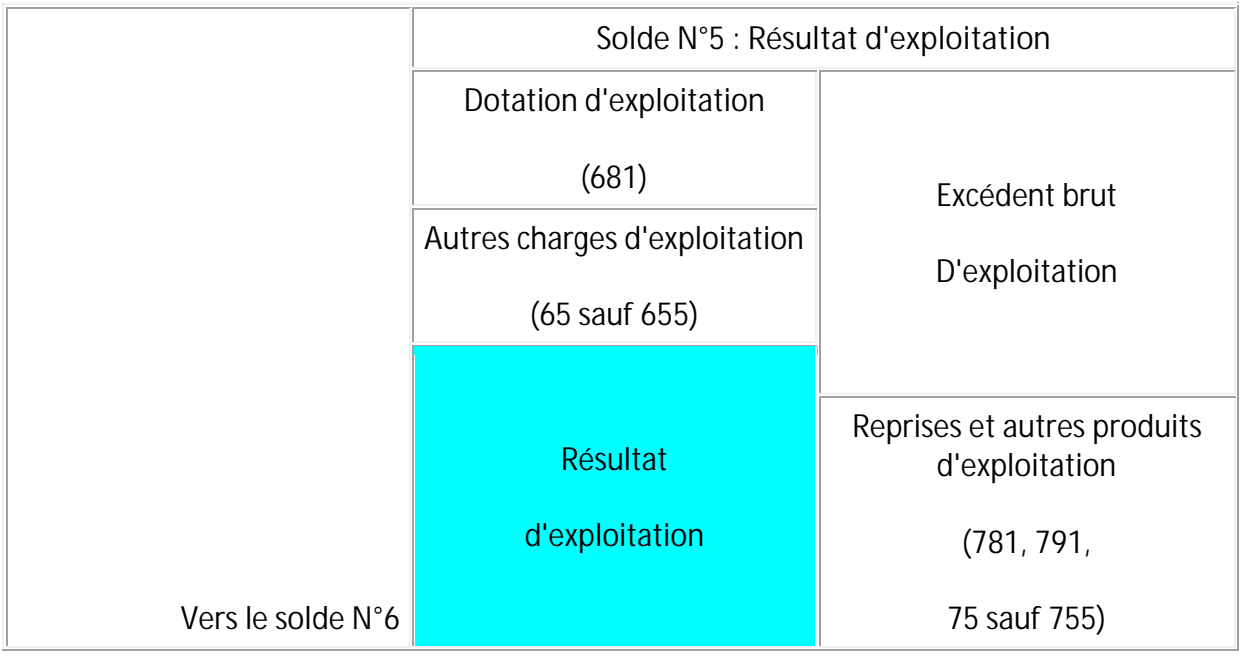

Il mesure la performance économique de l'entreprise en prenant en compte tous les aspects de l'exploitation, indépendamment de sa politique d'endettement et du régime d'imposition.

Les limites dans l'analyse de cet indicateur résident dans la motivation plus ou moins fiscale des dotations aux amortissements.

- Solde N°6 : Résultat courant avant impôt

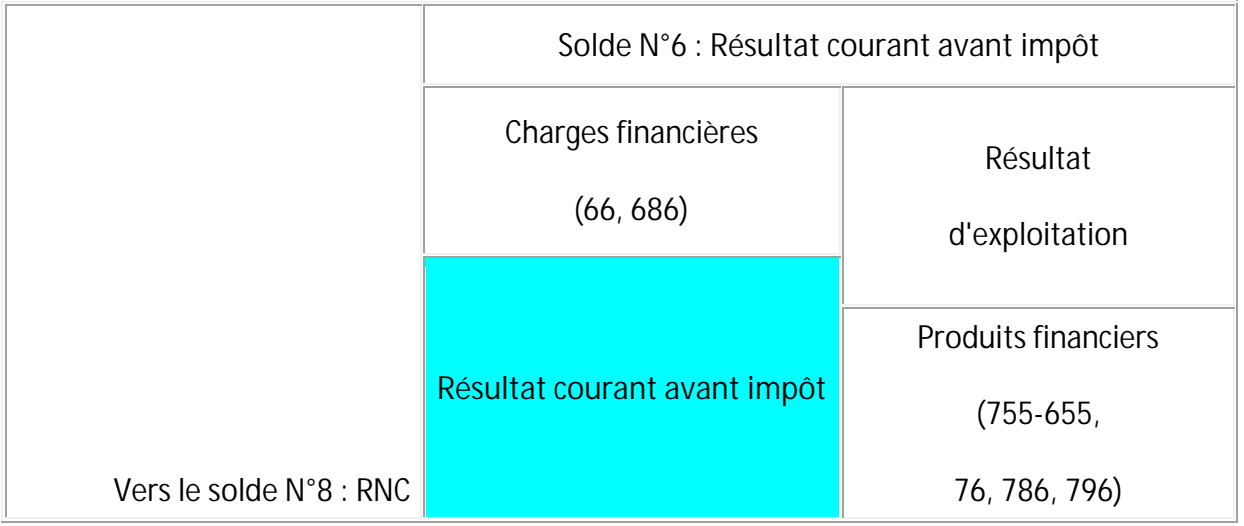

C'est le résultat d'exploitation provenant des opérations normales et habituelles de l'entreprise. Il prend en charge la politique d'endettement (charges et produits financiers) mais il n'est pas impacté par les opérations exceptionnelles ni par la fiscalité;

- Solde N°7 : Résultat Exceptionnel

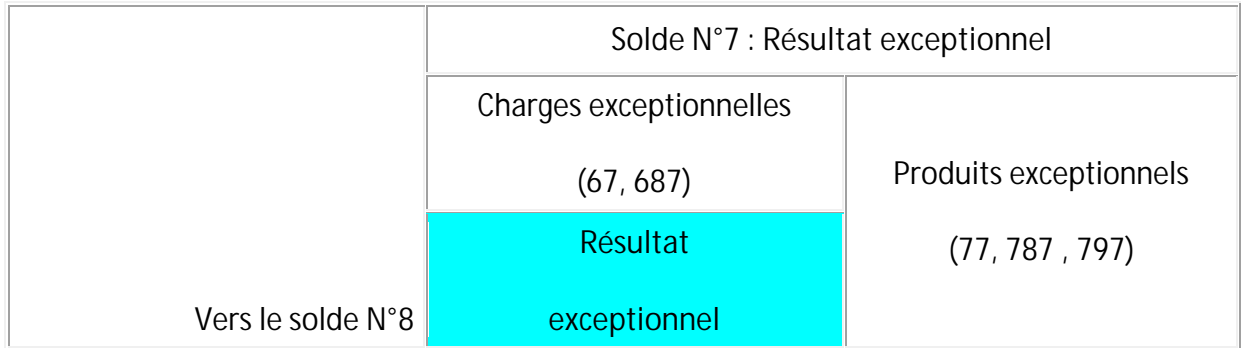

Il est calculé à part et ne procède pas d'un calcul en cascade. C'est le résultat des opérations exceptionnelles (non reproductibles d'une année sur l'autre).

- Solde N°8 : Résultat net comptable

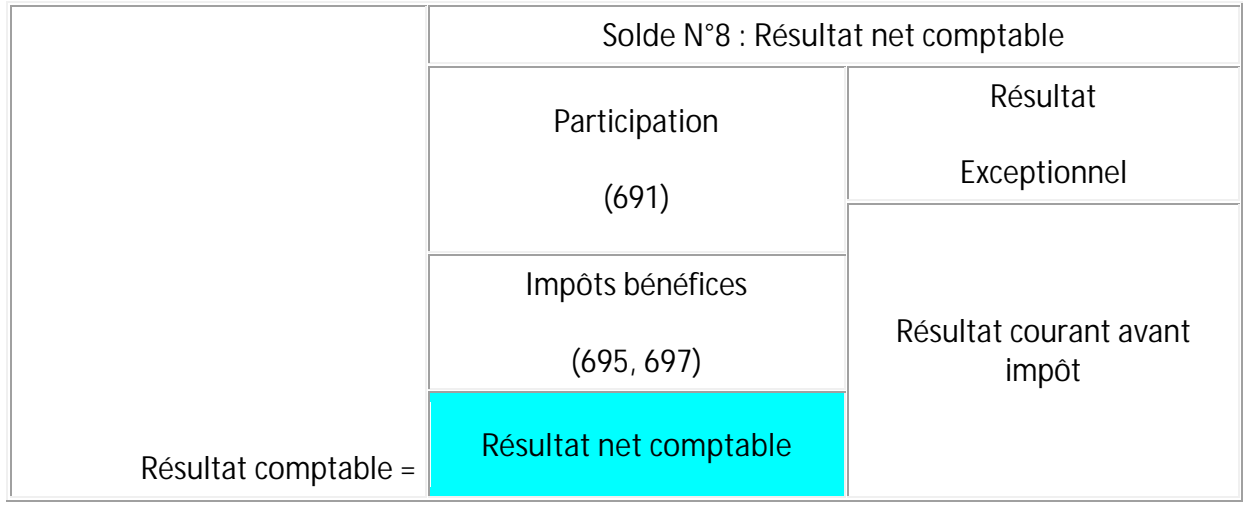

Au résultat courant avant impôts et au résultat exceptionnel, on déduit les impôts et la participation afin d'obtenir le résultat net comptable qui est le solde du compte de résultat.

Il va servir à la rémunération des actionnaires ou être affecté à un compte de réserve et sera reporté au passif du bilan.

- Solde N°9 : Résultat sur Cessions d'éléments actifs immobilisés

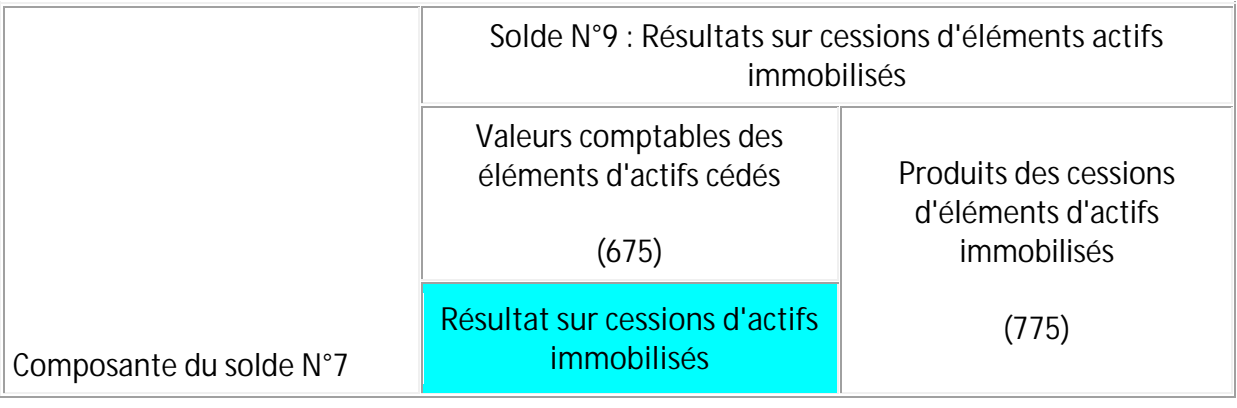

Cet indicateur est une des composantes du résultat exceptionnel. Il est surtout utile pour le tableau de financement.

### **Schéma de détermination des S.I.G.**

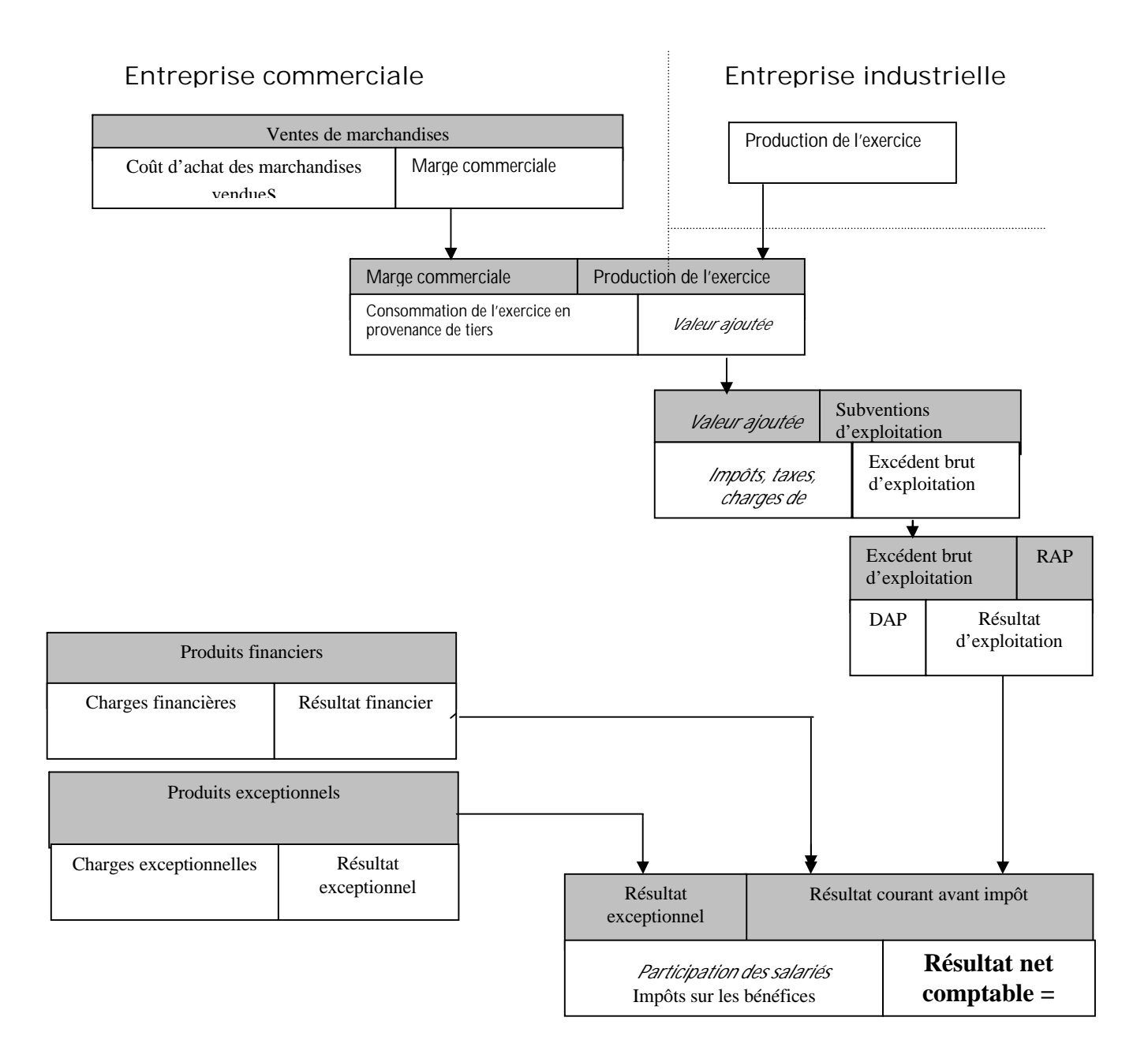

### **1.5 L'analyse financière**

L'analyse financière s 'effectue à partir des bilans condensés, soit du bilan fonctionnel, soit du bilan financier.

La première étape de l'analyse financière consiste à évaluer l'équilibre financier du bilan.

### **1.51 L'équilibre financier**

Compte tenu de leur nature, il apparaît nécessaire de financer la totalité des emplois stables par des ressources durables. Cependant, pour certains, cet équilibre financier minimum est insuffisant. L'exploitation de l'entreprise nécessite la couverture des besoins de financement qui d'une part sont la conséquence des décalages temporels liés aux délais de règlements des charges et des produits (crédits obtenus des fournisseurs et crédits consentis aux clients) et d'autre part sont liés à l'existence de stocks. Il existe donc un besoin permanent de ressources pour financer le cycle d'exploitation (le BFR). Ce besoin nécessite l'utilisation de ressources durables pour assurer son financement. Selon le type d'analyse réalisée, deux concepts de fonds de roulement sont retenus :

- le fonds de roulement net global qui résulte d'une analyse fonctionnelle du bilan (bilan fonctionnel) et qui représente la part des ressources durables qui n'est pas utilisée au financement des emplois stables,
- le fonds de roulement permanent ou fonds de roulement financier qui résulte d'une analyse financière du bilan (bilan financier) et qui représente la part des capitaux permanents (à long terme) qui n'est pas utilisée au financement des immobilisations.

#### **Le fonds de roulement net global (FRNG)**

Cette approche du fonds de roulement a été retenue par le PCG82. Il est issu du bilan fonctionnel :

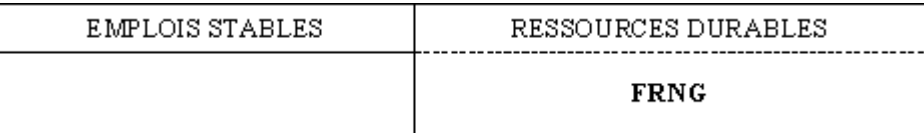

#### FRNG = RESSOURCES DURABLES - EMPLOIS STABLES

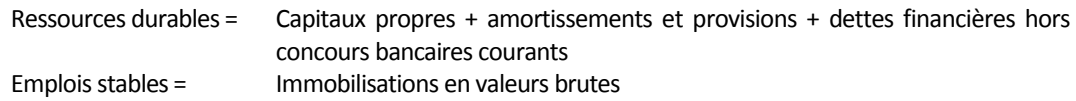

#### Approche dynamique du FRNG

Le FRNG a pour objet d'assurer la couverture du BFR (Besoin en fonds de roulement). Mais notons que le niveau du BFR est variable. Les variations du BFR liées au caractère cyclique de l'activité (règlement des salaires, encaissement des ventes, paiement des impôts, etc.) impliquent nécessairement une succession de périodes d'excédents de ressources durables suivies de périodes d'insuffisances de ces ressources.

Le BFR a en réalité deux composantes, l'une structurelle liée à la nature de son activité et aux choix stratégiques réalisés, l'autre cyclique liée à l'exploitation. Le FRNG doit être suffisant pour financer la partie structurelle du BFR.

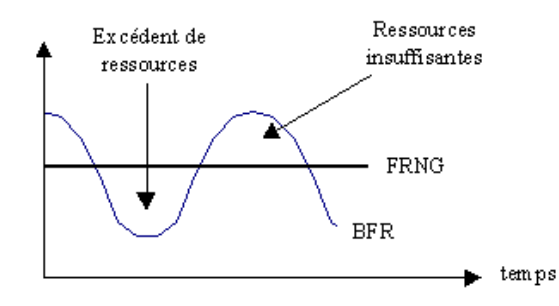

#### **Le Besoin en Fonds de Roulement - BFR**

Les besoins en fonds de roulement (BFR) sont essentiellement des besoins d'exploitation liés directement au cycle d'exploitation de l'entreprise (production, échanges commerciaux):

- les besoins d'exploitation résultent principalement des stocks et des crédits consentis à la clientèle;
- les ressources d'exploitation proviennent surtout des crédits fournisseurs, des délais de paiement accordés par divers organismes (sécurité sociale, administration fiscale)...

Il existe aussi des BFR hors exploitation liés à des opérations de répartition indépendantes du cycle d'exploitation (impôts sur les bénéfices, dividendes).

Aussi le BFR se décompose t-il:

- besoin en fonds de roulement d'exploitation (BFRE);
- besoin en fonds de roulement hors exploitation (BFRHE).

**BFR = BFRE + BFRHE**

Le cycle d'exploitation de l'entreprise

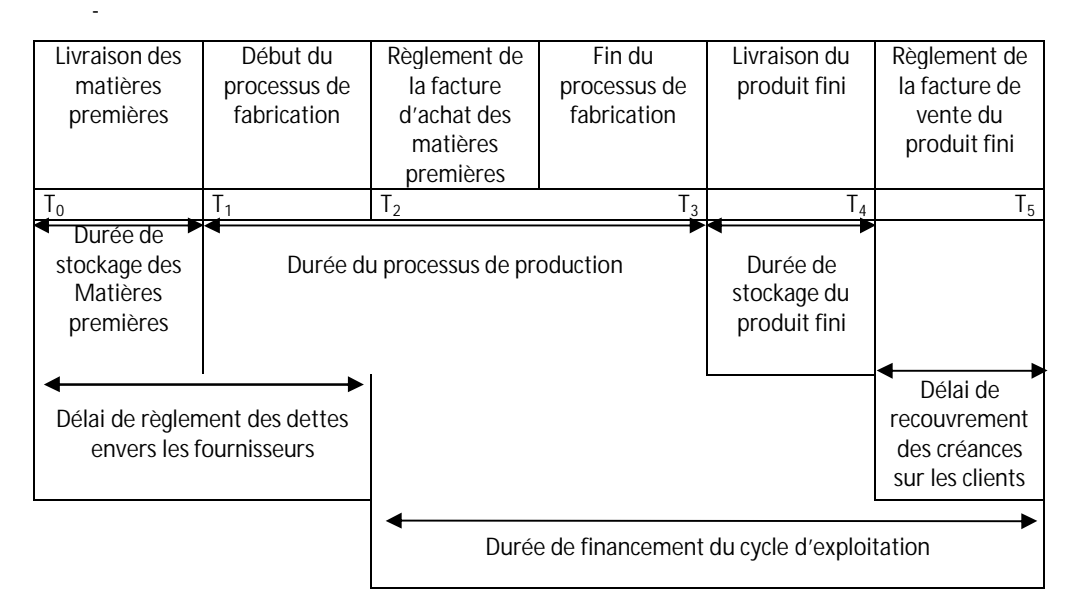

**Cycle d'exploitation d'une activité industrielle**

La variation du BFR dépend des conditions de l'exploitation. Ainsi, une réduction dans le cycle d'exploitation devra t-elle se traduire par une réduction du BFRE.

Le schéma ci-dessus met en évidence que l'on peut réduire le BFR de plusieurs façons:

- réduire les durées de stockage (augmentation de la rotation des stocks, JIT);
- réduire la durée du processus de production;
- augmenter le délai de règlement des dettes envers les fournisseurs;
- Ä réduire le délai de recouvrement des créances sur les clients.
- **BFRE**

Dans le PCG, le BFRE se définit comme la **différence** entre:

**Actif d'exploitation**

Ä *stock et en-cours;*

- Ä *avances et acomptes versés sur commandes;*
- Ä *créances clients, comptes rattachés et autres créances d'exploitation.*

### **et**

**Dettes d'exploitation**

Ä *avances et acomptes reçus sur commandes en cours;*

Ä *dettes fournisseurs, comptes rattachés, dettes fiscales et sociales (sauf impôt sur les bénéfices).*

On peut le représenter de la façon suivante:

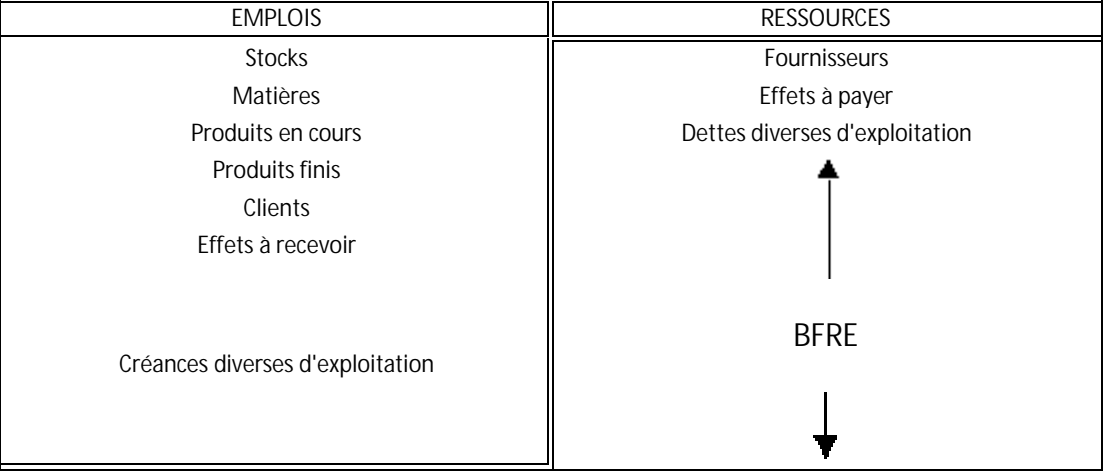

Le BFRE présente deux caractéristiques fondamentales:

a) il dépend directement du niveau d'activité de l'entreprise. Toute variation du chiffre d'affaires se traduira par une variation du BFRE. Au niveau de l'établissement de prévisions, le rapport BFRE/CA reste stable, à conditions d'exploitation d'inchangées.

On pourra essayer de diminuer le BFRE en améliorant les conditions d'exploitation. Le besoin de financement d'un cycle d'exploitation existe entre le moment où l'entreprise règle à son fournisseur la facture d'achat des matières premières et le moment où son client règle la facture des ventes de produits finis.

b) il est fonction de la part de la valeur ajoutée dans le chiffre d'affaires. Plus l'entreprise ajoute de valeur aux achats (sous forme de charges salariales essentiellement), plus le BFRE est élevé pour un même chiffre d'affaires.

Le BFRHE correspond à la différence entre:

**Besoins hors exploitation et**

**Ressources financières hors exploitation**

Les besoins hors exploitation comprennent les actifs circulant n'ayant pas de lien direct avec l'exploitation et qui ne peuvent pas être considérés comme de la trésorerie (prêts au personnel ou aux filiales, avances consenties à des fournisseurs d'immobilisations). On lui ajoute les charges constatées d'avance et qui ne sont pas affectées à l'exploitation.

Les ressources hors exploitation prennent en compte les moyens mis à la disposition de l'entreprise sans lien direct avec l'exploitation normale (dettes non financières telles que les dettes sur immobilisations, le solde de l'impôt sur les sociétés, le montant des dividendes à distribuer...). On lui ajoute les produits constatés d'avance qui ne sont pas affectés à l'exploitation.

- **Financement du BFR**

Le BFR est composé d'une partie stable, correspondant au minimum de BFR dans l'année, et d'une partie variable, correspondant aux fluctuations du chiffre d'affaires ou aux décaissements au cours du mois qui viennent l'augmenter (salaires, fournisseurs) et aux décaissements qui le réduisent (clients).

**BFRHE** 

La partie stable doit être financée par des besoins permanents (fonds de roulement, FR).

La partie variable (fluctuations) doit se financer par la trésorerie.

**a) Equilibre financier entre BFR, FR et Trésorerie**

La relation qui relie BFR, FR et Trésorerie est la suivante:

**Trésorerie = FR - BFR**

De la variation du FR, qui dépend de la stratégie d'investissement et de financement de l'entreprise, et de la variation du BFR, liée aux conditions de l'exploitation, dépend la variation de trésorerie.

Le FR dégagé sert au financement du BFR engendré essentiellement par l'exploitation du BFRE. Le solde est employé en trésorerie positive. Quand il y a insuffisance (BFR>FR), il faut recourir à du financement à court terme.

Aussi peut-on dire que le BFR est le besoin de financement du cycle d'exploitation que l'on estime devoir être couvert par des capitaux permanents. Cependant, il devra être couvert, au moins partiellement, par des ressources stables (FR).

Le BFR peut être positif, nul ou négatif.

Un BFR négatif stable (ressource en FRE) est compatible avec un FR négatif (excédent des valeurs immobilisées nettes sur les capitaux permanents). Cette situation est typique d'activités à faible valeur ajoutée comme dans le secteur de la grande distribution. Un BFR négatif devient une ressource permanente que l'entreprise utilisera en dehors du cycle d'exploitation. Si le chiffre d'affaires augmente, les ressources disponibles (BFR négatif) augmentent aussi. Dans le cas contraire, une diminution du chiffre d'affaires se traduira par une diminution des ressources, et l'entreprise devra réduire l'utilisation qu'elle fait de ces fonds en dehors de l'exploitation.

**b) Evaluation du BFR**

#### o STOCK NECESSAIRE

Le volume des stocks dépend du temps durant lequel les matières premières ou les marchandises restent dans l'entreprise.

Prenons l'exemple d'une entreprise X qui fait un chiffre d'affaires annuel de 2.800.000 EUROS HT et dont les achats de matières premières représentent 40% des ventes HT.

Si on suppose que les matières premières restent en stock pour un délai de 30 jours (sur une année qui en compte 360), alors le stock de matières premières à financer s'élèvera à plus de 93.333 EUROS (2.800.000\*0,40\*30/360).

De plus, il faudra tenir compte d'un stock d'en-cours de production, dont le montant est fixé à 60.000 EUROS HT.

Aussi, le stock nécessaire à financer s'élève à 153.333 EUROS HT (93.333 + 60.000).

#### o CREDIT CONSENTI AUX CLIENTS

Les crédits consentis aux clients, comme ceux accordés aux fournisseurs, se calculent TTC, la TVA étant ajoutée aux factures émises sur les clients.

En prenant l'hypothèse que 50% des clients paient à 60 jours et 50% à 90 jours, le délai moyen de paiement des clients sera de 75 jours (0,5\*60) + (0,5\*90). Si l'on prend en compte un chiffre d'affaires de 3.348.800 EUROS TTC (taux à 19,6%), le compte client devra être financé à hauteur de 697.667 EUROS TTC (3.348.800\*75/360).

#### o CREDIT FOURNISSEURS

Il est limité aux achats de matières premières nécessaires à la réalisation du CA prévu (1.120.000 EUROS HT, 2.800.000\*0.4) et aux achats correspondant à la constitution de stocks de matières premières (93.333 EUROS HT). C'est à dire aux seuls achats contenus dans les encours et dans les stocks éventuels de produits finis.

Le crédit fournisseurs s'élève donc annuellement à 1.432.853 EUROS TTC (1.120.000\*1.196 + 93.333) . En supposant que 50% des fournisseurs acceptent d'être réglés à 30 jours et 50% à 60 jours, le délai moyen est de 45 jours (0,5\*30)+(0,5\*60). Si l'on prend en compte un crédit de 1.432.853 EUROS TTC , le crédit s'élève en moyenne à 179.107 EUROS TTC (1.432.853\*45/360).

**c) BFR moyen** On sait que BFR = Stocks + Clients - Fournisseurs Soit, dans notre exemple, un BFR qui s'élève à 671.893 EUROS (153.333+697.667-179.107). Il est utile de connaître: le BFR en jours de CA HT

671.893\*360/2.800.000 = 87 jours

le BFR en pourcentage du CA HT

671.893/2.800.000\*100= 24 %

### **1.52 L'analyse financière par les ratios**

### **Définition**

Un ratio est un rapport entre deux grandeurs caractéristiques de l'activité, de la situation économique ou des performances d'une entreprise.

Un ratio est un outil de gestion qui définit un rapport ou une relation entre deux grandeurs ayant une relation de cohérence ou de corrélation.

Exprimé sous forme d'un pourcentage ou en relativité, il sert à mesurer les relations qui existent entre les éléments du bilan, comptes de résultat...

La **Centrale des Bilans de la Banque de France** (CDB) ainsi que certains organismes professionnels recueillent les ratios auprès des entreprises. Elles donnent en retour à ces dernières des informations statistiques sur leur situation comparée avec celle des entreprises du même secteur d'activité.

Le Plan Comptable Général ne traite pas des ratios mais les ratios figurant dans le dossier d'analyse de la CDB ont introduit une certaine normalisation dans les définitions.

Un ratio isolé n'est pas significatif. Les ratios doivent être utilisés pour comparer la situation actuelle de l'entreprise étudiée :

- soit avec la situation actuelle d'autres entreprises,
- soit avec les situations passées de la même entreprise.

Il permet ainsi des comparaisons:

- inter-entreprises ou secteurs d'activité
- à l'intérieur de l'entreprise: comparaison entre les produits, les périodes, les activités, les fonctions, les processus les unités de gestion, etc...

Un ratio peut être un **outil** de sécurité, d'alerte, une incitation à la réflexion et à l'analyse.

Il illustre une information et permet de visualiser à un instant donné son évolution ou sa situation. Il est nécessaire que son élaboration résulte de données exprimées à une même date ou pour une même période.

Les ratios sont regroupés dans des tableaux de bord.

Une sélection rigoureuse doit être faite selon leur utilité, leur importance, les problèmes à résoudre et l'intérêt des destinataires.

### **Classification**

Les ratios de l'entreprise peuvent être classés en:

- Ratios financiers rattachés à la gestion financière de l'entreprise;
- Ratios rattachés aux autres fonctions de l'entreprise.

On se limitera ici aux ratios financiers rattachés à la gestion financière de l'entreprise, dont la classification la plus fréquente établit trois groupes principaux:

- Ratios de structure à partir des données du bilan;
- Ratios de gestion qui comparent des postes du bilan et du compte d'exploitation;
- Ratios de rentabilité qui définissent des rapports entre les résultats, le chiffre d'affaires ou le capital.
- Ratios de structure

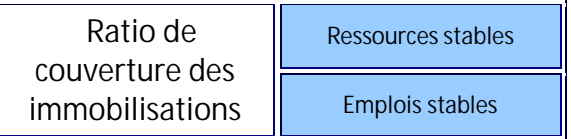

En effet, les emplois stables, notamment les actifs immobilisés, sont composés de biens durables. Les profits suffisants pour rembourser leur acquisition ne sont dégagés qu'en plusieurs années. Leur financement doit donc être assuré par des ressources qui ne sont elles-mêmes remboursables qu'après plusieurs années (cas des emprunts) ou que l'on n'est pas tenu de rembourser (cas des capitaux propres). Ce ratio doit théoriquement être supérieur à 1, sauf pour les entreprises du secteur de la grande distribution où un ratio inférieur à 1 est tout à fait courant et traduit une gestion saine.

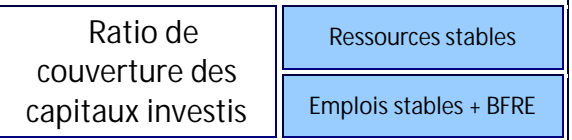

Ce ratio doit, quelle que soit l'entreprise, être supérieur à 1. En effet, il est prudent de financer par les ressources stables, non seulement les emplois stables, mais également le BFR d'exploitation.

Caractérisant l'équilibre financier global de l'entreprise, les ratios financiers restent très appréciés par les banquiers. Ils analysent les grandes masses du bilan

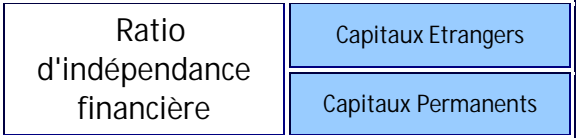

Ce ratio, qui en principe ne devrait pas être supérieur à 0,5, caractérise l'importance de l'endettement à long terme de l'entreprise. Le montant des fonds empruntés à moyen et long terme ne doit pas excéder le montant des capitaux propres. Dans la mesure où la rentabilité des capitaux propres est supérieure au coût des capitaux extérieurs, ces derniers ne font que conforter la rentabilité des premiers (effet de levier financier). Le contraire, des capitaux extérieurs au coût trop élevé, ne fait que détériorer la rentabilité globale.
#### Les bases de la gestion

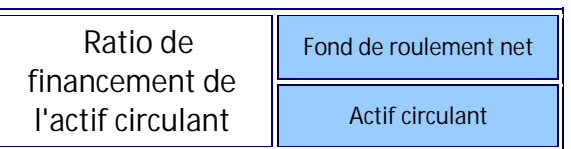

Ce ratio indique l'importance du fonds de roulement pour l'entreprise. Un ratio trop faible expose l'entreprise à des difficultés financières, s'il est trop fort, cela signifie qu'elle immobilise des capitaux au détriment de sa rentabilité. Ce ratio dépend fortement de l'activité de l'entreprise.

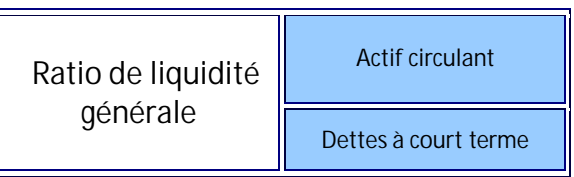

Le ratio de liquidité mesure la capacité de l'entreprise à respecter ses obligations financières à court terme et à survivre à des conditions économiques défavorables. Lorsque ce ratio est supérieur à 1, cela signifie qu'il existe un fond de roulement positif. Un ratio égal à 1 est généralement considéré comme insuffisant pour assurer une bonne solvabilité à court terme, l'entreprise ne disposant pratiquement d'aucune marge de sécurité. En effet, la solvabilité à court terme résulte de l'équilibre entre les flux d'actifs et des dettes, et ce flux peut être très variable durant un exercice si l'entreprise est soumise à d'importantes fluctuations saisonnières.

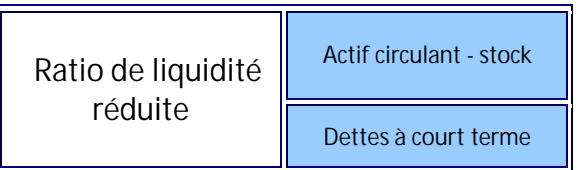

Ce ratio exclu les stocks du numérateur, ce faisant, on considère qu'un stock minimal doit être conservé pour que l'entreprise puisse fonctionner, et qu'en cas d'urgence, il pourrait être difficile de vendre la totalité du stock à sa « juste valeur ».

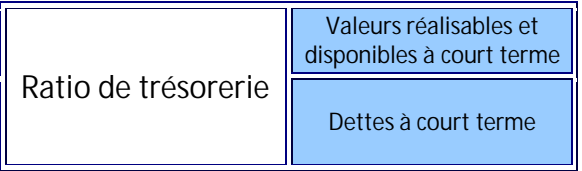

Ce ratio indique la situation de trésorerie de l'entreprise. En général il est inférieur à l'unité. Son niveau est évidemment différent suivant la nature d'activité de l'entreprise, mais si la vitesse des stocks est élevée, un ratio relativement bas (voisin de 0,6 par exemple) n'est pas alarmant. C'est important pourtant que la rotation des dettes à court terme soit moins rapide que celles des valeurs réalisables et disponibles à court terme. La trop grande faiblesse de ce ratio peut indiquer une rupture prochaine de trésorerie.

Ratio de gestion

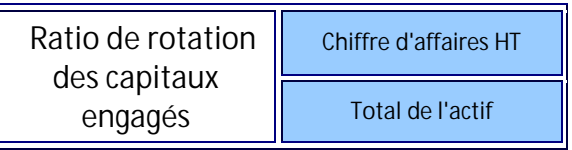

Ce ratio permet d'apprécier la façon dont les dirigeants utilisent les capitaux qui leur sont confiés. Le ratio est faible(<1) dans les secteurs qui nécessitent de lourds investissements et il est généralement très fort (>1) dans le secteur des services.

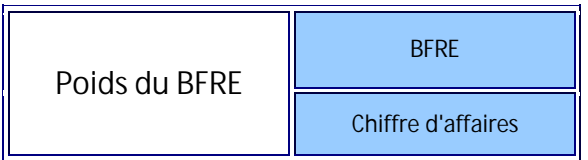

Normalement, si la durée des décalages entre les ventes, les achats et les paiements correspondants, reste constante, le BFRE reste insensiblement proportionnel au chiffre d'affaires. Il est donc intéressant de former le ratio suivant que la CDB appelle le « poids du BFRE »

Tout accroissement de ce ratio témoigne :

- Ä soit d'un accroissement des décalages de l'actif circulant (stock et créances)
- soit d'une réduction des décalages du passif (dettes circulantes)

Lorsqu'on constate une variation de ce ratio, il est souhaitable de préciser quels sont les décalages responsables de cette évolution .

Les délais indiqués par ces ratios de rotation répondent à cette question, les principaux ratios de rotation sont :

- Ä le délai de rotation des stocks
- le délai de rotation des clients
- le délai de rotation des fournisseurs.

Règles communes aux trois délais de rotation : les délais de rotation sont obtenus en formant le rapport entre un poste du BFR (stock, créance ou dette) et un flux d'achat ou de vente. Le poste du numérateur est une image instantanée indépendante du temps, le flux du dénominateur n'est défini que si on précise la période de temps (généralement l'année) pendant laquelle il s'est écoulé. Les délais de rotation sont exprimé en unité de temps (généralement le jour).

Exemple :

Délai (en jours) = 
$$
\frac{\text{Poste du BFR}}{\text{Flux annuel}} \times 360
$$

soit encore 360 / le ratio de rotation

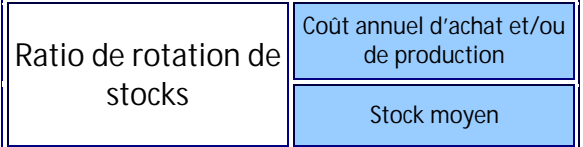

Les stocks sont évalués au coût d'achat, comprenant les frais d'achat, s'il s'agit de marchandises, de matières premières ou d'autres approvisionnements, et au coût de production, s'il s'agit de stocks de produits intermédiaires ou finis.

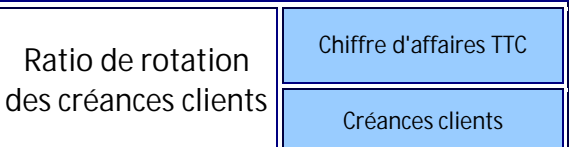

Ce ratio permet de mesurer le degré de liquidité des créances clients. En bonne gestion, la rotation des créances clients ne devrait pas être moins rapide que celle des dettes fournisseurs. Afin de rendre homogènes le dénominateur et le numérateur, ce dernier est exprimé TTC.

On inscrit au numérateur la moyenne des créances (et des effets), moins les « avances et acomptes reçus » observés à l'ouverture et à la clôture de l'exercice. Le ratio mesure la durée moyenne du crédit consenti aux clients.

Attention ! Les créances figurent au bilan pour un montant toutes taxes comprises, alors que les ventes sont comptabilisées pour leur montant hors taxes dans le compte de résultat. Il convient donc d'exprimer les créances et les ventes de la même façon avant de calculer le ratio. On calcule les ventes TTC en, laissant les créances telles quelles.

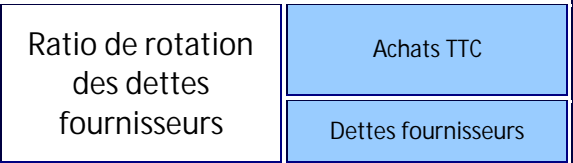

Ce ratio permet de mesurer le degré d'exigibilité des dettes fournisseurs. Les règles à observer concernant la TVA pour le calcul de ce ratio sont analogues à celles indiquées à propos du ratio crédit-clients.

Nota :il convient d'ôter des dettes fournisseurs et comptes rattachés les « avances et acomptes versés » et de ne pas prendre en compte les fournisseurs d'immobilisations.

Ratio de rentabilité

La rentabilité est l'aptitude à produire un profit. Elle résulte de la comparaison entre un résultat obtenu par une action et les moyens mis en oeuvre pour l'obtenir.

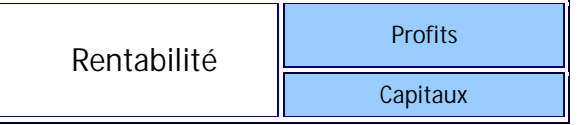

Le ratio de rentabilité mesure le succès d'ensemble d'une entreprise. Le profit correspond au résultat réalisé au cours d'une période, généralement un exercice :

- EBE, Excédent brut d'exploitation;
- VA, Valeur ajoutée;
- BNC, Bénéfice net comptable;
- CAF, Capacité d'autofinancement.

Par ailleurs, certains comparent le profit non seulement par les capitaux mais aussi au chiffre d'affaires réalisé au cours d'une période ou d'un exercice. Il existe donc une gamme étendue de taux de rentabilité selon les grandeurs qui seront disposées au numérateur et au dénominateur.

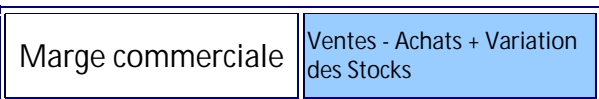

On appelle marge commerciale toute différence entre un prix de vente et un coût.

Du grand nombre de coûts qu'il est possible de déterminer en fonction de la nature des charges qui y sont incluses (coût d'achat, coût de production, coût variable, coût direct) découle une grande variété de marges. La marge commerciale doit permettre de faire face à tous les frais de gestion autres que les achats.

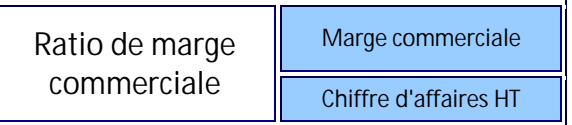

Ce ratio doit se maintenir dans le temps pour un bien donné. Une forte baisse peut signifier que le stock final a été sous-évalué (ou qu'il y a eu disparition de marchandises stockées). Une hausse anormale peut résulter d'une sous-évaluation du stock initial.

Décomposition d'un ratio

Un ratio peut se décomposer en une chaîne de plusieurs ratios, qui, multipliés entre eux, redonnent le ratio initial. Cela permet d'affiner l'interprétation de l'évolution du ratio étudié.

Si, par exemple, pour étudier les composants du ratio a/b on souhaite introduire l'agrégat c, on aura:

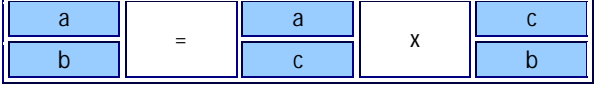

Le taux de rentabilité financière peut ainsi se décomposer plus simplement en:

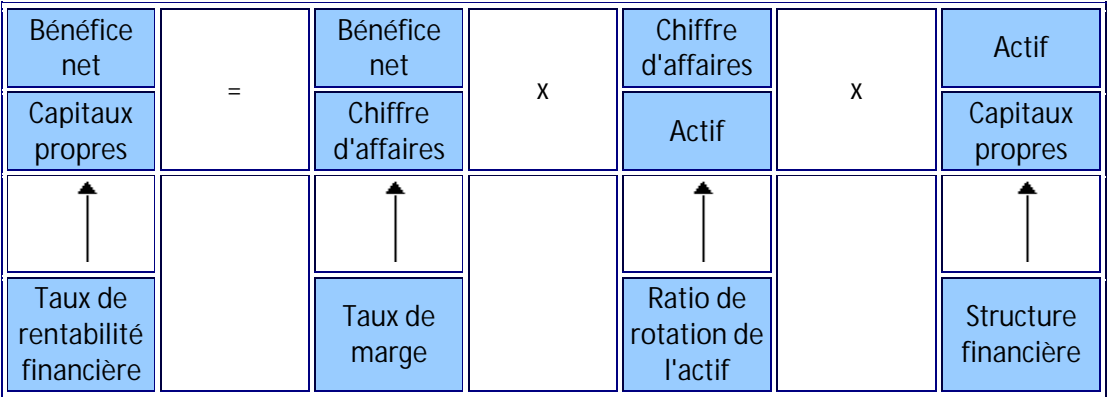

Cette chaîne de ratios qui composent le taux de rentabilité financière explique par exemple comment les grandes surfaces peuvent obtenir une excellence rentabilité avec une marge faible. C'est le cas quand l'actif "tourne rapidement" (pas de créances clients, peu de stocks) par rapport au chiffre d'affaires et que les capitaux propres sont relativement faibles par rapport à l'actif ou au passif (investissement acquis en créditbail, crédit fournisseurs important)

Voyons l'exemple d'un supermarché qui peut atteindre un taux de rentabilité financière de 13.8% avec un taux de marge nette (ou de profitabilité) de 1,7%.

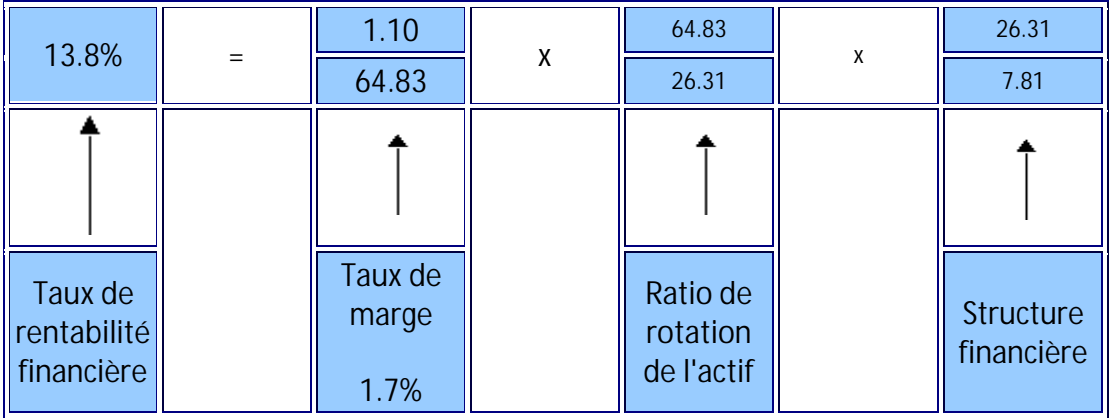

*Attention, ces décompositions ne trouvent leur intérêt que si les ratios formant la chaîne ont eux mêmes une signification!*

#### **L'analyse financière – un outil de travail pour le vendeur**

Certains contrats de vente, par leur nature ou l'importance des sommes qui sont en jeu, nécessitent de la part du commercial des qualités autres que la simple application des étapes de la vente. Le vendeur doit être capable de déceler si son prospect peut payer, s'il est solvable, et plus généralement, si son activité est rentable. Le seul face-à-face est souvent insuffisant pour apprécier ces éléments et de plus en plus, le vendeur est amené à examiner la situation financière de son prospect ou client.

En outre, l'analyse de la situation de sa propre entreprise permet au vendeur d'orienter son action :

- vendre plus peut accroître la rotation des stocks; ce qui limite le besoin en financement
- Ä accorder des délais de paiement trop longs à ses clients peut remettre en cause la situation de la trésorerie de son entreprise,….

#### **Les outils d'analyse**

#### **Les tableaux « dynamiques »**

Il s'agit d'analyser l'évolution de certains ratios dans le temps, donc calculés sur plusieurs exercices consécutifs, et par rapport à des normes ou des moyennes usuelles dans le secteur d'activité de l'entreprise.

L'analyse se fera en interprétant d'une part l'évolution dans le temps des ratios de l'entreprise et d'autre part en étudiant l'écart par rapport à la valeur repère (norme ou moyenne)

Le tracé habituel de ce tableau est le suivant :

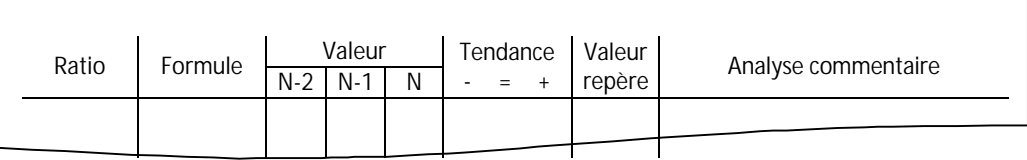

Une synthèse générale, avec un diagnostic détaillé de la situation de l'entreprise, est rédigée au bas du tableau.

Cette approche est habituellement demandée dans les études de cas type BTS.

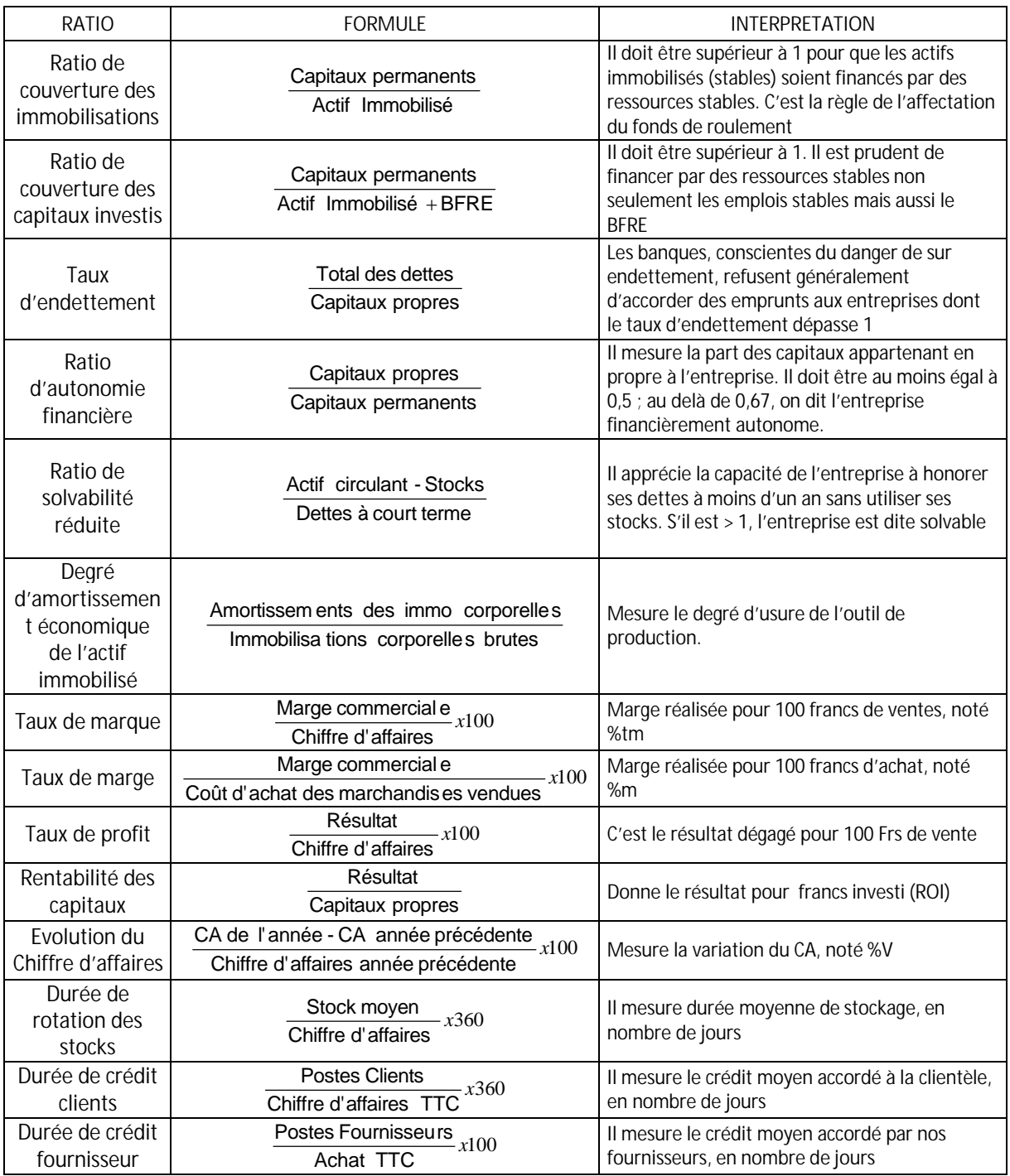

#### **Les ratios « incontournables »**

Les valeurs prises en compte s'entendent toujours hors taxes, sauf pour les deux ratios de rotation Clients et Fournisseurs!

#### **Le carré magique financier**

Approche «moderne » de l'analyse financière. La performance financière d'une entreprise peut se résumer à quatre aspects: sa croissance de l'activité, sa rentabilité de son exploitation et des ses capitaux, sa solvabilité et son équilibre financier à moyen et long terme.

Chaque dimension est analysée à l'aide d'un (ou de plusieurs) ratio(s), puis reporté sous forme d'un point sur l'axe correspondant, reliés entre eux, ils forment le « carré magique financier », qui peut aussi s'analyser de manière dynamique (il y a amélioration d'une année à l'autre, si la surface du carré augmente)

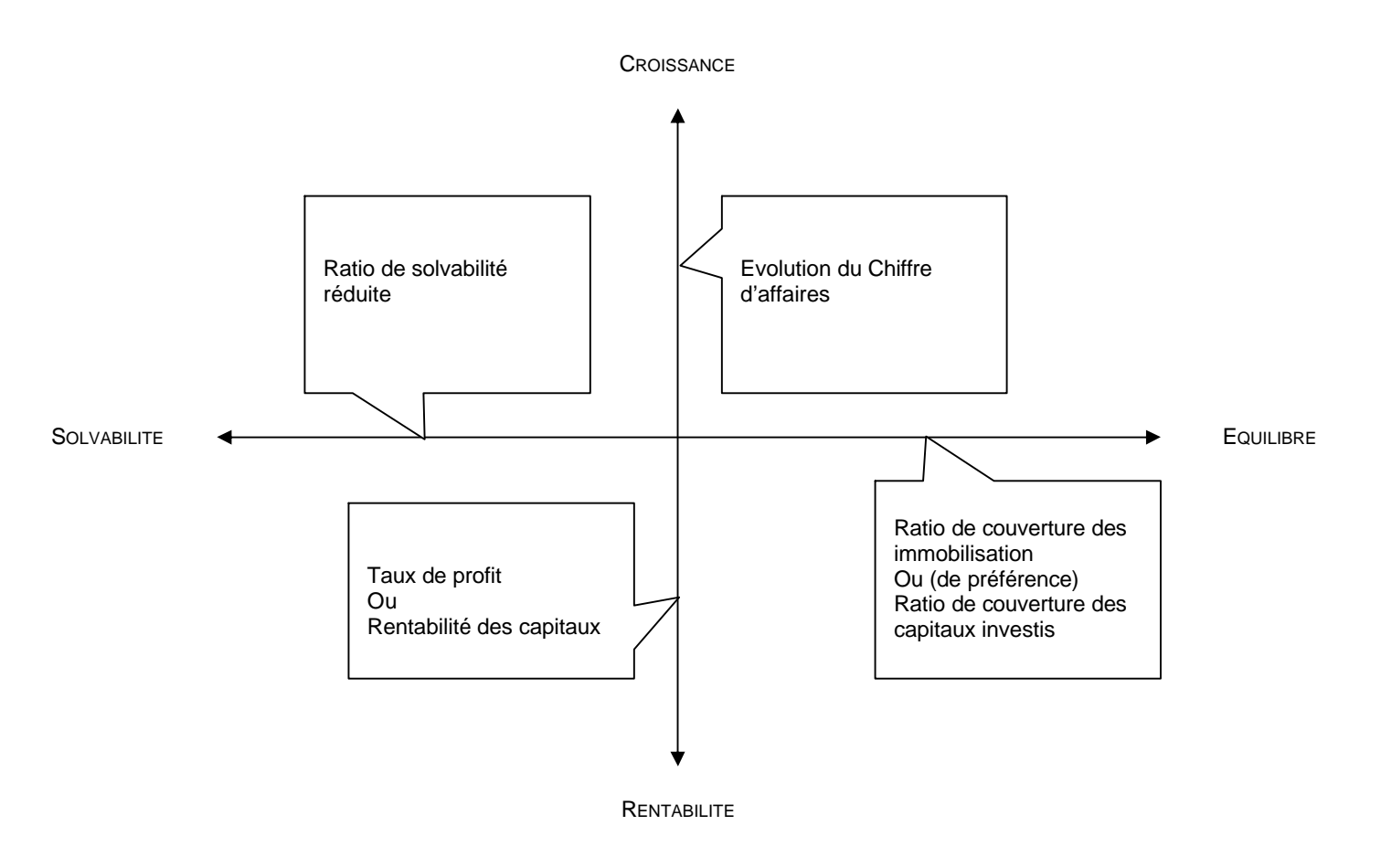

#### **Pour en savoir NETtement plus**

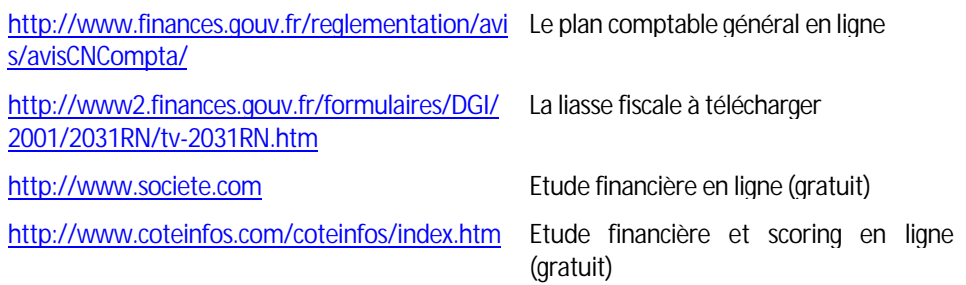

# 2. La comptabilité analytique d'exploitation

## **2.1 Les objectifs et les moyens de la comptabilité analytique**

La comptabilité générale est entièrement orientée vers la saisie de données d'après leur nature et vers la détermination des résultats globaux de l'entreprise et des situations active et passive à un moment donné.

Son optique est financière.

La comptabilité analytique est conçue pour :

- Å analyser les résultat et faire apparaître leurs éléments constitutifs. Elle permet ainsi des contrôles de rendements et de rentabilité et fournit un grand nombre d'éléments pour la gestion de l'entreprise ;
- Å compléter la comptabilité générale en lui donnant des bases d'évaluation de certains éléments d'actifs (stocks, immobilisations créées par l'entreprise,…)
- Å fournir des bases pour établir les prévisions de charges et produits et en assurer le contrôle.

En conséquence, les objectifs d'une telle comptabilité conduisent à faire une analyse des charges et des produits, à calculer des coûts et à évaluer les stocks apparaissant au cours du processus de fabrication

#### **2.11 Analyse des charges**

La comptabilité analytique ayant pour but l'analyse des résultats, une analyse détaillée des charges est nécessaire. Plusieurs procédures peuvent être envisagées.

#### **Analyse par fonction**

On entend par **fonction** un ensemble d'actions concourant à un même but (approvisionnement, production, distribution, administration,..).

L'analyse par fonction est une **analyse globale** du compte de résultat, indépendante de la mise en place d'une comptabilité analytique et donc facile à mettre en œuvre dans une PME commerciale.

L'exploitation de l'entreprise peut aussi être fragmentée entre des services ou des **centres d'activité**, lesquels sont à l'origine des charges, il est donc logique de chercher à répartir les charges par centres d'activité pour mieux les *contrôler* et mettre en jeu des responsabilités.

#### **Analyse par produit**

Pour une entreprise fabriquant plusieurs produits (ou types de produits), il est de première importance de répartir les charges entre ces produits.

- Pour savoir si tous les produits sont rentables lorsque les prix de vente sont fixés indépendamment de la volonté des dirigeants de l'entreprise.
- Pour fixer des prix de vente permettant de réaliser des bénéfices sur tous les produits lorsque l'entreprise peut fixer lesdits prix de vente.

#### **Analyse par commande**

Les entreprises, au lieu de fabriquer des produits pour les vendre ensuite sur un marché, produisent parfois à la commande. Une analyse des charges doit alors permettre de faire apparaître celle qui concerne chaque commande, pour en fixer le prix et pour déterminer si la réalisation de chacune entraîne bénéfice ou perte.

Qu'il s'agisse d'analyse par produit ou par commande, il apparaît intéressant de disposer d'une analyse prévisionnelle. Celle ci peut être faite dans le cadre du calcul de **coûts préétablis**.

Pour l'instant, nous n'étudierons que les **coûts constatés complets** ou **coûts réels complets** calculés à posteriori.

#### **2.12 Notion de coûts**

D'une manière générale, les différents coûts d'un produits sont constitués par un ensemble de charges supportées par l'entreprise.

Le Plan Comptable Général préconise la terminologie suivante :

#### **Coût et Coût de revient**

- Ä « **Coût** : somme d'éléments de charges qui, pour une marchandise, un bien, une prestation de service ne correspondent pas au stade final d'élaboration du produit vendu. »
- Ä « **Coût de revient** : somme d'éléments de charges qui pour une marchandise, un bien, une prestation de service correspondent au stade final d'élaboration – vente incluse - du produit considéré. » *Cette notion correspond à l'expression usuelle de « prix de revient ». Il importe d'abandonner cette expression car un prix correspond non à une somme de charges, mais à une valeur déterminée par le jeu de l'offre et de la demande sur un marché.*

#### **Marge et résultat**

- Ä **Marge** : différence entre un prix de vente et un coût
- Résultat : différence entre un prix de vente et un coût de revient

#### **2.2 La détermination des coûts**

Un coût est une somme de charges, ces charges sont issues du compte de résultat de la comptabilité générale. Leur prise en compte par la comptabilité analytique nécessite des retraitements.

Le premier retraitement consiste à ne retenir, dans le bloc de charges de la comptabilité générale que celles relatives à la période étudiée.

Deuxième étape, on élimine les charges n'ayant pas de rapport avec l'activité étudiée : c'est la notion de **charges non incorporables**, il s'agit des charges exceptionnelles (compte 67 de la comptabilité générale) ou des charges se rapportant à des exercices antérieurs.

Troisième étape : il est possible de rajouter des charges fictives, non enregistrées en comptabilité générale, afin de tenir compte de la rémunération des capitaux propres, ou de l'exploitant dans le cas d'une entreprise individuelle : ce sont les **éléments supplétifs**.

On obtient alors les **charges incorporables**

- Charges incorporables = Charges enregistrées en comptabilité générale
	- **-** Charges non incorporables
	- **+**Charges supplétives

qui peuvent être de deux types:

- a) **Charges directes**: ce sont les éléments qui concernent le coût ou le coût de revient d'un seul produit ou d'une seule commande. Lors du calcul, il y a **affectation** des charges directes aux coûts, lors de leur détermination (ex. : matières incorporées au produit, l'amortissement d'une machine ne servant qu'à la fabrication d'un seul produit,…)
- b) **Charges indirectes**: ce sont des éléments qui concernent plusieurs coûts et doivent faire l'objet d'une **analyse avant imputation** (ex. : des travaux d'entretien faits dans tous les ateliers, les frais généraux de direction ou d'administration,…)

On peut schématiser ainsi ces principes

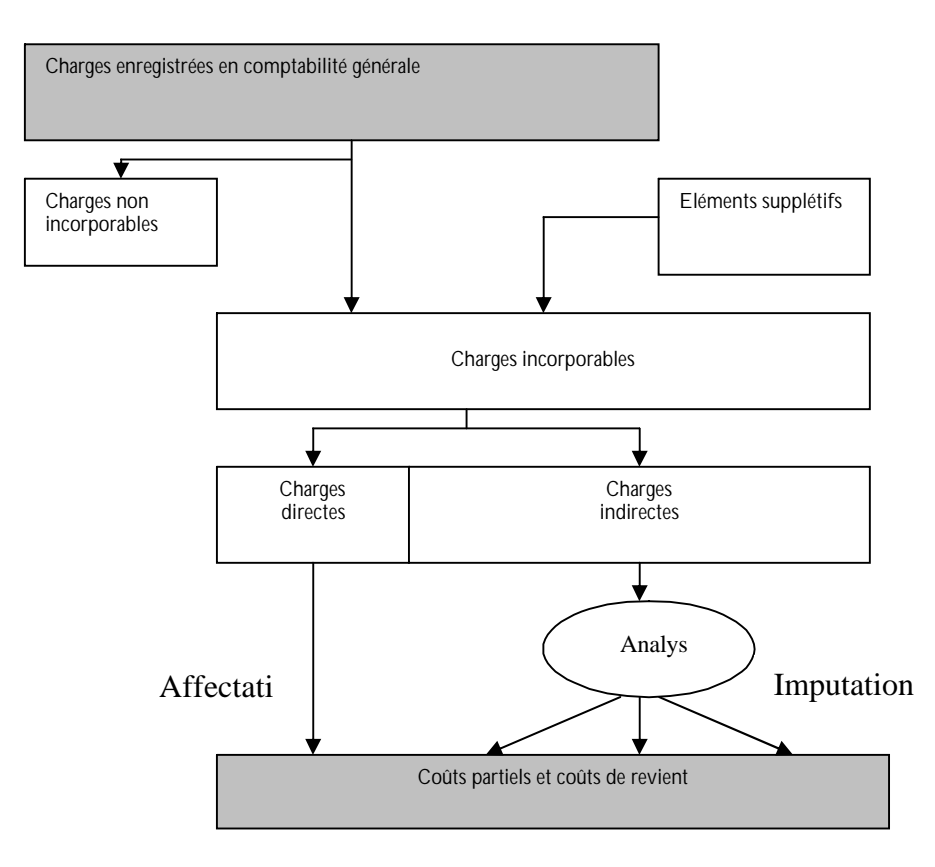

#### **2.21 Hiérarchies des différents coûts**

En absence de stocks, le cycle d'exploitation d'une entreprise industrielle fait apparaître des phases auxquelles correspondent des coûts successifs pouvant être schématisés ainsi

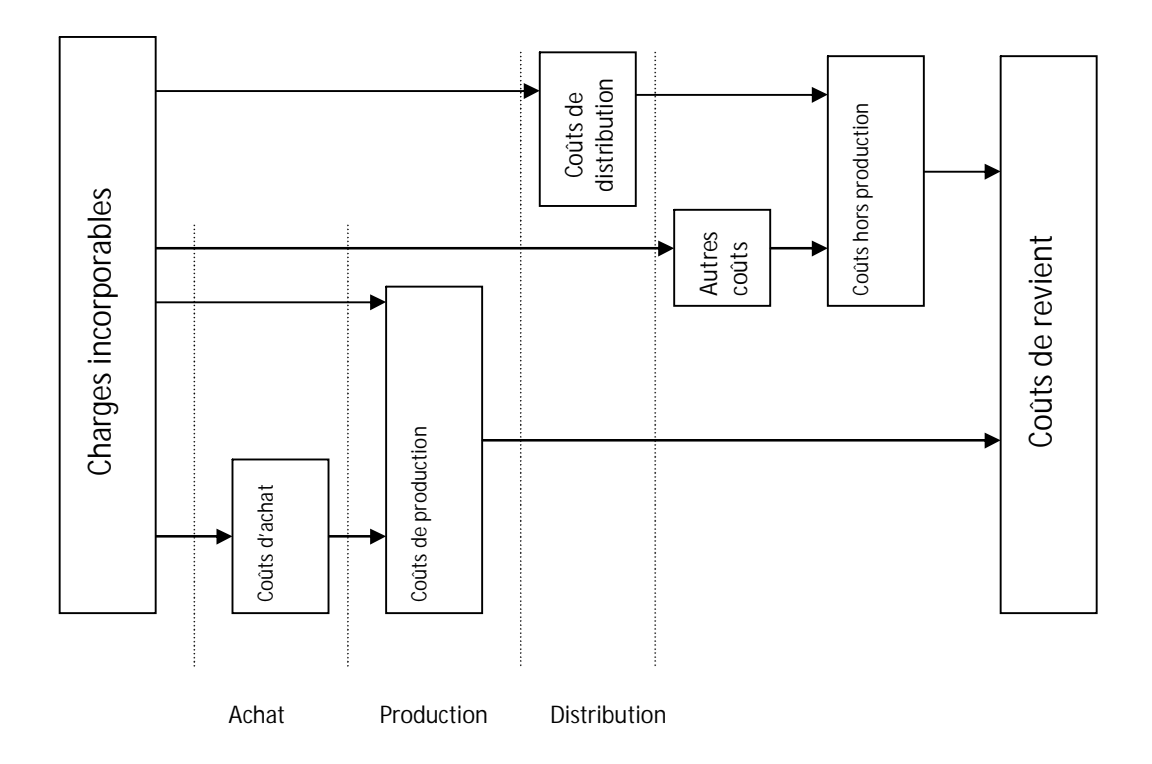

**Coût de revient = coût de production + coût hors production**

On entend par coût hors production, les coûts de distribution et toutes autres charges incorporables aux coûts de revient que l'entreprise ne souhaite pas incorporer aux coûts de production, comme les charges d'administration et de direction par exemple.

**Les coûts d'achat** sont constitués par l'ensemble des charges supportées en raison de l'achat des marchandises et des matières.

**Les coûts de production** sont constitués par l'ensemble des charges supportées en raison de la création du produit, les coûts d'achat sont inclus dans le coût de production.

**Les coûts de distribution** sont constitués par l'ensemble des charges supportées en raison des opérations relatives à la conclusion et à l'exécution de la vente.

En présence de stocks, ce qui correspond à la réalité, le stock modifie la procédure de calcul des coûts, sans en préciser pour l'instant les méthodes de calculs, nous pouvons synthétiser le principe de détermination des coûts par le schéma suivant :

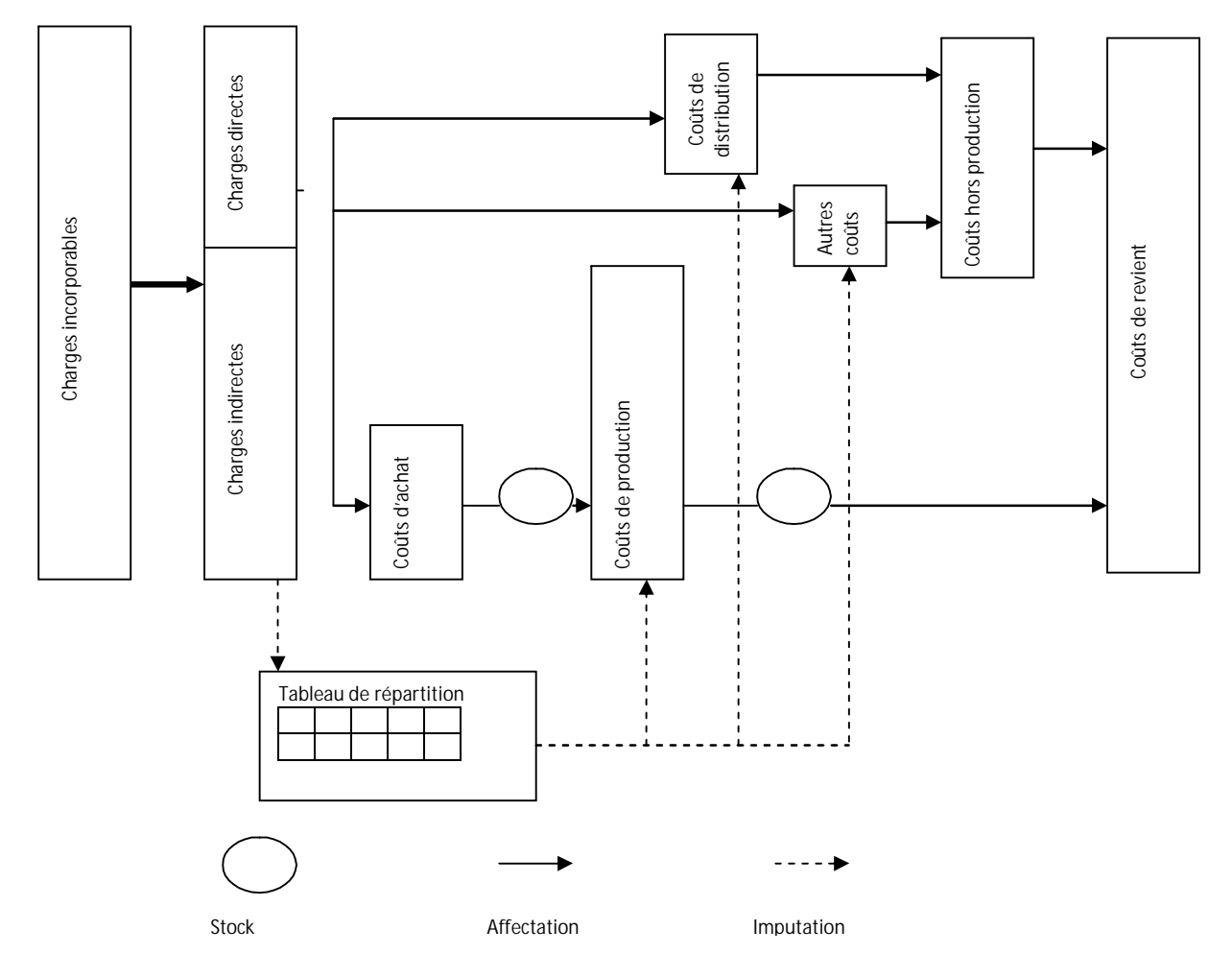

Les **charges directes** sont des charges qui concernent le coût d'un seul produit ou d'une seule commande et ces charges sont **affectées** aux coûts.

Les deux catégories essentielles de charges directes sont :

- les matières et fournitures : ces matières et fournitures sont nécessairement des charges directes lorsqu'elles entrent dans la composition des produits fabriqués.
- la main d'œuvre directe : il s'agit des frais de personnel résultant des travaux effectués sur un seul produit.

D**'autres charges**, telles que les amortissements d'une immobilisation utilisée exclusivement par le seul produit sont également directes mais, bien qu'elles puissent être traitées à part comme les charges directes citées ci-dessus, elles sont le plus souvent traitées avec les charges indirectes.

Le traitement comptable des **charges indirectes** est réalisé dans le cadre d'un tableau de répartition. Afin de limiter l'arbitraire de la répartition des charges indirectes entre les coûts et d'unifier les méthodes adoptées par les entreprises, le Plan Comptable Général propose une analyse de ces charges en **centres d'analyse**.

اب

## **2.22 Le traitement des charges indirectes**

#### **Le principe des centres d'analyse**

Le centre d'analyse est une **division** de l'unité **comptable** dans laquelle sont **groupées**, avant leur imputation aux coûts des produits, les éléments de **charges indirectes**.

Division d'ordre comptable, le centre d'analyse peut correspondre :

- Ä soit à une **division fictive** de l'entreprise, division qui équivaut souvent à une fonction (financement, administration, gestion du personnel, …)
- soit à une division réelle de l'entreprise, division qui équivaut souvent à un service : on parle alors de **centre de travail** (approvisionnement, atelier X, atelier Y, service distribution,..))

Le centre d'analyse doit être choisi de telle manière que les charges indirectes qu'il regroupe présentent un caractère d'homogénéité. L'homogénéité du centre doit permettre chaque fois que possible, la mesure de son activité par une unité physique. Ce n'est pas toujours possible, d'où la distinction faite par le Plan Comptable Général entre :

**Les centres opérationnels**: qui sont les centres d'analyse dont l'activité peut être mesurée par une unité physique dite « **unité d'œuvre** ». (Ex. : l'heure machine, l'heure de Main d'œuvre, le Kg de matière,..).

Cette unité d'œuvre doit:

- Ä caractériser l'activité du centre d'analyse et par conséquent varier en proportion des charges du centre,
- Ä permettre l'imputation des charges du centre d'analyse aux coûts des produits ou des commandes intéressés.

On calcule :

Nombre d'unités d'oeuvre du centre d'analyse Coût de l'unité d'oeuvre = <br>Coût du centre d'analyse

**Les centres de structures**: qui sont les centres d'analyse pour lesquels il n'est pas possible de mesurer l'activité par une unité physique (ex : administration générale, financement,…). En l'absence d'unité d'œuvre, on calcule un « **taux de frais** » en fonction d'une assiette conventionnelle exprimée en Euros pour la répartition des charges de ce centre.

On calcule :

Taux de frais  $=$   $\frac{\text{Coût du centre d'analyse}}{\text{Assitete de répartition en francs}}$ 

*Exemple : soit un centre Administration Générale dont on souhaite répartir les charges entre les coûts de revient proportionnellement aux coûts de production des produits vendus, dans ce cas,* 

Coût du centre Adm.Gén.

Taux de frais =  $\frac{300 \text{ rad}}{5 \text{omme}}$  des coûts de production des produits vendus

*Ce taux de frais donne en fait le coût du centre pour un Euro d'assiette, dans ce cas, pour un Euro de coût de production. On peut également l'exprimer en pourcentage.*

#### **Types de centres d'analyse**

Les centres d'analyse peuvent être plus ou moins nombreux suivant l'entreprise et son type d'activité. Le Plan Comptable Général propose une analyse plus ou moins détaillée sous la forme du tableau suivant:

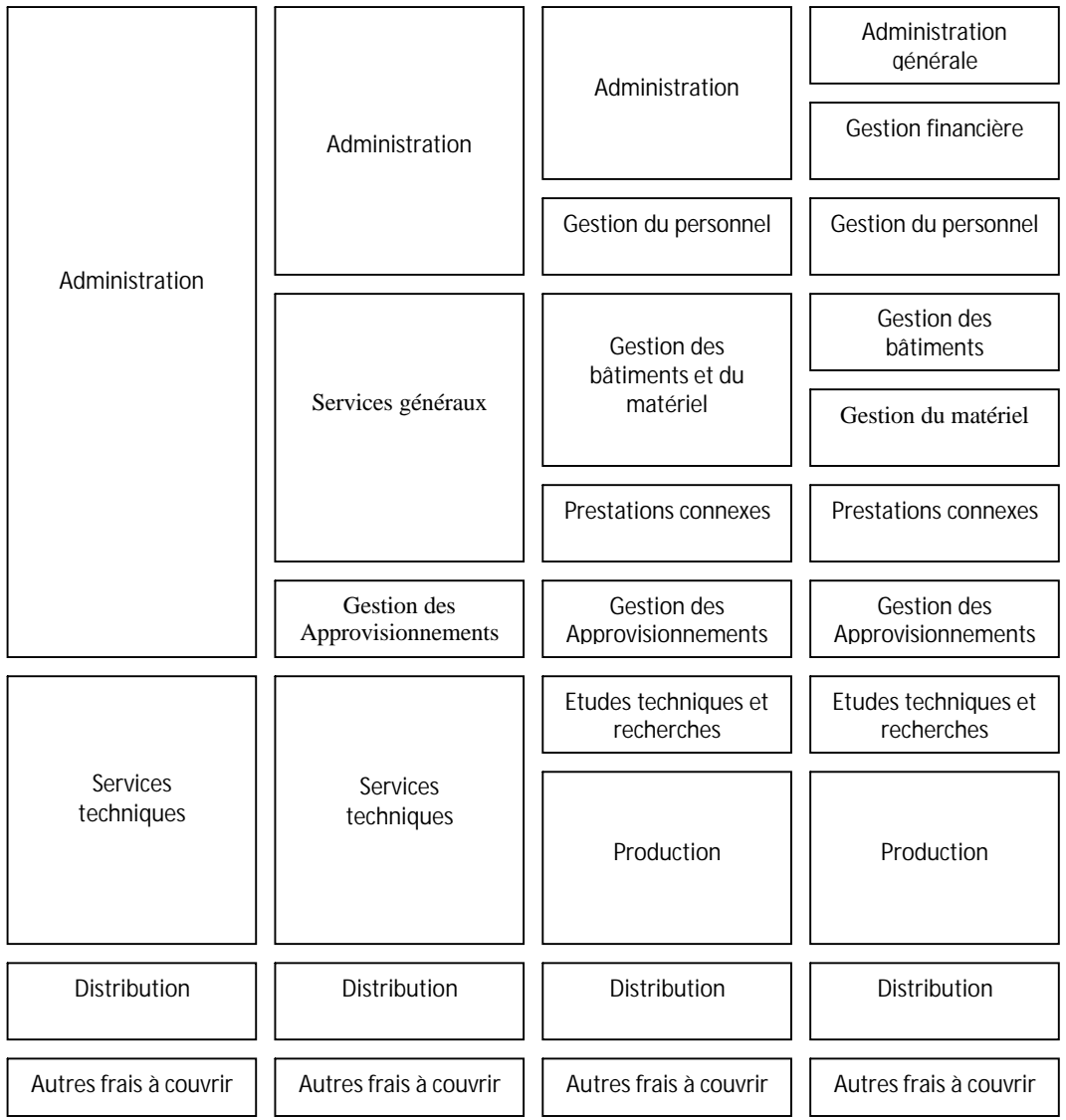

*Division fonctionnelle Division fonctionnelle*

Il va de soi que ce tableau n'est qu'indicatif et que pour plusieurs centres d'analyses, les divisions sont généralement plus fines notamment par étude des centres de travail ou en les scindant eux-mêmes en sections dites « sections homogènes ».

#### **Des centres d'analyse aux imputations**

Les diverses destinations des coûts des centres, lors de leurs imputations, conduisent à une classification des centres d'analyse.

- Les centres auxiliaires : centre dont les coûts sont imputés à d'autres centres d'analyse.Ce sont des centres dont l'essentiel de l'activité sert à d'autres centres – y compris éventuellement à d'autres centres auxiliaires. Le type des centres auxiliaires dans les catégories proposées par le PCG sont les suivants:
	- Ä *Centre Gestion du personnel : le coût est imputé aux autres centres à raison du personnel qu'ils utilisent.*
	- Ä *Centre Gestion des bâtiments : le coût de ces centres est généralement imputé à tous les centres occupant des surfaces et le plus souvent au prorata es surfaces occupées.*
	- Ä *Centre Gestion du matériel : le coût est généralement imputé à tous les centres utilisateurs de matériel à raisons de prestations fournies (exprimées en heures par exemple) ou d'un taux de frais calculé d'après la valeur des matériels.*
	- Ä *Centre Prestations connexes : ces centres regroupent des charges correspondant à la production de services internes à l'entreprise, au profit des autres centres. Les coûts sont imputés à ces centres chaque fois que possible à raison d'unités d'œuvre consommées.*
- Les centres principaux : centres dont les coûts sont imputés aux coûts et aux coûts de revient des produits. Classons les en fonctions de la destination de leurs coûts:
	- Ä *Imputation aux coûts d'achat*
		- Centre de **Gestion des Approvisionnements**
		- Ä *Imputation aux coûts de production*
			- Centres de **Production**
				- Centres d'**Etudes techniques et recherches** (les frais de recherche et développement sont imputés aux coûts hors production**)**
	- Ä *Imputation aux coûts hors production*
		- Centre de **Distribution**, via un Coût de distribution Centre **Administration générale** Centre **Gestion financière** Centre des **Autres frais à couvrir**

#### **2.23 La méthode de répartition**

Les charges sont dans un premier temps réparties sur l'ensemble des centres, auxiliaires et principaux : c'est la **répartition primaire**.

Elle se fait,

- soit par affectation, si l'on dispose des moyens de mesure des consommations de charges par nature par les centres *(Ex. : consommation d'électricité mesurées par compteurs),*
- Ä soit par **répartition** si l'on utilise des **clés de répartition** entre les différents centres *(Ex. : répartition de l'électricité proportionnellement aux nombres d'ampoules, ou aux surfaces, en l'absence de compteurs par centres)*.

Dans un deuxième temps, les montants des centres auxiliaires sont ventilés sur les centres principaux : c'est la **répartition secondaire**.

Ces répartitions sont effectuées au moyen de **clés de répartition** : des pourcentages ou des fractions.

Cessions de prestations entre centres auxiliaires -transfert en escalier ou transfert croisé

**Sans réciprocité : transfert en escalier**

Les centres auxiliaires fournissent des prestations aux centres principaux, mais ils peuvent également en fournir à d'autres centres auxiliaires. Il y a **transferts en escalier**lorsque le coût constaté de chaque centre à un certain niveau de calcul est transféré aux suivants sans retour en arrière. Dans un tel cas, pour éviter les erreurs, il importe, dans le tableau de répartition de bien disposer les centres dans **l'ordre** des prestations.

**Avec réciprocité : transferts croisés**

Lorsqu'il y a prestations entres centres auxiliaires, ces prestations peuvent être réciproques entre deux centres ou davantage. C'est le cas si un centre A fournit des unités d'œuvre à un centre B et vice versa.

*Exemple : Après répartition primaire entre centres de services généraux, un centre de travail « Transport » à pour total de charges 65 000 F et un centre de travail « Entretien », 42 000 F. Sur un total de 100 000 km, le centre « Transport » fourni 10 000 au centre « Entretien » et sur un total de 2 000 h de travail, le centre « Entretien » en a fourni 600 au centre « Transport »*

*Nous ne disposons pas de totaux complets, prestations reçues incluses, des deux centres pour faire la répartition secondaire, il convient donc de procéder à une mise en équation.*

*Soit X le total du centre « Transports», il fournit donc 10 000X/100 000* 

*soit 0,1X au centre « Entretien ».*

*Soit Y le total du centre « Entretien », il fournit 600Y/2 000*

*soit 0,3Y au centre « Transports ».* 

*Les calculs peuvent être présentés ainsi*

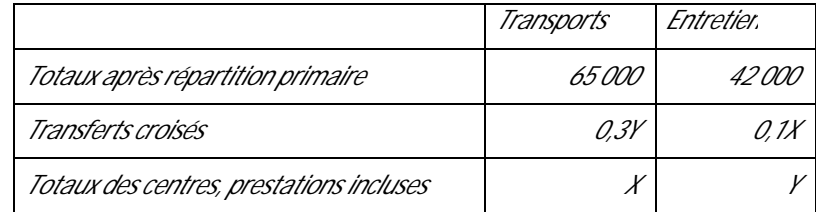

*D'où le système d'équation 65 000 + 0,3Y = X et 42 000 + 0,1X = Y Soit X = 80 000 et y = 50 000 Et le tableau de répartition apparaîtra ainsi (extrait)*

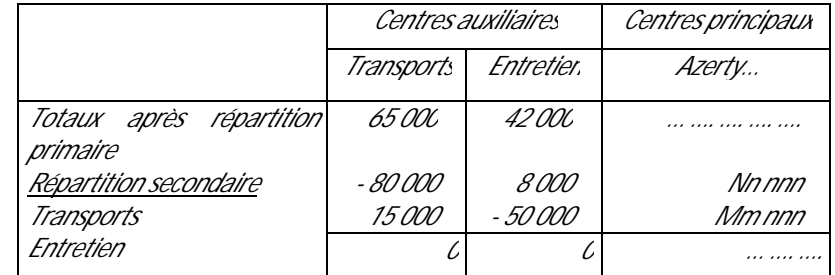

#### **2.24 Choix des unités d'œuvre**

Le choix de l'unité d'œuvre nécessite une étude sérieuse. Une unité d'œuvre doit permettre de **mesurer l'activité** d'un centre et de **détecter**la part d'activité d'un centre consacré à chaque produit ou commande dont on étudie le coût.

En ce qui concerne ce dernier point, c'est surtout un **problème d'organisation**. Un système de fiches permet au fur et à mesure de la consommation des unités d'œuvre de noter leur destination.

En ce qui concerne la mesure de l'activité, il faut trouver une unité qui varie si possible proportionnellement aux charges du centre. Pour choisir, si plusieurs unités semblent à priori possibles, il peut être utile de faire une étude statistique (étude de corrélation,..)

Remarques : dans bon nombre d'études de cas, pour des raisons de temps, on vous fournira un tableau dans lequel la répartition primaire sera déjà effectuée (parfois la répartition secondaire également). Le but est de vous faire calculer les unités d'œuvre pour ensuite déterminer les coûts. les coûts des unités d'œuvre et des taux de frais doit être calculés avec précision en évitant les arrondis trop importants, on conserve en général quatre décimales.

#### **2.3 Les différents coûts**

#### **2.31 Le coût d'achat et les stocks d'approvisionnement**

Dans le cadre e la fonction approvisionnement, l'entreprise achète des biens, soit pour les revendre (entreprise commerciale), soit pour les utiliser dans son cycle de production (entreprise industrielles), ce qui nous amène à distinguer :

- Ä **les marchandises**: biens achetés pour être revendus **sans transformation**
- Ä **les matières et fournitures**: biens consommés pour obtenir un produit destiné à la vente **après transformation**. On distingue :
	- Ä *les matières premières: biens destinés à être incorporés aux produits fabriqués.*
	- Ä *les matières et fournitures transformables: biens qui concourent à la fabrication ou même à la distribution sans être incorporés aux produits.*

Nota : Les matières premières constituent toujours des charges directes, les matières et fournitures consommables constituent souvent des charges indirectes et sont alors réparties entre les centres d'analyse ou affectées à des centres.

#### **Les composantes d'un coût d'achat**

Les coûts d'achat représentent, pour les marchandises et matières achetés, tout ce qu'elles ont coûté jusqu'au moment où leur mise en stock est réalisée.

Les composantes de ce coût d'achat sont d'une part, le **prix d'achat net hors taxes** récupérables et les **frais accessoires** qui comprennent les frais autres que le prix d'achat liés à l'achat et à la mise en stock (transport, courtage, commissions, préparation des achats, opérations de contrôle, de magasinage, de comptabilisation des approvisionnements,…).

## **La tenue des comptes de stocks**

Nous savons que le cycle de production comporte des phases et qu'à certains stades du processus il y a des stockages.

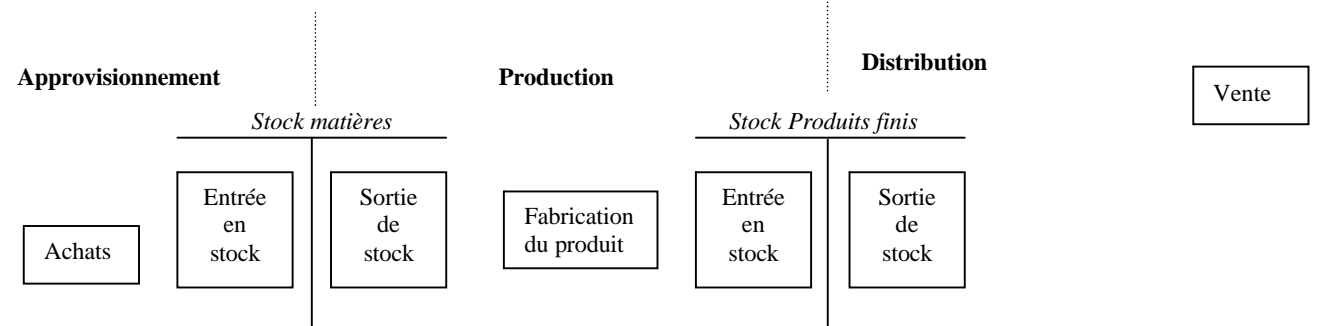

#### **La notion d'inventaire permanent**

« **L'inventaire comptable permanent** est une organisation des comptes de stocks qui, par l'enregistrement des mouvements, **permet de connaître de façon constante**, en cours d'exercice, les existants chiffrés en quantité et en valeur. » (P.C.G.)

Cette notion s'oppose à celle **d'inventaire intermittent** qui nécessite une étude périodique des stocks pour connaître le niveau et la valeur. C'est le cas de l'inventaire physique effectué en fin d'exercice pour les besoins de la comptabilité générale.

L'inventaire permanent conduit à présenter des comptes avec au débit des entrées et au crédit les sorties.

Les principes concernant la tenue des comptes de stocks sont identiques quels que soient les produits: matières et fournitures ou produits finis.

Evaluation des entrées

Quel que soit le produit considéré, il importe d'abord de reprendre au débit du compte le stock initial (aussi appelé « stock réfléchi »), avec son montant provenant de l'inventaire fait pour la comptabilité générale à la fin de l'exercice précédent.

Ensuite deux cas sont à considérer :

- Produits achetés: au fur et à mesure des achats et des entrées en magasin, le compte correspondant d'inventaire permanent est débité des coûts d'achats calculés.
- Produits fabriqués : les comptes de stocks de produits fabriqués par l'entreprise sont débités des coûts de production de ces éléments au fur et à mesure qu'ils sont produits.
- Evaluation des sorties

Les entrées successives, évaluées comme il vient d'être dit, peuvent avoir des valeurs différentes. C'est le cas notamment pour les produits achetés lorsque les prix d'achat fluctuent entre deux entrées.

Il faut pouvoir évaluer les sorties portées au crédit du compte de stock lorsque les produits sont utilisés et que l'on veut déterminer les coûts des stades suivants de production.

Plusieurs méthodes peuvent être employées pour évaluer ces sorties. Etudions les principales :

#### **Méthode du coût moyen**

Principe : les sorties sont évaluées au coût moyen pondéré des entrées, stocks initial inclus.

$$
CMP = \frac{Valeurs globales (Entrées + Stock initial)}{Quantités (Entrées + Stock initial)}
$$

Ce calcul est fait pour une période, souvent le mois.

Critique : Cette méthode a un avantage : celui de niveler les variations de prix en cas de fluctuation des cours, et comme inconvénient, la nécessité d'attendre la fin de la période pour évaluer les sorties et donc pour calculer les coûts et coûts de revient.

Variantes:

Å Prise en considération d'un coût théorique, ce coût pouvant être le CMP de la période précédente.

Å Evaluation au **Coût Moyen Unitaire Pondéré** après chaque entrée. On calcul le CUMP, après chaque entrée et, entre deux entrées, toutes les sorties sont évaluées au dernier CUMP connu. Cette méthode est particulièrement adaptée à une gestion automatisée.

Å Evaluation au coût moyen des entrées sans tenir compte du stock initial. Cette méthode exige également d'attendre la fin de la période pour faire le calcul.

#### **Méthode de l'épuisement des stocks ( ou gestion par lots)**

Cette méthode consiste à retenir comme le coût de sortie les coûts exacts d'entrée (et non plus une moyenne), mais pris dans un certain ordre. Cet ordre est un ordre comptable et ne correspond pas forcément aux mouvements réels en magasin.

Procédé du Premier Entré – Premier Sorti (FIFO, PEPS)

Principe : On valorise les sorties au prix du lot le plus ancien en stock. Après son épuisement, on passe au suivant, et ainsi de suite..

Critique : Les coûts suivent avec retard les variations de prix

Procédé du Dernier Entré – Premier Sorti (LIFO, DEPS)

Principe La méthode est la même , en commençant par le dernier lot entré en stock..

Critique : Les coûts suivent les variations de prix mais le stock est sous-évalué en cas de dépréciation monétaire.

#### Différence d'inventaire

La tenue des comptes de stocks permet d'évaluer les stocks. Elle ne dispense pas d'un **contrôle par un inventaire physique intermittent**.

Des différences quantitatives peuvent apparaître, il convient de corriger le stock théorique, mais non les calculs de coûts.

- Ä **Stock réel < Stock théorique** : c'est un **mali** d'inventaire, considéré comme une sortie omise
- Ä ,**Stock réel > Stock théorique** : c'est un **boni** d'inventaire considéré comme une entrée omise

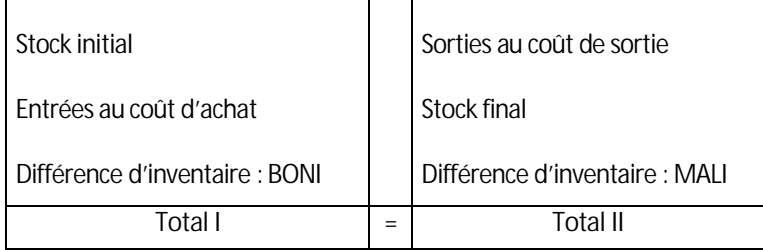

#### **2.32 Le coût de production**

On entend par **coût de production**, un coût obtenu après des opérations de transformation.

#### **Les composantes du coût de production**

Un coût de production est déterminé par regroupement des charges directes et/ou indirectes nécessitées par la fabrication elle-même et les stades antérieurs à cette fabrication.

Les produits sont ensuite entrés en stock à leur coût de production.

- Ä **Les charges directes**
	- **1) Le coût des matières consommées**
		- Å **Matière premières et matières consommables directes** évaluées sur la base de leur coût d'achat, par l'une des méthodes d'évaluation des sorties de stock vues précédemment
		- Å **Produits intermédiaires** (ceux utilisés pour fabriquer des produits finis ou d'autres produits semi-finis) évalués suivant les mêmes principes mais sur la base du coût de production desdits produits.
	- **2) Le coût de la main d'œuvre directe**

Il s'agit de la main-d'œuvre qui peut être **affectée** au coût du produit ou d'une commande parce que le travail correspondant concerne directement de produit ou commande. Des bons de travail permettent de répartir ces charges.

Le coût de main d'œuvre directe comprend, d'une part, les **salaires** bruts y compris les éventuelles primes, et d'autre part, les **charges sociales** supportées par l'entreprise en plus des salaires.

Ä **Les charges indirectes**

Les charges indirectes des centres de production sont réparties entre les coûts de production des produits ou commandes proportionnellement aux **unités d'œuvre** qui leur sont fournies.

#### **2.33 Les coûts hors production**

Les coûts hors production sont des coûts qui ne peuvent être imputés qu'aux coûts de revient des produits vendus. Le coût de distribution en constitue la principale part.

#### **Le coût de distribution**

L'ensemble des charges liées à la distribution constitue pour l'entreprise le coût de distribution.

Le coût de distribution résulte de l'addition de charges directes et de charges indirectes.

Ä **Les charges directes**

Ce sont les charges qui peuvent être rattachées à un produit déterminé (étude de marché, publicité spécifique, certains transports ou manutention,…).

Il s'agit essentiellement de frais de personnel et de prestations de services.

Ä **Les charges indirectes**

Ces charges qui ne concernent pas un produit déterminé sont regroupées dans les centres de distribution. Généralement plus importantes que les charges directes, elles constituent souvent l'ensemble du coût de distribution. Dans ce cas, il est inutile de déterminer un coût de distribution, le centre de distribution est alors directement réparti entre les coûts de revient.

#### **Les autres coûts hors production**

Afin de réduire l'arbitraire du calcul des coûts de production et de ne pas inclure dans la valeur des stocks, des charges à caractère trop général, le Plan Comptable Général définit des charges « hors production » autres que le coût de distribution qui doivent également être imputées aux coûts de revient, en retenant pour assiette de frais le coût de production des produits vendus (ou éventuellement fabriqués). Ces charges apparaissent dans plusieurs centres d'analyse :

Ä **Administration générale**

Ce sont les charges communes à l'ensemble de l'unité économique constituée par l'entreprise. Elles recouvrent les coûts résultant :

- Å de la direction générale et des services centraux
- Å de la prévision et du contrôle de gestion
- Å de la comptabilité générale et analytique

Ådes services généraux (informatique, communication générale,..)

Ä **Gestion financière**

Ce sont les charges liées à la recherche de capitaux propres ou empruntés et à leur gestion. Il s'agit de charges de personnel, de charges de fonctionnement et de charges financières.

Ä **Autres frais à couvrir**

Ce centre rassemble éventuellement des charges incorporables qui ne trouvent pas place dans d'autres centre.

Il peut s'agir :

- $\&$  de charges ayant trop peu d'importance pour être traitées dans un centre spécifique,
- $\&$  de certaines dotations aux provisions ou aux amortissements (de frais d'établissement, par exemple)
- Å éventuellement de frais résiduels de centres d'analyse

#### **2.34 Les coûts de revient**

Le coût de revient d'un produit ou d'une prestation représente tout ce qu'ils ont coûté au cours du cycle d'exploitation, lorsqu'ils ont atteint le stade final, distribution incluse.

- Pour une entreprise commerciale
	- Coût de revient = Coût d'achat des produits vendus + Coûts hors production
- Pour une entreprise industrielle

Coût de revient = Coût de production des produits vendus + Coûts hors production

Nous insistons sur le fait qu'il s'agit du **coût de revient des produits vendus**. En conséquence, en présence de stocks, il est essentiel de ne pas prendre comme composante le coût de production des produits finis pendant la période (ou le coût d'achat des produits achetés pour une entreprise commerciale) mais celui des produits vendus, ce qui nécessite une **évaluation des sorties de stocks**.

#### **2.35 Le résultat analytique**

Le résultat analytique est calculé à partir des éléments pris en compte en comptabilité analytique. Il est donc généralement différent du résultat comptable.

La confrontation des montants de ventes ou autres produits – repris par le compte **« Produits réfléchis »** en comptabilité analytique, et des **coûts de revient** permet de dégager les résultats par produits ou par commandes en calculant leur différence.

Le résultat analytique ne coïncide pas spontanément avec celui de la comptabilité générale. La différence a deux origines principales:

- Ä différence liée aux critères d'incorporation (charges ou produits non incorporables, éléments supplétifs,…)
- différence liée au traitement comptable (différence d'inventaire boni-mali, différence correspondant aux arrondis lors des calculs des coûts,…)

La comptabilité analytique, en décomposant les résultats par activités, produits ou commandes, permet de mieux apprécier et analyser la structure des coûts de l'entreprise, et donc d'agir sur certains éléments pour l'améliorer.

Le calcul des coûts par produit présente un intérêt essentiel. En analysant leur contribution au résultat, affinée par une étude de marché et une analyse des ventes, l'entreprise peut opérer des choix stratégiques (élimination de produits non rentables, lancement de nouveaux produits,…) et adapter le management de la force de vente (fixation d'objectifs, rémunération,…). La détermination des coûts est donc un élément indispensable de la **gestion prévisionnelle.**

#### **2.36 La gestion prévisionnelle**

« Gouverner, c'est prévoir. », dit on. En effet, pour bien suivre une route, il faut voir devant soi. De même, dans l'entreprise, une vision la plus claire possible de l'avenir est indispensable à la prise de décision

#### **Intérêt de la prévision**

Une activité domine les autres dans l'entreprise : la vente. Il est inutile de fabriquer des produits s'ils ne peuvent être vendus et inversement. Or un certain décalage est inévitable dans le temps entre la production et la distribution. Il est donc nécessaire de prévoir les ventes pour organiser la production.

Cette prévision des ventes permettra de déterminer le niveau des achats, la structure des investissements à réaliser, l'importance du personnel indispensable,…

La mise sur pied d'une politique de vente ne peut se faire sans une connaissance des coûts et coûts de revient pour fixer les prix de vente ou savoir si les prix du marché permettent à l'entreprise de dégager un profit. Il faut donc **prévoir les coûts avant que les biens soient produits**.

#### **Objectifs de la gestion prévisionnelle**

La gestion prévisionnelle vise essentiellement à une meilleure connaissance du futur dans le but de prendre les décisions en connaissance de cause. L'avenir envisagé peut être plus ou moins lointain – allant du long terme et de la réflexion stratégique (nouveaux produits, nouveaux marchés, plans de recherche,..), au court terme et la décision tactique opérationnelle (organisation de la production, gestion des stocks, équilibre de la trésorerie,…).

#### **Exigences de la gestion prévisionnelle**

Une gestion prévisionnelle efficace exige certaines attitudes face à l'avenir :

- a. une attitude **active**, qui consiste à connaître le futur à partir d'informations provenant de l'extérieur de l'entreprise (exogènes) et d'informations issues de l'intérieur de l'entreprise (endogènes)
- b. une attitude **rationnelle** mettant en œuvre des moyens propres à prévoir et agir scientifiquement, notamment en utilisant les diverses formes de l'analyse statistique.
- c. une attitude **collective**, chaque secteur et si possible chaque niveau de l'entreprise doit apporter sa contribution aux prévisions de manières que le moins de problèmes soit oublié et que l'ensemble du personnel de l'entreprise soit concerné et impliqué dans la réalisation des prévisions.
- d. un **contrôle**, en effet toute prévision devra être confrontée avec la réalité, et les écarts devront être analysés pour en détecter le causes et par suite les responsabilités et envisager les mesures correctives. Cette dernière phase donne lieu au contrôle de gestion.

#### **Techniques de base de la gestion prévisionnelle**

Pour les prévisions et le contrôle, le gestion prévisionnelle dispose d'un ensemble de techniques dont les principales constituent pour l'essentiel le programme pour les STS tertiaire:

- Ä l'**analyse des coûts**(variabilité des charges et seuil de rentabilité,..)
- Ä la **statistique** : statistique descriptive et calcul des probabilités, souvent utilisé dans l'analyse des choix précédant les prises de décisions;
- la recherche opérationnelle qui met au service de la gestion des techniques mathématiques permettant de résoudre des problèmes dont les données sont trop complexes pour qu'une solution puisse être trouvée par d'autres moyens, nous aborderons principalement l'ordonnancement des tâches (PERT, MPM) et la programmation linéaire,
- la gestion budgétaire qui présente les données chiffrées résultant des prévisions et cela pour une période relativement courte (tableau de bord,..).

L'application de l'ensemble de ces techniques est facilitée par l'utilisation « intelligente » de l'informatique.

# 3. L'analyse différentielle des coûts–seuil de rentabilité

*Parmi les qualités que l'on peut attendre d'un vendeur figure en bonne place la capacité à s'organiser. Dans ce domaine, la routine, le tâtonnement ou l'expérience peuvent sembler La notion de «modèle». Pour étudier une région, on utilise une carte géographique, représentation simplifiée d'une situation réelle. De même, pour étudier les données de base de la gestion d'une entreprise, il est intéressant de dégager des modèles.* 

*On entend par modèle un schéma simplifié et symbolique destiné à expliquer une réalité complexe. Ce schéma sera aussi voisin que possible à la réalité mais devra être de préférence opérationnel, c'est-à-dire utilisable pour des analyses et des prévisions.*

*Le modèle peut être exprimé de diverses manières:en langage courant, ou sous forme d'organigramme, ou encore sous forme mathématique avec généralement une représentation graphique. Cette dernière forme est préférable, surtout pour les techniques quantitatives de gestion car elle rend le modèle plus aisément utilisable et permet des*  simulations par un traitement informatique.

#### **3.1 Analyse des charges par variabilité et seuil de rentabilité**

Les entreprises qui ne tiennent pas de comptabilité analytique peuvent analyser les charges de la comptabilité générale en les reclassant en charges fixes et en charges variables.

Cette analyse permet d'établir un compte d'exploitation différentiel et de déterminer un seuil de rentabilité. Elle facilite également le calcul des résultats prévisionnels en fonction des chiffres d'affaires futurs.

#### **3.11 La variabilité des charges - modèle de comportement des charges**

*Exemple : soit un atelier dans lequel est produit un seul type d'articles. L'étude des charges pour plusieurs niveaux d'activité fait apparaître les situations suivantes :*

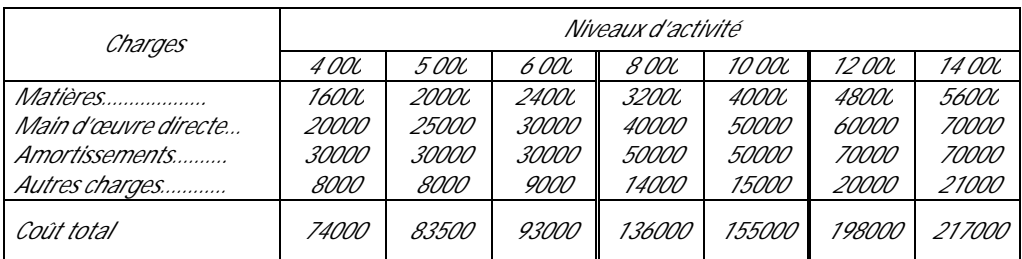

*L'acquisition de nouveaux matériels est nécessaire pour atteindre le niveau d'activité de 8000 unités puis pour atteindre celui de 12000 unités.*

#### **La notion de structure.**

La structure est l'ensemble des moyens matériels et humains permanents mis en œuvre dans le cadre de l'activité.

Dans l'exemple, considérons le niveau d'activité inférieur à 8000 unités. il apparaît :

- que certaines charges, consommations de matières et main d'œuvre directe varient proportionnellement à l'activité de l'atelier. Nous parlons de charges variables ou opérationnelles ;

- que certaines charges, amortissements dans cet exemple, ne varient pas pour les niveaux d'activité inférieurs à 8000. Nous parlerons de charges fixes ou charges de structure, car elles sont attachées à une structure donnée ;

- enfin, que d'autres charges semblent varier mais sans être proportionnelles à l'activité. Nous parlerons de charges semi-variables ou charges mixtes car il s'agit en fait d'un mélange de charges fixes et de charges variables.

Bien entendu, en réalité, les charges ne sont jamais rigoureusement proportionnelles, mais cette simplification est nécessaire à la construction du modèle.

#### **Le reclassement des charges**

a) les charges variables ou charges opérationnelles

Les charges variables sont celles qui varient proportionnellement au niveau d'activité de l'entreprise.

Si l'entreprise produit ou vend un "produit homogène", son activité peut être mesuré par le nombre d'articles produit ou vendu. Cette mesure présente l'avantage d'être indépendant du prix de vente.

Mais, dans la plupart des cas, l'activité est diversifiée, seul l'unité monétaire peut mesure l'activité, on a alors recours au Chiffre d'Affaires comme unité de mesure de l'activité.

On considère alors que les charges variables sont proportionnelles au chiffre d'affaires, et le rapport

**Charges Variable / Chiffre d'Affaires**

constitue le taux de charges variables.

*Dans l'exemple précédent, considérons l'ensemble matières et main-d'œuvre directe. Nous obtenons*

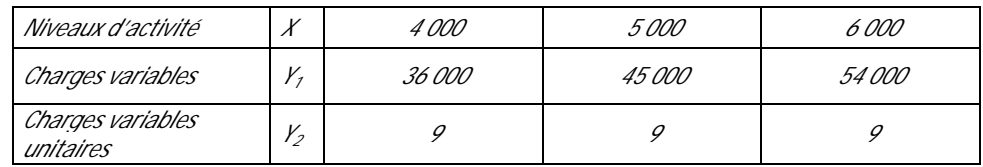

*D'où les équations et les graphes suivant, en supposant le modèle valable de 0 à 8000 unités.*

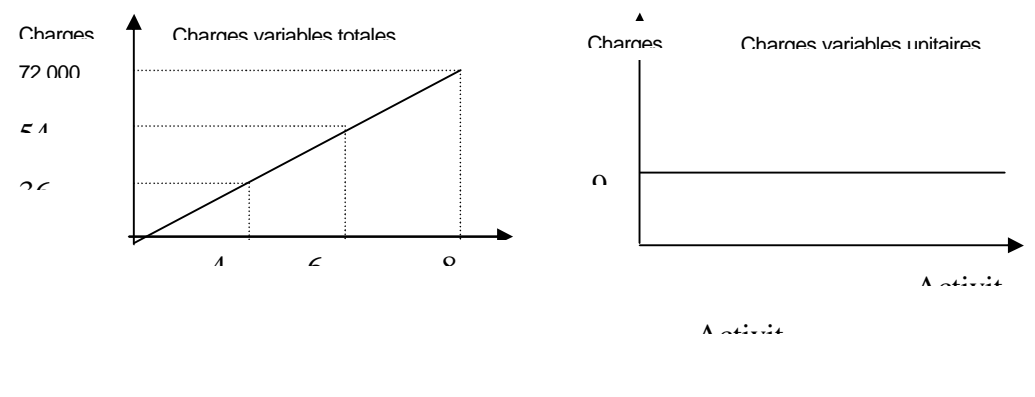

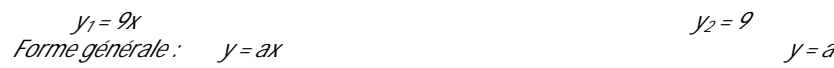

#### - **b)** les charges fixes ou charges de **structure**

#### **Les chargesfixessont indépendantes du niveau d'activité de l'entreprise.**

Elles sont liées à la structure de l'entreprise. Lorsque l'on veut accroître le niveau d'activité, un changement de structure peut être nécessaire. Les charges fixent changent par paliers.

*Dans notre exemple, deux changements de structures sont nécessaires pour atteindre les niveaux 8000 puis 12000, ou nous constatons la fixité des amortissements sur les différents niveaux d'activités.*

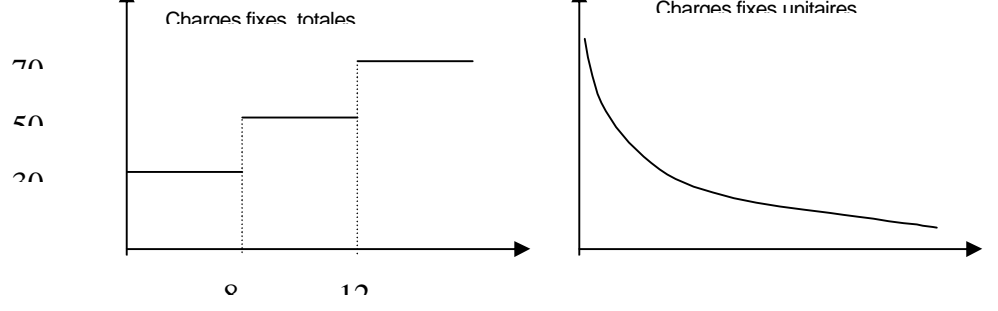

*Sur le premier niveau d'activité, de 0 à 8000 unités, on a :*

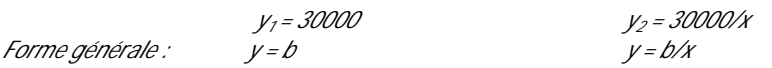

c) les charges mixtes ou charges semi-variables

Les charges mixtes comprennent une partie fixe et une partie variable.

Il convient d'éclater les charges mixtes dans ces deux composantes. Pour cela, on utilise en général la méthode statistique de l'ajustement linéaire pour obtenir une équation des charges mixtes CM en fonction du chiffre d'Affaires CA de la forme :

 $CM = aCA + b$ 

où b : l'ordonnée à l'origine représente le montant de la partie fixe

et a : le coefficient directeur indique la charge variable unitaire (charge variable pour 1F de CA)

*Considérons dans notre exemple les « autres charges ». La représentation graphique de leur variation, sur le premier niveau d'activité de 0 à 8000 unités, montre qu'il s'agit d'une fonction linéaire de la forme y = ax + b. En effet, les trois points représentatifs pour x = 4000, 5000 et 6000 sont alignés.*

*Recherche de l'équation :*

*9000 = 6000a + b (-) 8000 = 4000a + b 1000 = 2000a d'où a = 0,5 et b = 6000*

*Finalement, nous pouvons décomposer ces charges semi-variables en charges fixes de valeur 6000 F et en charges variables de 0,50 F par unité.*

d) les charges totales ou coût total

Après éclatement des charges mixtes, on considère que l'on a que des charges fixes et des charges variables. *Dans notre exemple : on obtient le tableau suivant :* 

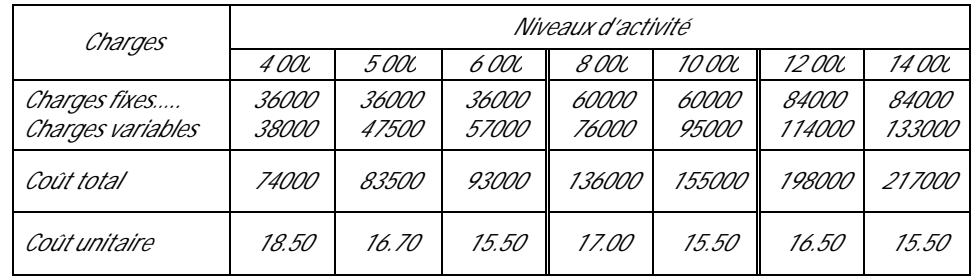

Nota : pour tous les niveaux, charges variables unitaires = 9,5

Le coût moyen, à un niveau d'activité donné, décroît lorsque l'activité augmente car les charges fixes sont réparties sur un plus grand nombre d'unités.

#### **3.12 Le compte de résultat différentiel**

Egalement appelé « compte de résultat par variabilité » ou « tableau d'exploitation différentiel ».

Le compte de résultat différentiel présente le calcul du résultat d'exploitation en mettant en évidence les charges variables et la marge sur coût variable.

#### **La ventilation des charges suivant leur variabilité**

Les charges par nature doivent dans un premier temps être ventilées en charges variables et charges fixes dans un tableau à double entrée.

Remarque : cette ventilation est souvent très approximative dans bien des entreprises. Certaines entreprises commerciales en viennent parfois à considérer comme variable que le seul coût d'achat des marchandises vendues. Il s'en suit une certaine confusion entre la notion de charges variables et celle de charges de la fonction d'approvisionnement.

#### **Le document de synthèse : le compte d'exploitation différentiel**

Le modèle usuel du compte de résultat différentiel est le suivant:

*En reprenant l'exemple précédent, avec un niveau d'activité de 5000 unités, vendues à 20 €pièce :*

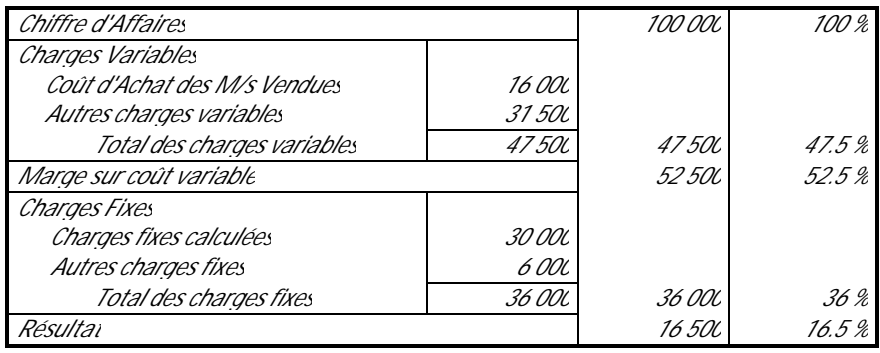

#### **La marge sur coût variable**

L'information la plus importante qui est lue sur le compte de résultat différentiel est la **marge sur coût variable.**

Elle est proportionnelle au chiffre d'affaires (dans la mesure où les charges variables sont, elles-mêmes, considérées comme proportionnelles)

Nous pouvons exprimer cela mathématiquement :

en appelant x le chiffre d'affaires, nous obtenons les équations :

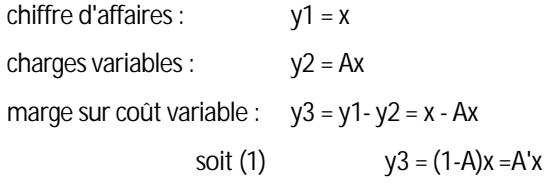

#### Les bases de la gestion

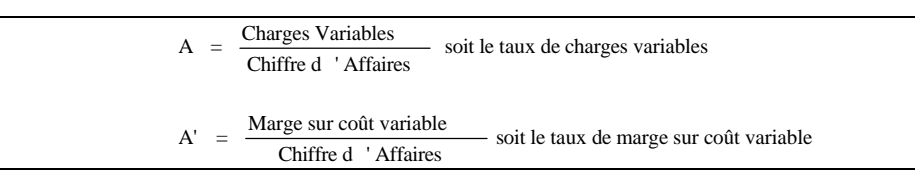

Le **taux de marge sur coût variable** est l'expression de cette proportionnalité. C'est le complément du taux de charges variables.

#### **L'équation de résultat**

Il s'agit d'exprimer le résultat R en fonction du chiffre d'affaires,

on sait que le résultat **R = Chiffre d'affaires - Charges**

soit :  $R = CA - (CV + CF)$ 

ou encore  $R = (CA - CV) - CF$ 

or CA - CV = MCV, marge sur coût variable

donc  $R = MCV - CF$ 

mais nous avons vu au point précédent (1) que

**MCV = tmcv.CA**, où tmcv représente le **taux de marge sur coût variable**,

par conséquent, l'équation de résultat s'écrira :

**R = tmcv.CA - CF**

#### **3.13 Le seuil de rentabilité**

Le **seuil de rentabilité** d'une entreprise est le **chiffre d'affaires** pour lequel l'entreprise **couvre** la **totalité** de ses **charges** sans bénéfice ni perte.

On parle aussi de chiffre d'affaires critique ou de point mort.

Conséquence : le seuil de rentabilité est le niveau de chiffre d'affaires pour lequel la marge sur coût variable couvre exactement le montant des charges fixes.

On peut donc écrire : Marge sur coût variable = Charges fixes

De cette équation MCV = CF, on peut déterminer le seuil de rentabilité SR par un calcul arithmétique, une règle de trois se basant sur la proportionnalité de la marge au chiffre d'affaires

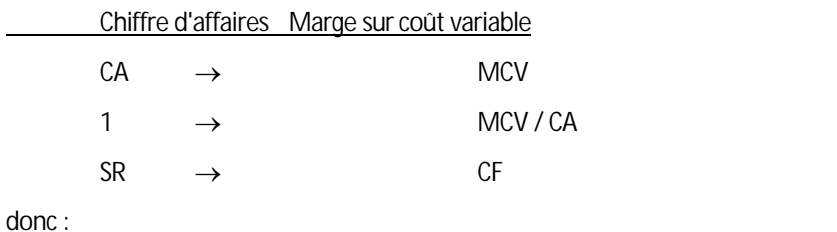

donc :

**SR = (CF . CA) / MCV**

En partant de l'équation de résultat R = tmcv.CA - CF, on peut déterminer par un calcul algébrique le seuil de rentabilité qui est tel que le résultat soit nul, donc R = 0 = tmcv.SR - CF et par conséquent :

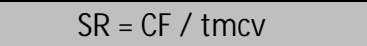

#### **Détermination graphique du seuil de rentabilité**

Ä **Première méthode** : Le seuil de rentabilité est le chiffre d'affaires pour lequel le résultat est nul.

On trace la droite représentative de l'équation de résultat passant par les points caractéristiques (0,-CF) et (CA,R) dans un système cartésien où l'axe des abscisses X correspond au chiffre d'affaires et l'axe des ordonnées Y au résultat

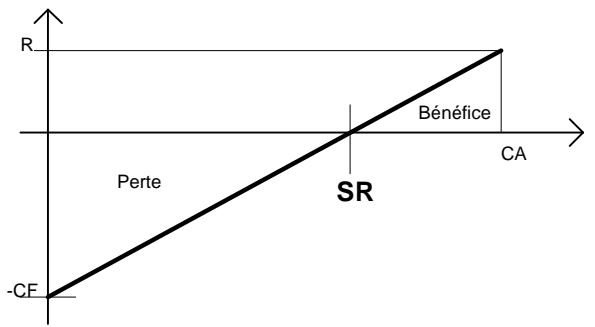

Ä **Deuxième méthode** : on porte le chiffre d'affaires en abscisse (axe X) et en ordonnée :

le chiffre d'affaires (Y=X) : la bissectrice

les charges totales (Y'= tmcv.X + CF)

A l'intersection, le chiffre d'affaires égale le total des charges, les coordonnés du point d'intersection (ordonnée ou abscisse) indique donc le seuil de rentabilité.

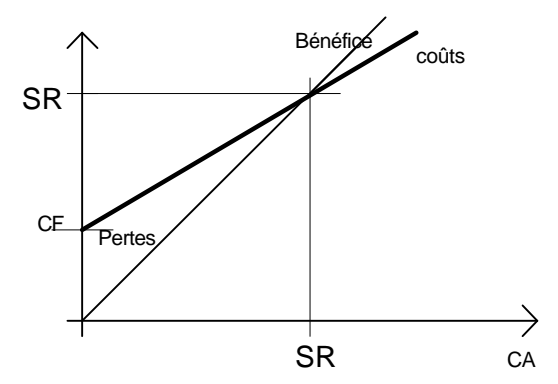

Ä **Troisième méthode** : on porte le chiffre d'affaires en abscisse, les charges fixes et la marge sur coût variable en ordonnée.

Les charges fixes sont représentées par une droite horizontale d'équation Y= CF ;

la marge sur coût variable est représenté par une droite passant par l'origine (0,0) de coefficient directeur égal au taux de marge sur coût variable (Y = tmcv.CA).

A l'intersection, la marge sur coût variable est égale aux charges fixes, l'abscisse du point d'intersection indique le niveau du chiffre d'affaires pour lequel la marge est exactement absorbée par les charges fixes, c'est-à-dire, le seuil de rentabilité.

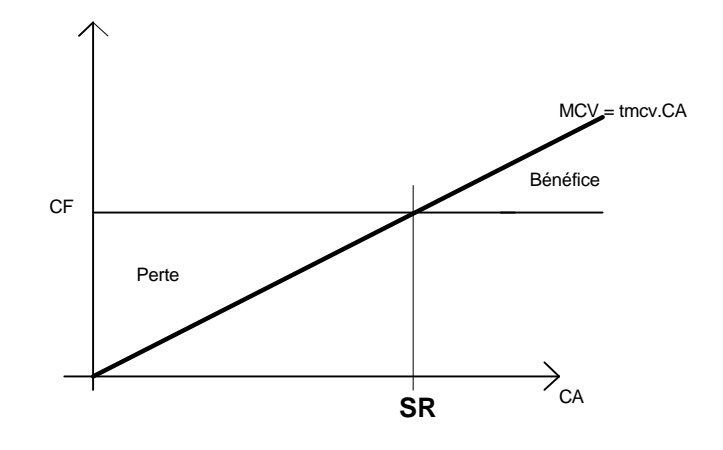

## **3.2 L'utilité de l'analyse de variabilité**

La connaissance de la marge sur coût variable aide à prévoir les résultats futurs. Le seuil de rentabilité permet d'apprécier la sécurité dont dispose l'entreprise, si la conjoncture s'assombrit.

#### **3.21 La prévision des résultats**

L'analyse de variabilité, et notamment l'équation de résultat, permet de prévoir le résultat pour un chiffre d'affaires prévisionnel, à condition que la notion de niveaux de structures soit maîtrisée.

#### **La marge de sécurité de l'entreprise**

Le résultat d'une entreprise risque de devenir déficitaire en cas de réduction de l'activité. On est dans cette situation quand le chiffre d'affaires est inférieur au seuil de rentabilité.

La différence entre le chiffre d'affaires et le seuil de rentabilité représente donc la marge de sécurité de l'entreprise.

Marge de sécurité = Chiffre d'Affaires - Seuil de Rentabilité

On peut aussi calculer l'indice de rentabilité qui mesure la marge de sécurité en pourcentage du chiffre d'affaires

Indice de rentabilité IR = 
$$
\frac{CA - SR}{CA}
$$

l'indice de rentabilité s'analyse :

L'entreprise pourrait supporter une baisse de IR% des ventes avant d'être en déficit.

Nota : on donnait traditionnellement une idée de la marge de sécurité en déterminant la date à laquelle le seuil de rentabilité était atteint (SR\*360/CA) ; mais cette formulation, voire cette démarche est trompeuse, si une entreprise est rentable, elle atteint son seuil de rentabilité en permanence et non seulement à la fin de l'exercice, n'oublions pas que le montant des charges fixes n'est défini qu'en fonction d'une période de temps, généralement annuelle, mais qui peut se traduire en charges mensuelles ou hebdomadaire,....

#### **Le levier opérationnel (ou levier d'exploitation)**

Une faible variation du chiffre d'affaire produit une variation proportionnellement plus forte du résultat.

Il se produit un "effet de levier". Ce phénomène s'observe aussi bien en cas de hausse des ventes que dans le cas d'une diminution de l'activité.

On définit le levier opérationnel comme l'élasticité du résultat par rapport au chiffre d'affaires.

$$
L = \frac{\frac{\Delta R}{R}}{\frac{\Delta CA}{CA}} = \frac{\Delta R}{\Delta CA} \times \frac{CA}{R} = \text{trncv} \times \frac{CA}{R}
$$

Le levier d'exploitation s'analyse :

Quand le chiffre d'affaires varie de 1%, le résultat variera de L%.

#### **3.22 Critique de la notion de seuil de rentabilité et d'analyse par variabilité.**

La notion de seuil de rentabilité n'est opérationnelle que dans la mesure où restent valides les hypothèses de fixité des charges de structure et de proportionnalité des charges variables, ceci suppose que deux conditions soient satisfaites :

de faibles variations du chiffre d'affaires

Les variations du chiffres d'affaires qui sont envisagées doivent rester d'une ampleur limitée et ne pas remettre en cause les structures de l'entreprise

de stabilité de la composition des ventes

Le maintien du seuil de rentabilité suppose que la proportion dans les ventes entre les articles à forte marge et les articles à faible marge reste constante.

Cette condition se rencontre essentiellement dans les entreprises vendant un produit unique et homogène, ou, au contraire, là où la variété des produits est si grande que l'évolution des ventes d'un seul article est sans influence significative sur la composition de l'ensemble.

## **3. 3 La méthode des coûts spécifiques (direct costing évolué).**

Objectif : apprécier la rentabilité d'une activité dans une entreprise multi-productrice.

La méthode est la synthèse entre la méthode de l'analyse de variabilité et du seuil de rentabilité, et la méthode du coût direct vue au chapitre précédent.

*Soit les données suivantes :*

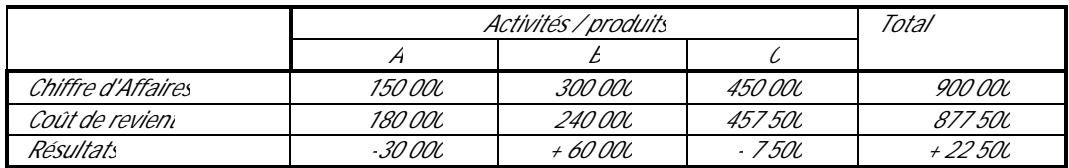

*A priori, l'activité A et C ne sont pas rentables, or en analysant plus en détail les charges :*

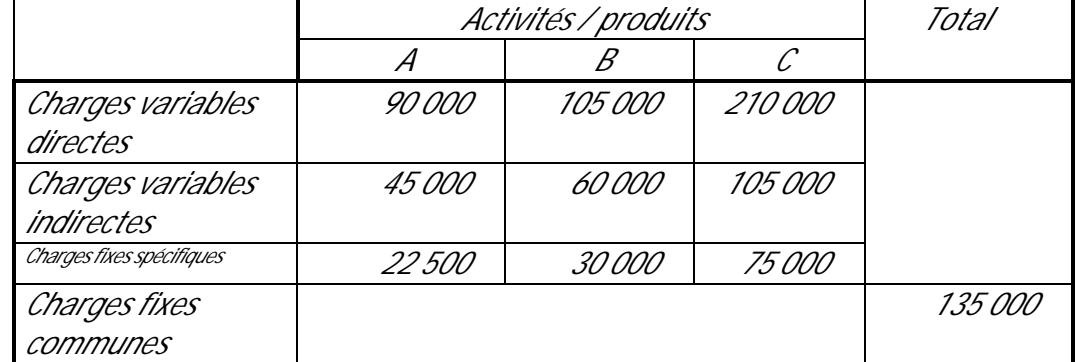

*on arrive au tableau de contributions suivants :*

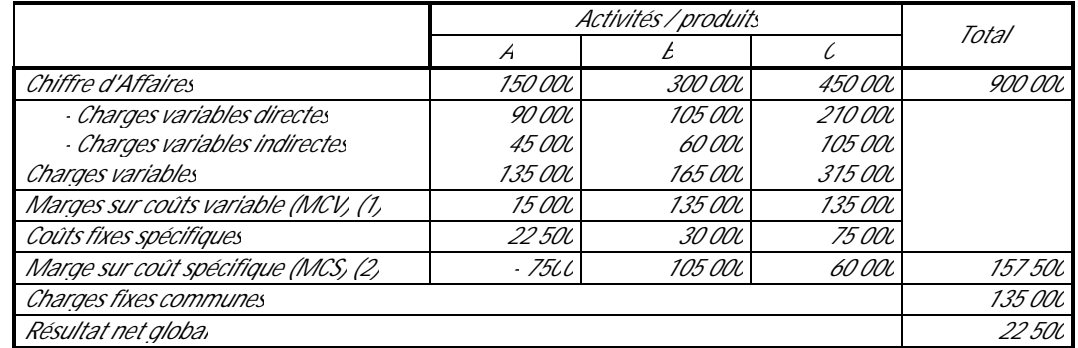

*aussi appelé : (1) contribution brute (2) contribution nette*

*A la lecture de ce dernier tableau, il apparaît que seule l'activité A n'est pas rentable, et qu'il s'agit de s'interroger sur son avenir dans le portefeuille de l'entreprise.*

Conclusions : une activité non rentable est une activité qui ne dégage pas de marge sur coût spécifique positive, et tant qu'une activité présente une marge sur coût spécifique positive, l'abandon de cette activité entraîne une baisse du résultat global (mais attention à la synergie commerciale).

## PARTIE

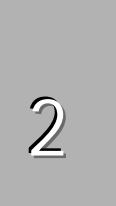

# La recherche opérationnelle

# 4. La recherche opérationnelle

*Parmi les qualités que l'on peut attendre d'un vendeur figure en bonne place la capacité à s'organiser. Dans ce domaine, la routine, le tâtonnement ou l'expérience peuvent sembler suffisant. Or optimiser son activité nécessite l'utilisation d'outils dérivés des mathématiques, qui par des procédés algorithmiques permettent de trouver une solution optimale – à condition que la modélisation initiale soit bien faite!*

*Il en est ainsi de la recherche opérationnelle, ensemble d'outils tels que les réseaux et graphes, l'ordonnancement, la programmation linéaire, le simplexe,…qui facilite l'organisation de l'activité du vendeur, mais toujours avec la condition sine qua non qu'il parvienne à identifier, formuler et poser le problème dans une forme traitable par l'un des algorithmes (un algorithme est une succession de règles qui amène à un résultat) de la recherche opérationnelle.4. La recherche opérationnelle*

## **4.1 Elément de la théorie des graphes**

#### **4.11 Définition**

Un graphe est un ensemble X de points X<sub>1</sub>, X<sub>2</sub>, X<sub>3</sub>, ..., X<sub>n</sub> appelés sommets dont certains couples sont reliés entre eux par une ligne orientée appelée **arc**, soit par une ligne non orientée appelée **arête**.

Remarque très importante : Ne sont pas prises en considération dans le tracé d'un graphe :

- ni la forme des lignes, droites ou courbes
- ni la longueur des lignes : la longueur des arcs n'est pas proportionnelle à leur valeur
- Ä ni la position des sommets les uns par rapports aux autres, l'essentiel étant d'obtenir un schéma « lisible » dont les arcs s'enchevêtrent le moins possible.

Mathématiquement, un graphe est donc défini par deux ensembles:

- l'ensemble des sommets X= {X1, X2, X3,..., Xn}
- $l'$ ensemble des arcs  $U = \{U1, U2, U3, \ldots, Un\}$

On appelle alors graphe le couple G=(X,U) formé par un ensemble X d'éléments appelés « sommets » et par un ensemble U de couples de sommets appelés « arcs ».

#### **4.12 Représentation d'un graphe**

Un graphe G =(X,U) peut être représenté de diverses façons:

#### **Par un schéma : représentation sagittale**

Chaque sommet est représenté par un point, chaque arc ou arête par une ligne orientée ou non.

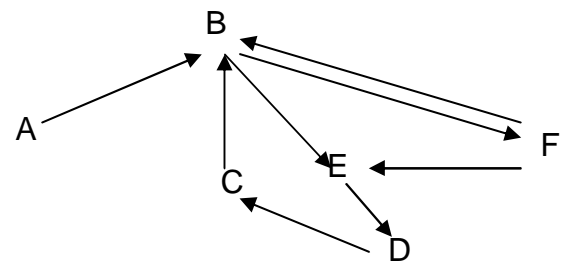

#### **Par une liste exhaustive des sommets et des arcs**

 $X = \{a, b, c, d, e, f\}$ 

 $U = \{(a,b), (b,e), (b,f), (c,b), (d,c), (e,d), (f,b), (f,e)\}\$ 

#### **Par un tableau à simple entrée, appelé dictionnaire**

On peut dresser le tableaux des suivants, en face de chaque sommets X, on écrit la liste des sommets qui sont à l'extrémité terminale d'un arc dont X est l'extrémité initiale

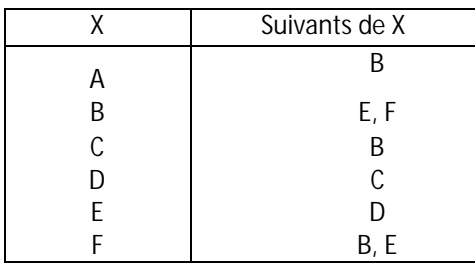

De cette façon, on obtient **le dictionnaire des suivants.**

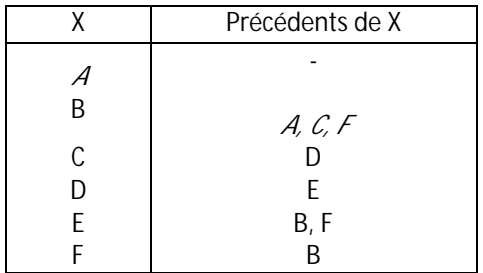

On peut de même établir **le dictionnaire des précédents**, en face de chaque sommet X, on écrit la liste des sommets qui sont l'extrémité initiale d'un arc dont X est l'extrémité terminale.

#### **Par une matrice (tableau à double entrée**

Par convention, les lignes représentent les extrémités initiales, les colonnes les extrémités terminales.

Cette matrice peut être littérale **ou** *booléenne*.

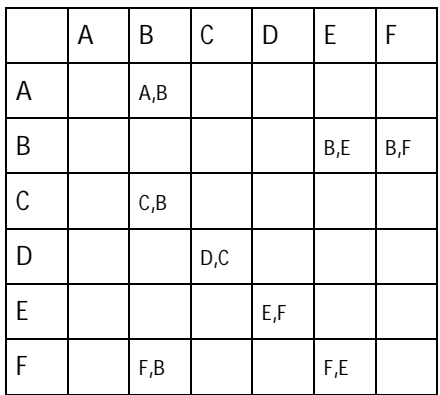

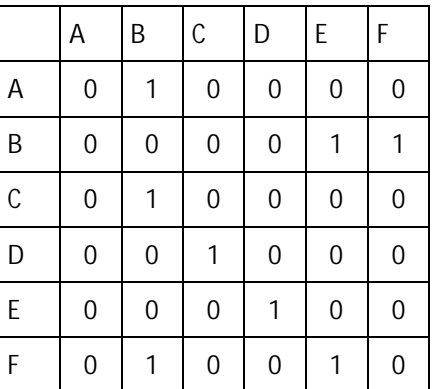

L'existence d'un arc se traduit par 1, l'absence par 0,

La représentation sous forme de matrice booléenne permet l'introduction et le traitement des graphes en ordinateur.

## **4.2 Le réseau : graphe sans circuit**

Un circuit est un chemin fini tel que le sommet terminal Xn n'est autre que le sommet initial X1. Donc, dans un graphe sans circuit, il est possible de numéroter les sommets du graphe de telle sorte que le numéro attribué à chaque sommet soit inférieur à celui des sommets suivants et supérieur à celui des sommets précédents.

Ce numéro affecté à chaque sommet est appelé niveau ou rang du sommet considéré. Les sommets de niveau 0 sont ceux qui n'ont aucun précédent. Les sommets de niveau 1 sont ceux dont tous les précédents sont de niveaux 0, les sommets de niveau 2 sont ceux sont ceux dont tous les précédents sont de niveau 0 ou 1, et ainsi de suite…
## **4.21 Le processus de détermination de chaque sommet**

La connaissance des niveaux aide à construire le graphe dès lors que celui ci comprend de nombreux sommets. Elle est réalisée à partir du dictionnaire des précédents.

## **Méthode**

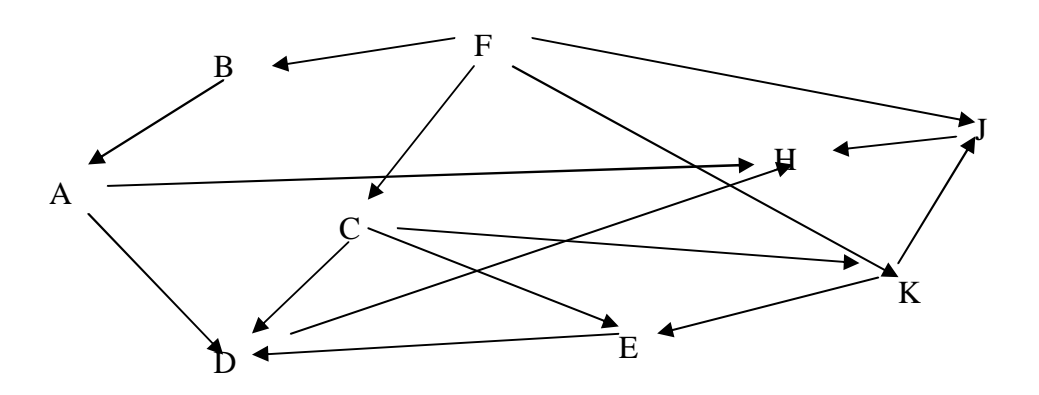

a) à partir du graphe, établir le dictionnaire des précédents

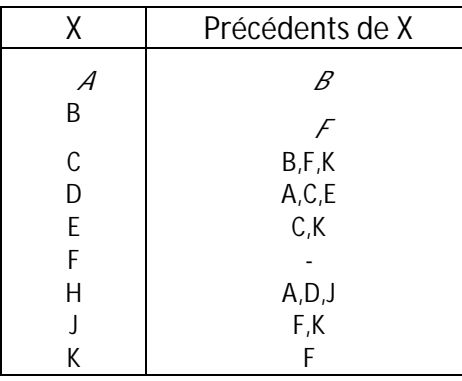

- b) dans le dictionnaire des précédents, rechercher la ou les lignes vides. F n'ayant pas de précédent est donc un sommet de niveau 1.
- c) Barrer tous les F (lignes B, C, J et K) ; les lignes B et K deviennent vides: B et K sont des sommets de niveau 2
- d) Barrer tous es B et tous les K (lignes A, C, E et J) ; les lignes A, C et J deviennent vides: A, C et J sont des sommets de niveau 3
- e) Et ainsi de suite, jusqu'à ce que tous les précédents soient barrés. On obtient alors

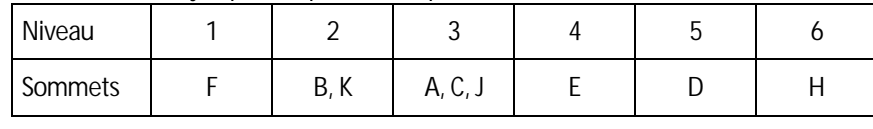

f)

g) On peut ensuit ordonnancer le graphe selon les niveaux

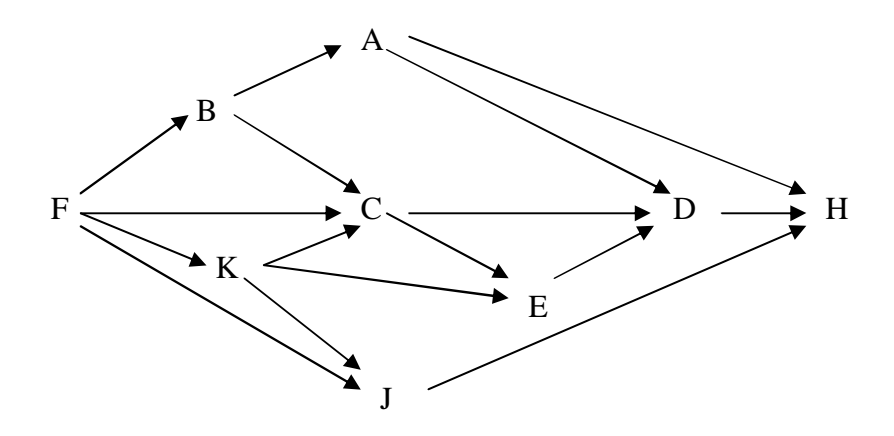

Sous cette présentation, le graphe est plus simple à étudier

## **4.22 Recherche du chemin (itinéraire) optimal L'algorithme de Ford-Fulkerson**

Il s'agit de rechercher sur un graphe **valué** les chemins de longueur minimum (maximum) allant de l'entrée à la sortie du réseau

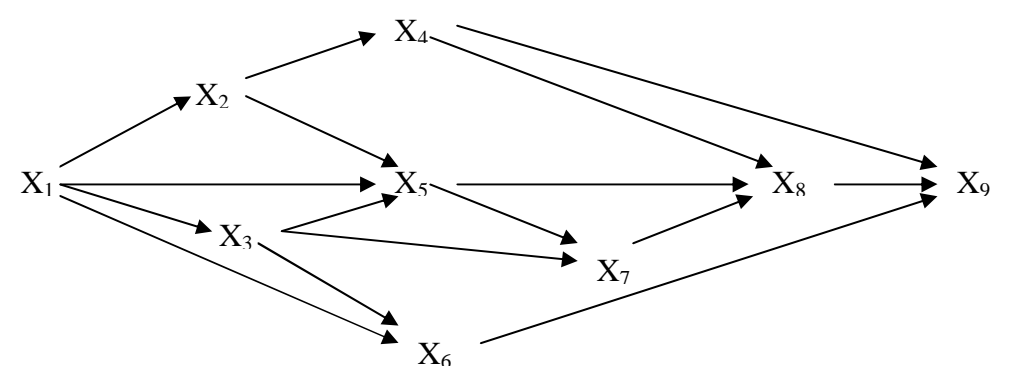

## **Méthode :**

à chaque sommet  $X_k$  on associe un coefficient  $T_k$  défini par :

- $T_0 = 0$
- $T_i = MIN(T_i + V_{ij})$ , avec
	- Ä *X<sup>i</sup> sommet précédent X<sup>j</sup>*
	- Ä *Vij = valeur de l'arc (X<sup>i</sup> ,Xj)*
	- Ä *T<sup>n</sup> : valeur du chemin minimal entre X<sup>1</sup> et Xn.*

On procède au même raisonnement pour déterminer le chemin maximum,

 $T_i = MAX(T_i = V_{ii})$ 

## **4.3 Problèmes d'ordonnancement – PERT-MPM , GANTT**

Dès qu'un projet nécessite une multitude de tâches, il est indispensable de prévoir et de suivre le déroulement de toutes les opérations et de coordonner l'ensemble des activités afin d'éviter, entre autres, les retards, et surtout, les surcoûts qu'ils impliquent.

**Toute méthode qui a pour objet d'atteindre ce but est une méthode d'ordonnancement.**

De nombreuses méthodes permettent de réaliser un ordonnancement, les principales sont :

Å d'origine américaine :

- le « C.P.M. » (*Critical Path Method*), ayant pour objet principal l'ordonnancement au meilleur coût,
- Ä le « P.E .R.T. » (*Program Evaluation Research Task* ou *Program Evaluation and Rewiew Technique*), méthode élaborée à l'origine pour réduire les retards dans la mise au point d'armements stratégiques,
- le diagramme de GANTT qui est un outil de planification des tâches qui respecte la règle d'antériorité,

Å d'origine française

Ä la méthode « M.P.M. » (*Méthode des potentiels METRA*) née des travaux de B.ROY dont les premières applications ont concerné l'implantation d'une centrale nucléaire en France.

## **4.31 La méthode MPM**

Comme toute méthode d'ordonnancement, la méthode MPM comporte trois phases principales:

A. Construction d'un graphe représentant le programme envisagé

B. Recherche du (ou des) chemin(s) critique(s)

C. Evaluation et interprétation des marges.

La méthode MPM permet donc d'établir un ordonnancement ayant pour double objectif :

- la minimisation de la durée totale du projet,
- la détermination du chemin critique.

Le chemin critique est composé des tâches dont l'exécution ne peut être ni ralentie, ni accélérée sans perturber la durée totale du projet à réaliser. Déterminer le chemin critique revient en quelque sorte à chercher le chemin « le plus long ».

## **Convention fondamentale**

Chaque opération (ou tâche) est représentée par un sommet que l'on repère par une lettre inscrite dans un carré.

Toute condition d'antériorité existant entre deux opérations est traduite par un arc.

A chaque arc est associée une valeur numérique représentant le délai minimum apès lequel peut débuter l'opération suivante (= durée de l'opération)

Une tâche est représentée de la manière suivante :

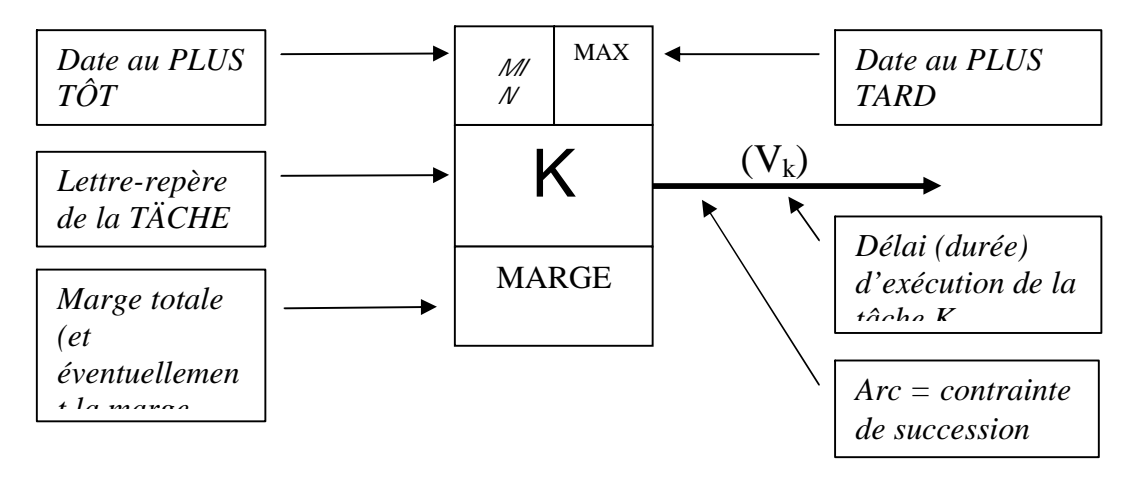

## **Méthode – plan à suivre**

A. Construction d'un graphe représentant le programme envisagé

*A1 Créer le dictionnaire des précédents de l'ensemble des tâches.*

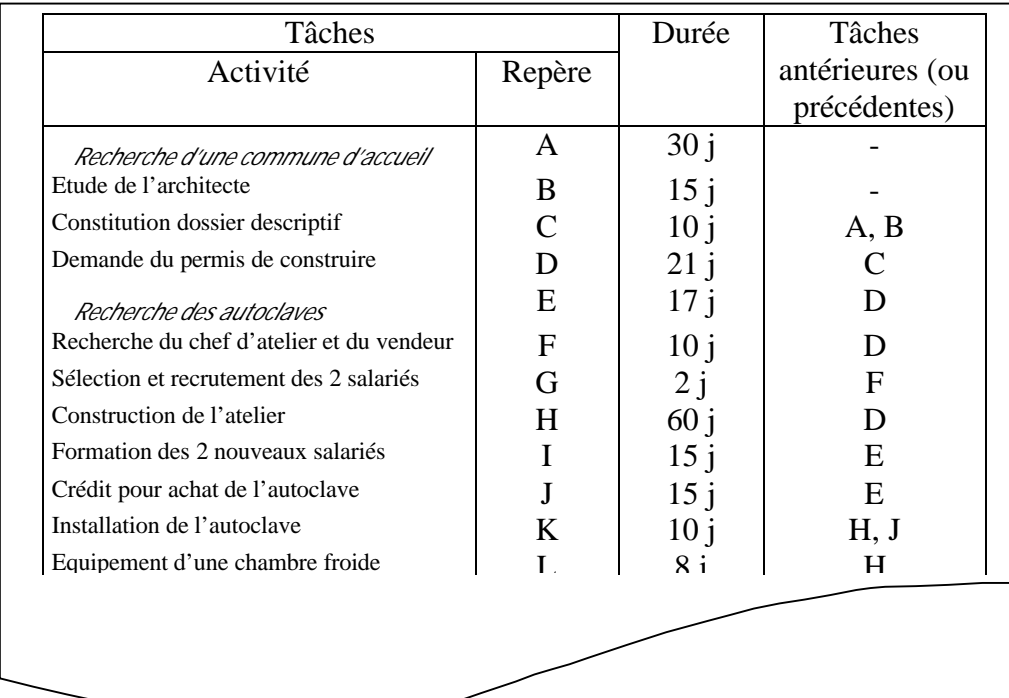

#### Les bases de la gestion

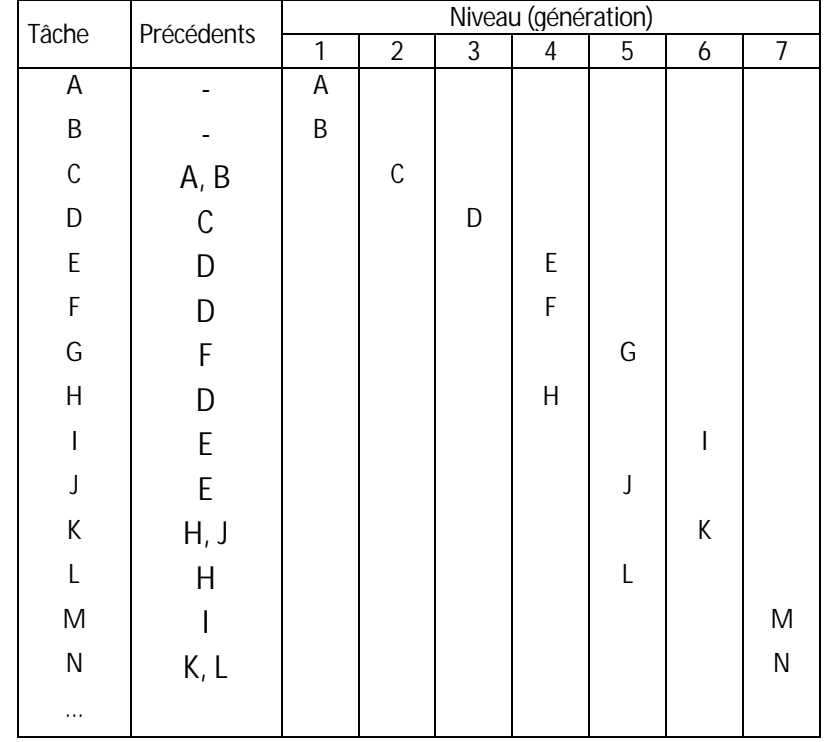

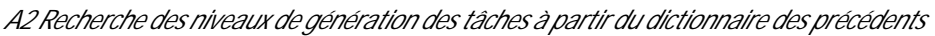

#### *A3 Traçage du graphe*

On décompose les tâches en niveaux de génération, on tient compte de ces niveaux pour tracer le graphe, on s'arrange pour obtenir une représentation contenant le moins possible de croisement d'arcs.

Puisqu'en MPM, un sommet représente le début d'une tâche, il convient de commencer par un sommet unique « Début des travaux » relié au (ou aux) sommet(s) suivant(s) par un (ou des) arc(s) de valeur 0 et de terminer le graphe par un sommet unique « Fin des travaux » relié au (ou aux) sommet(s) précédent(s).

Rappel : la valeur numérique sur l'arc représente le délai minimum au bout duquel peut commencer la tâche suivante.

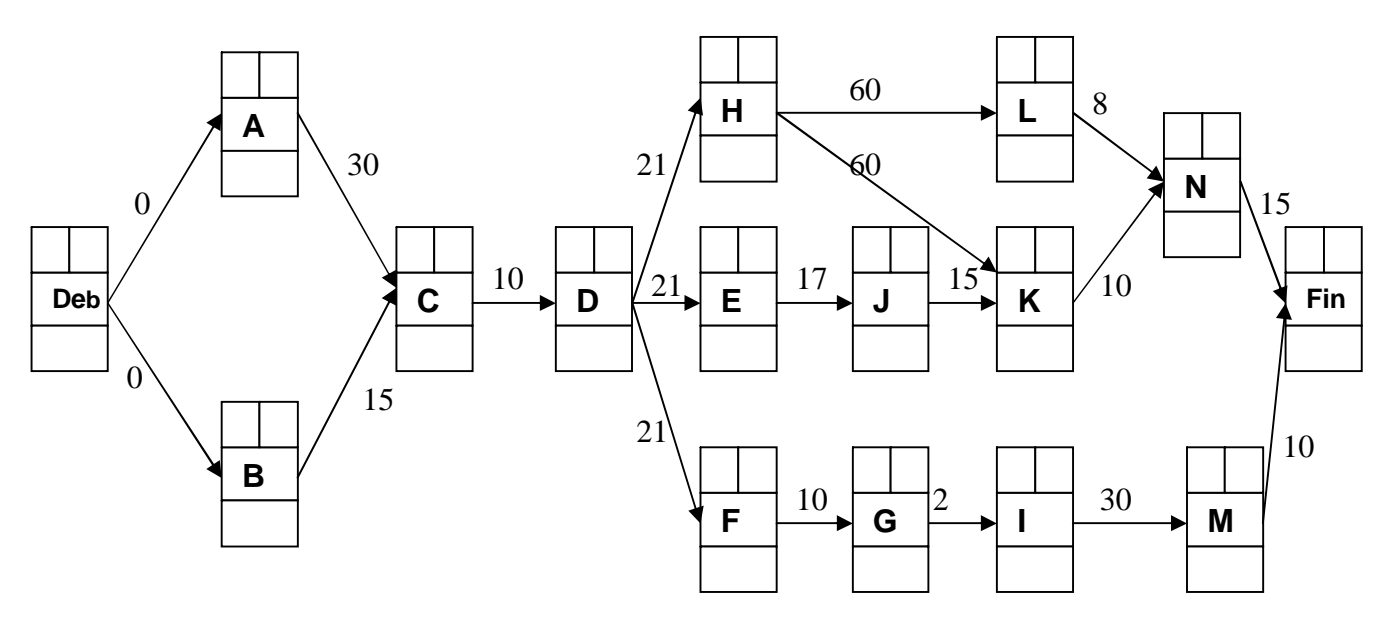

#### B. Recherche du (ou des) chemin(s) critique(s)

Pour chaque sommet du graphe, il faut établir deux dates: la date de début de l'opération au plus tôt et la date de début de l'opération au plus tard.

On appelle **intervalle de flottement** la différence entre ces deux dates. Le **chemin critique** passe par les sommets présentant un **intervalle de flottement nul**.

#### *B1 Calcul des dates au plus tôt.*

La date au plus tôt d'une tâche est en principe celle de la tâche précédente augmentée de son délai d'exécution.

**Pour déterminer les dates au plus tôt, on partira dans le sens du graphe, du sommet de début des travaux vers la fin.**

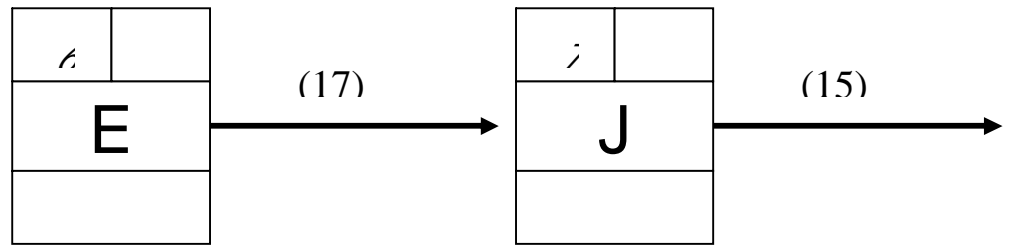

Mais dans le cas où plusieurs tâches aboutissent au même sommet, la date au plus tôt de ce sommet correspond à la valeur du chemin précédent de plus grande valeur

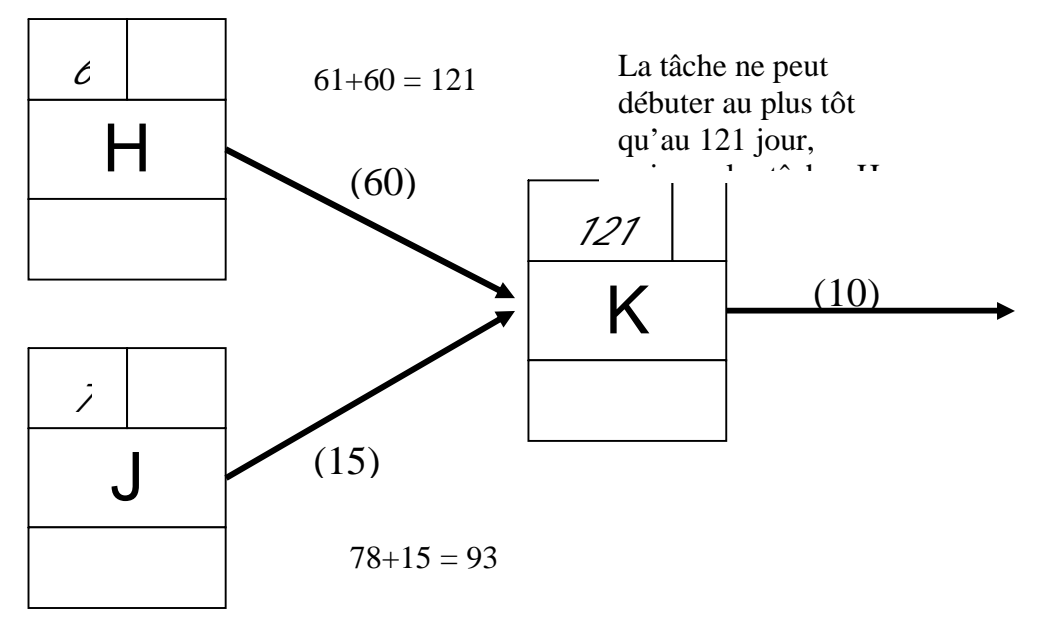

*B1 Calcul des dates au plus tard.*

La date de début au plus tard d'une tâche est en principe celle de la tâche suivante diminuée du délai d'exécution de la tâche considérée

**Pour déterminer les dates au plus tard, on partira dans le sens inverse du graphe, du sommet de fin des travaux marqué de la valeur du chemin critique (c'est-à-dire, date au plus tard de la tâche « Fin » = date au plus tôt de la tâche « Fin », vers le début .**

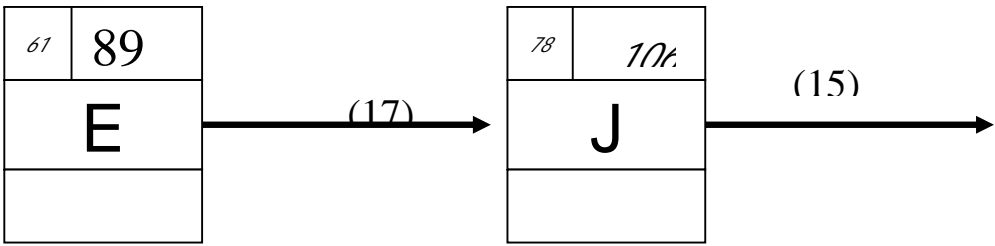

Au plus tard la tâche E doit commencer à 106 – 17 = 89

Mais dans le cas où plusieurs tâches démarrent de ce sommet, la date au plus tard de ce sommet doit permettre l'exécution au plus tard des tâches suivantes, nous prendrons donc la plus petite valeur.

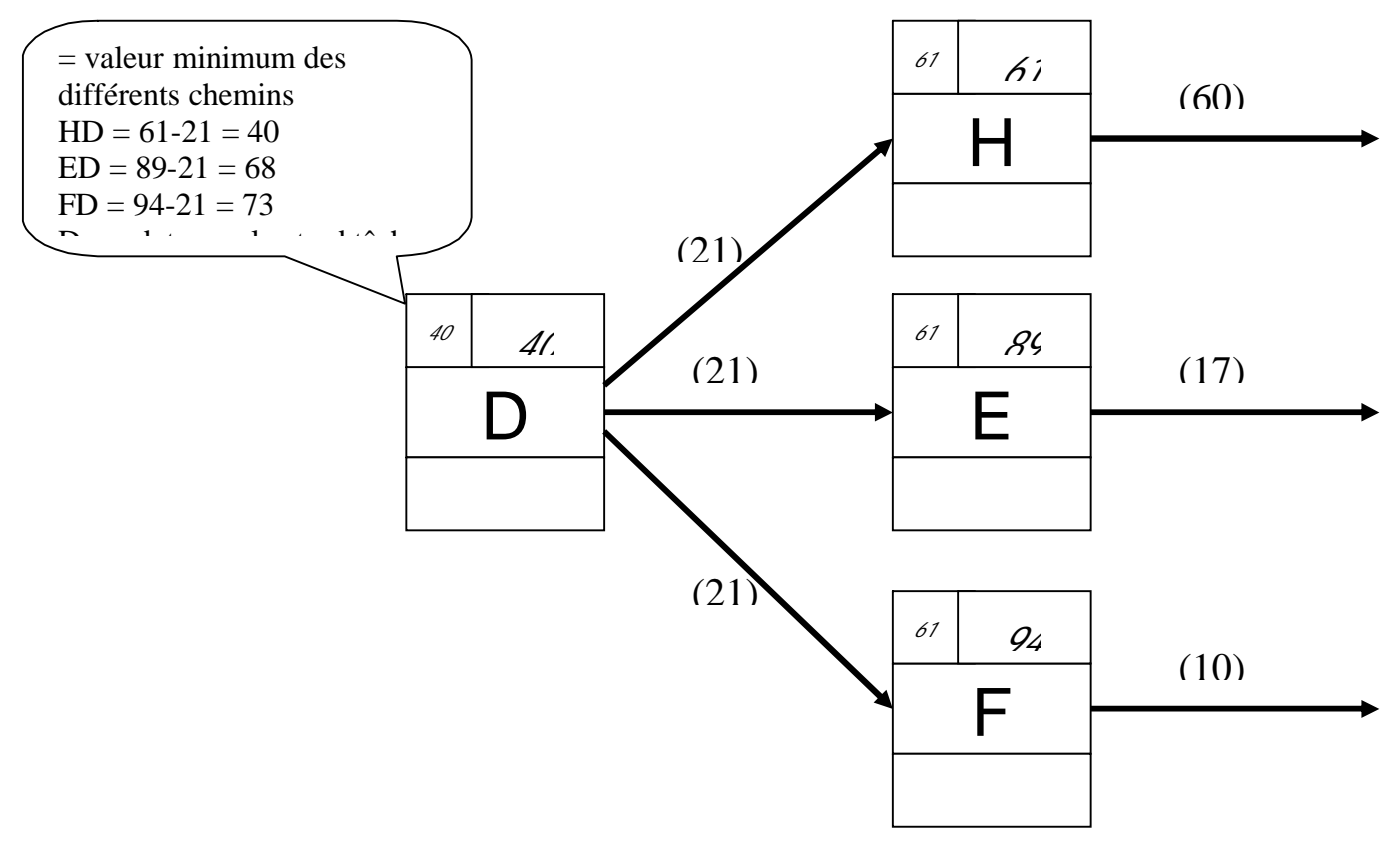

#### C. Evaluation et interprétation des marges

Le chemin critique est le chemin qui rassemble les sommets dont l'intervalle de flottement est nul, cet intervalle de flottement est encore appelé «marge totale ».

Dans notre exemple, le chemin critique est A,C, D, H, K, N et la durée totale de l'opération est de 146 jours.

Le chemin critique est à mettre en évidence sur le graphe (en surlignant par exemple les arcs et sommets du chemin critique).

Il est utile de savoir si certaines opérations, qui ne se trouvent pas sur le chemin critique, peuvent être retardées dans leur exécution sans perturber la fin des travaux. Nous calculons donc l'intervalle de flottement appelé aussi, marge totale.

**Marge totale = Date au plus tard – Date au plus tôt** Elle représente le retard maximum que l'on peut apporter à une opération sans modifier la durée totale du projet.

On peut également calculer la **marge libre**, qui elle représente le retard maximum que l'on peut apporter à une opération sans modifier le date au plus tôt de la tâche suivante. Elle est défini comme : **Marge libre = Date au plus tôt de la tâche suivante Date au plus tôt de la tâche Durée de la tâche**

Dans la pratique, on établit le tableau des marges. (A l'examen, seule la marge totale est demandée)

Tâches Durée Date Au plus | Au plus | Au plus tôt | MARGE TOTALE | MARGE<br>
total internal internal tâche | MARGE TOTALE | LIBRE tôt Au plus tard Au plus tôt tâche suivante **A** 30 0 0 30 0 0 **B** | 15 | 0 | 15 | 30 | 15 | 15 **C** | 10 | 30 | 30 | 40 | 0 | 0 **D** | 21 | 40 | 40 | 61 | 0 | 0 **E** 17 61 89 78 28 0 **F** 10 61 94 71 33 0 **G** | 2 | 71 | 104 | 73 | 33 | 0 **H** | 60 | 61 | 61 | 121 | 0 | 0 **I** | 30 | 73 | 106 | 103 | 33 | 0 **J** 15 78 106 121 28 28 **K** 10 121 121 131 0 0 **L** | 8 | 121 | 123 | 131 | 2 | 2 **M** | 10 | 103 | 136 | 146 | 33 | 33 **N** 15 131 131 146 0 0

Tableau de calcul des marges

## **Amélioration d'un projet au moindre coût**

Après avoir tracé un premier graphe, on peut chercher à réduire la durée du chemin critique.

Pour y parvenir, on tente d'exécuter simultanément deux tâches critiques qui devaient se succéder, ce qui représente l'avantage de ne guère augmenter le coût total du projet. Comme une nouvelle répartition des tâches n'est pas toujours possible, on essaie également, pour raccourcir le chemin critique, de diminuer la durée d'une ou de plusieurs tâches critiques:

- Ä ou bien, on augmente les moyens mis en œuvre en matériel et en personnel, un arbitrage est alors nécessaire, la solution optimale étant celle qui coûte le moins cher,
- Ä ou bien, on remplace les techniques prévues par des techniques plus récentes et plus rapides (recherche de l'efficience, effet d'apprentissage,..)

Le fait de raccourcir le chemin critique peut entraîner l'apparition de nouveaux chemins critiques.

Dès que le projet définitif est lancé, il faut procéder à des contrôles fréquents et rigoureux et toujours envisager l'éventualités d'événements imprévus pouvant allonger la durée des travaux.

Dès lors il est nécessaire d'essayer de combler les retards par des mesures tenant compte des contraintes, notamment budgétaires, et souvent d'établir un nouvel ordonnancement.

Dans tous les cas, on étudié toutes les solutions possibles pour accomplir les différentes tâches et exécuter l'ensemble du projet, et on choisit celles qui permettent d'obtenir les meilleurs délais et le meilleur coût.

## **4.32 Le diagramme de GANTT**

Le diagramme de Gantt est un outil de planification des tâches matérialisé sous forme d'un planning daté, il permet de prendre en compte tous les incidents (absences, retards de livraison, ..), d'en mesurer les conséquences sur la suite de 'exécution du projet et de prendre les décisions nécessaires (délégation des tâches, négociation des délais, embauches,..) pour respecter le temps imparti.

## **4.4 La programmation linéaire**

La programmation linéaire est un algorithme mathématique qui permet d'optimiser un résultat appelé « fonction économique » sous un certain nombre de contraintes modélisées mathématiquement par des égalités ou des inégalités.

La programmation linéaire peut se faire algébriquement – on parle alors de la méthode SIMPLEXE, ou graphiquement, cette dernière méthode est au programme BTS FV.

## **4.41 La méthode – plan à suivre**

- A. Mettre les données (contraintes) sous forme d'égalités ou d'inégalités,
- B. Déterminer l'équation de la fonction économique à optimiser
- C. Représenter graphiquement les contraintes
- D. Recherche de l'optimum (soit graphiquement, soit par simulation)

## **Par l'exemple**

Vendeur en GMS, votre journée de travail est de 8 heures, pendant ces heures vous devez visiter vos clients et assurer le suivi administratif. Votre direction vous impose 2 heures de travail administratif de suivi par jour. Le temps moyen d'une visite en hypermarché est d'une heure et d'une demi heure en supermarché. Le temps de suivi d'un client est d'un quart d'heure quel que soit le type de client. Le montant moyen d'une commande est de 10 000 F en hypermarché et 8 000 F en supermarché. Votre salaire est fonction du chiffre d'affaires réalisé.

Déterminez le nombre de visites que vous devez effectuer par jour pour respecter les conditions imposées par votre direction et assurer un CA optimal.

#### A. Formulation des contraintes

#### *A1. Définition des variables*

Vous devez organiser votre tournée quotidienne en tenant compte du temps de travail consacré d'une part à la visite en clientèle (6 heures) et d'autre part, au suivi des clients (2 heures). La gestion de votre temps sera donc fonction de deux inconnues X et Y qui sont respectivement, le nombre d'hypermarchés visités et le nombre de supermarchés visités. *A2. Traduction des contraintes*

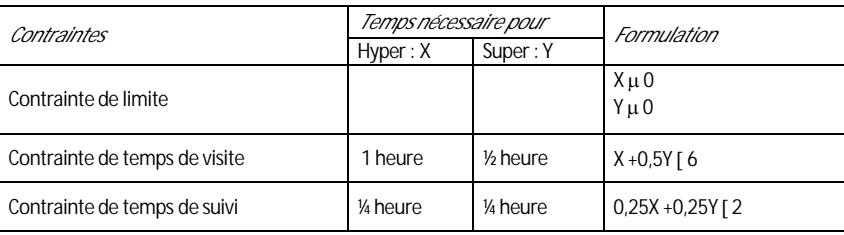

#### B. L'objectif : l'équation de la fonction économique à optimiser

Votre objectif est de réaliser un chiffre d'affaires maximum. Or ce dernier est également fonction du nombre de visites effectuées au hypermarchés et supermarchés. Il s'écrit:

**CA = 10 000X + 8 000Y**

Cette fonction est appelée fonction économique. Pour respecter les contraintes tout en maximisant votre chiffre d'affaires, vous devrez résoudre le système suivant :

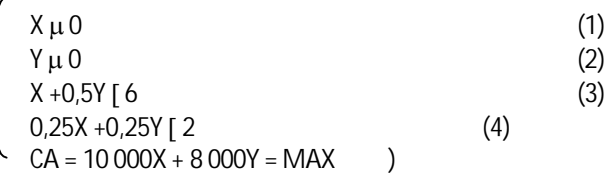

#### C. Représentation graphique des contraintes

Chaque inéquation est transformée en une équation linéaire, dont la représentation graphique partage le plan en deux zones. Une de ces deux zones contient l'ensemble des point qui ne respectent pas la contrainte d'infériorité ou de supériorité. Elle doit être éliminée.

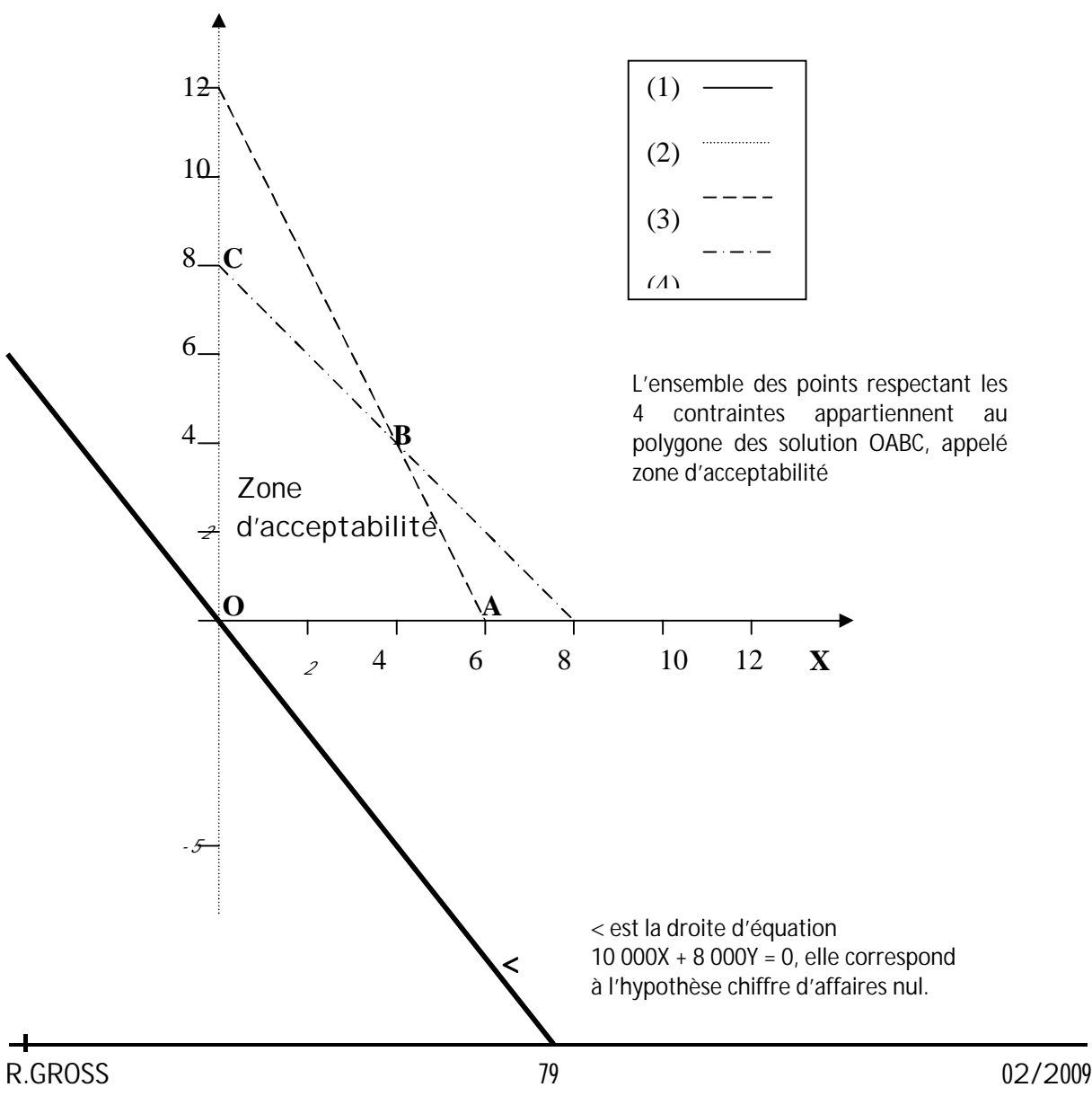

#### D. Recherche de l'optimum

*D1. Par le graphique (déconseillé)*

Un des points de la zone d'acceptabilité va permettre de maximiser la fonction économique.

On représente donc sur le graphique l'équation 10 000X + 8 000Y = CA, pour cela on considérera la situation la plus défavorable ou le CA est nul.

La droite < correspond à un chiffre d'affaires de 0 francs.

Si l'on trace des droite parallèles à  $\lt$  et coupant la zone d'acceptabilité (en des points nommés ß), les points appartenant à ces droites et à la zone, sont des solutions au problème. Ils procurent un CA, qui est d'autant plus important que l'on s'éloigne du point d'origine.

L'optimum sera atteint quant la droite < sera tangente à la zone d'acceptabilité, c'est-à-dire quand il n'y aura plus qu'un seul point de contact. Effectivement, au-delà, il n'existe plus de points solution. Le point B est donc la solution optimale.

Par lecture du graphique, on trouve X=4 et Y=4, ou alors comme B appartient aux deux droites (3) et (4), X et Y vérifient les deux équations

$$
\begin{cases} X + 0.5Y = 6 \\ 0.25X + 0.25Y = 2 \\ -4.91Y - 4 \end{cases}
$$

dont les solutions sont  $X = 4$  et  $Y = 4$ .

#### *D2 Par le calcul*

L'optimum est un des sommets de la zone d'acceptabilité.

Le calcul de la valeur de la fonction économique pour chacun des sommets permettra de déterminer la solution optimale.

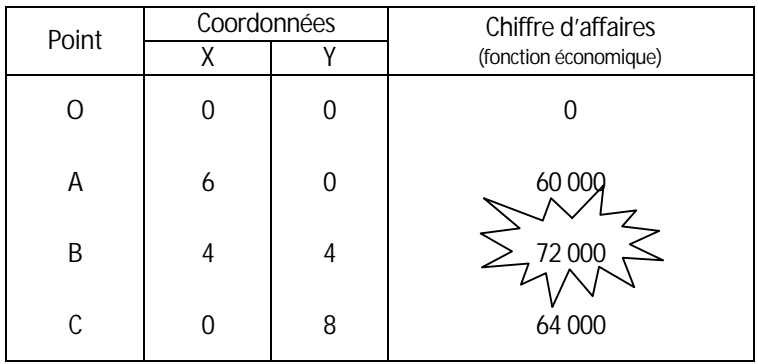

Le point B est donc l'optimum.

## **Exercices d'application**

La direction commerciale de la Société Anonyme PRISTI a décidé de lancer une campagne de promotion sur la région de l'Alsace du Nord. Un secteur qui comprend 10 hypermarchés et 50 supermarchés. Le déroulement de l'opération sera différent selon le type de magasin.

Dans les hypermarchés, un stand de déqustation sera mis en place pour plusieurs jours, nécessitant :

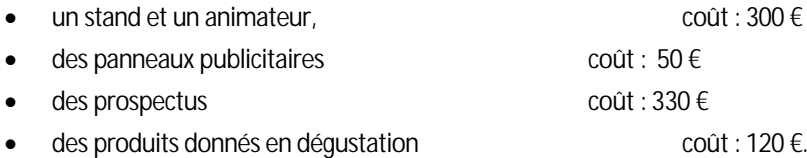

Dans les supermarchés, la promotion sera assurée par le personnel du magasin. SA PRISTI mettant à sa disposition :

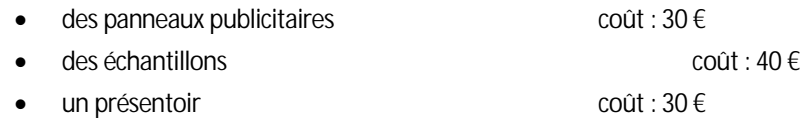

Pour cette opération, le directeur régional bénéficie d'un budget de 9 600 €.

Son travail consiste à négocier avec le client la mise en place de l'action, ce qui lui demandera un temps de présence d'environ 6 heures par magasin. Sur cette période il ne pourra consacrer plus de 120 heures de travail.

Les retombées de cette action ont été chiffrées à 12 500 unités vendues pour un hypermarché et à 1 400 unités vendues pour un supermarché.

#### *Calculer le nombre d'hypermarchés et de supermarchés, dans lequel pourra être mise en place la promotion, en respectant les contraintes et en maximisant les quantités vendues.*

On veut dynamiser plus particulièrement le secteur sur lequel vous travaillez en équipe avec un commercial confirmé. En raison de son expérience, il ne s'occupera que des hypermarchés et supermarchés, et il effectuera des heures de formation, ce qui porte à 1 200 heures par an le temps consacré aux visites clients.

Le potentiel du secteur est de 12 hypermarchés nécessitant 26 visites d'une durée moyenne de 2 heures ½ par an, et de 83 supermarchés nécessitant 15 visites d'une durée moyenne d'une heure.

Pour faire évoluer les ventes du secteur, un effort tout particulier sera fait au niveau de l'animation et de la promotion. Cette opération devra représenter au minimum 3/10 du temps de travail total sur le terrain. L'estimation du temps nécessaire pour la préparation et la mise en place de cette action est d'une heure pour un hyper et de 20 minutes pour un supermarché. Un budget annuel de 45 000 € est à la disposition du commercial pour les affiches, présentoirs, objets publicitaires...sachant que les dépenses annuelles par magasin sont de 2 158 € pour un hyper et 750 € pour un supermarché.

Actuellement le CA prévisionnel est de 1 500 €/hyper et de 4 000 €/super.

*Le directeur commercial veut fixer le nombre d'hypermarchés et de supermarchés à attribuer à l'ancien commercial pour relancer les ventes sur le secteur, tout en optimisant le CA de l'entreprise.* 

# 5. Statistiques et probabilités

## **5.1 Les études statistiques appliquées à la prévision des ventes 5.11 Définitions, nature, objet et critiques de la statistique.**

## **Définition**

"Statistiques", au pluriel, désigne des collections de nombres, présentées sous forme de tableaux ou de graphiques, qui regroupent toutes les observations faites sur des faits nombreux et relatifs à un même phénomène.

"La statistique", au singulier, est l'ensemble des procédés ou des méthodes qui ont pour but l'étude mathématique des statistiques, c'est-à-dire, obtenir des rapports numériques sensiblement indépendants des anomalies du hasard et qui dénotent l'existence de causes régulières dont l'action s'est combinée avec des causes fortuites.

## **Portée et limitation de l'emploi de la statistique**

La statistique aura donc pour but de renseigner sur des faits, pour permettre ensuite de prendre des décisions.

L'utilisation de la statistique peut devenir "dangereuse" si l'étude des faits a été viciée par des erreurs de base, ou des erreurs d'interprétation.

#### **Autres critiques faites à la statistique :**

- on lui reproche de ne porter que sur des faits passés, et en conséquent de ne présenter qu'un intérêt historique, critique non justifiée dans les domaines ou apparaissent des permanences statistiques ;

- on reproche aux statistiques d'être fausses. C'est vrai, mais il en est ainsi de toutes les données numériques données par les sciences expérimentales. Mais, il est préférable d'avoir une connaissance même imparfaite des événements que pas de connaissance du tout ;

- on reproche à la statistique d'aboutir à des conclusions relatives au comportement des ensembles et non de celui des individus.

- on dit que la statistique est une des formes les plus raffinées du mensonge. Un jugement sûr et de la prudence est nécessaire avant de se livrer à l'interprétation.

## **5.12 Elaboration des statistiques**

## **Observation des faits**

Il s'agit de définir avec précision l'ensemble de référence sur lequel vont porter les observations - cet ensemble s'appelle **l'ensemble statistique** ou **population**.

Chaque élément de cet ensemble est un **individu** ou une **unité statistique**.

L'étude portera sur certaines propriétés des unités statistiques appelé **caractères statistiques**.

#### Exemples :

statistique sur ancienneté du personnel d'une entreprise :

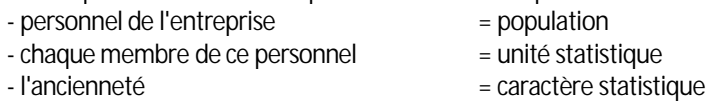

statistique du parc automobile

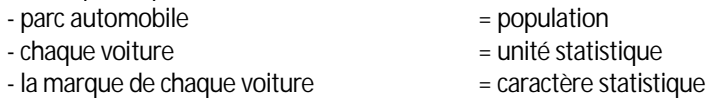

## **Choix de la méthode d'observation**

#### **a) Dénombrement instantané / dénombrement continu**

Le dénombrement instantané donne une "photo" à l'instant t d'une situation donnée (exemple : le recensement, l'inventaire,..),

le dénombrement continu est obtenu par addition ou soustraction d'observations à une situation initiale (inventaire permanent des stocks, flux migratoires,...)

#### **b) Recensement / sondage**

Le recensement est l'étude complète d'une population.

Le sondage est une étude partielle de la population, les unités étudiées dans le sondage constituent un échantillon, l'étude fournira des informations qui pourront être étendues, avec prudence et certaines réserves, à la population entière. Les principaux outils d'observation sont le questionnaire et la grille d'observation

#### **Dépouillement des observations**

L'observation porte sur un caractère statistique :

lorsque ce caractère n'est ni mesurable ni repérable (nationalité, situation familiale,) il est dit **qualitatif** ;

lorsque, au contraire, ce caractère peut être mesuré (l'âge, le revenu,..), il est dit quantitatif et on l'appelle alors souvent variable statistique

si la variable statistique prend des valeurs entière, la variable est dite **discrète,** dans le cas contraire, la variable est dite **continue**

#### **a) Dépouillement dans le cas d'un caractère qualitatif**

Le dépouillement va consister à dénombrer combien d'observations, parmi les unités statistiques observées, correspondent à un caractère répertorié donné.

#### **b) Dépouillement dans le cas d'un caractère quantitatif**

Si la variable statistique est discrète, dépouillement identique que dans le cas du caractère qualitatif

Dans le cas d'une variable continue, il faut diviser le domaine de variation de la variable en **classes**,

chaque classe est caractérisée par ses **bornes** (en principe, la classe inclut la borne inférieure et exclut la borne supérieure), par son **amplitude** (= différence entre les deux bornes) et sa **valeur centrale** (= moyenne arithmétique des deux bornes).

On aura de préférence recours à des classes d'amplitude constante,

## **Conventions et définitions**

L'AFNOR, par la norme NFX 05-001, fixe les conventions suivantes :

- la variable statistique est désignée par la lettre x affectée de l'indice i, X<sub>i</sub>

- à chacune de ces valeurs correspond un **effectif** (nombre d'observation) désignée par la lettre n affectée de l'indice i,

ni

- la **série statistique** (ou distribution statistique) est donc l'ensemble des k couples (x<sup>i</sup> , ni)

- la somme des effectifs n<sub>i</sub> est l'effectif total N de la population étudiée  $N = \sum n_i$ 

- le rapport de l'effectif ni attaché à la valeur xi du caractère, à l'effectif total N est la **fréquence** de la valeur xi du caractère :  $f_i = n_i / N$ 

## **5.13 Présentation et valeurs caractéristiques de séries statistiques**

#### **Tableaux statistiques**

Après l'opération de dépouillement, on synthétise les résultats sous forme d'un tableau présentant la série statistique.

On distingue deux types de tableau statistiques :

#### **a) Le tableau à simple entrée**

Le tableau statistique le plus simple est celui où figureront deux colonnes réservées respectivement :

- la première, à l'inscription des valeurs du caractère (xi)

- la deuxième, à l'inscription des effectifs correspondants (ni)

Le tableau est en général complété par le calcul de certains éléments significatifs tels la fréquence ou les effectifs cumulés (croissants, par addition successive des effectifs correspondants, ou décroissant par soustraction successives des effectifs à partir de l'effectif total).

#### **b) Le tableau à double entrée**

Il permet de présenter une distribution statistique selon deux variables xi et yi

**c) Règles relatives à la présentation matérielle des tableaux statistiques**

#### • Titres et sous titres du tableau

Ils indiquent le contenu du tableau et se placent toujours au-dessus de celui-ci. Clarté et précision sont évidemment leurs principales qualités.

#### • Titres des lignes et des colonnes

Ils ont le rôle de préciser le contenu du tableau et doivent être aussi courts que possible. On aura souvent avantage à numéroter les lignes et les colonnes afin de pouvoir indiquer le mode de calcul.

#### Ä Unités

Les unités doivent être choisies de facon à tirer le plus de renseignements possibles des mesures obtenues, mais aussi de façon à ce que les nombres écrits ne comportent pas trop de chiffres. L'unité choisie devra être mentionnée en tête de la ligne ou de la colonne correspondante.

#### Ä Notes complémentaires

Les données d'un tableau statistique peuvent nécessiter des précisions supplémentaires. Il sera généralement commode de faire figurer ces précisions au bas du tableau

#### • Sources

La source d'un tableau statistique doit toujours être indiquée lorsque celle ci est étrangère au service qui publie la statistique en question

#### • Présentation

La présentation matérielle du tableau dépend pour beaucoup de ces dimensions. On veillera à la clarté, qualité essentielle. Le choix judicieux de la typographie permet d'optimiser la lisibilité.

#### **Représentations graphiques**

#### **a) Représentations sous forme de graphiques cartésiens**

Ces graphiques utilisent un repère cartésien orthogonal.

Sur l'axe des abscisses figurent les valeurs de la variable statistique (x<sub>i</sub>) et en ordonné, l'effectif correspondant (n<sub>i</sub>)

#### le diagramme en bâtons (variable statistique discrète)

pour chaque valeur de xi, on trace parallèlement à l'axe des ordonnées un bâton de longueur proportionnelle à l'effectif ni correspondant.

#### **b) l'histogramme (variable statistique continue)**

sur l'axe des abscisses, on place les points correspondant aux limites de chaque classe, points qui déterminent des segments d'égale longueur (dits isométriques) si l'amplitude des classes est constante, sur chacun de ces segments, on construit des rectangles de hauteur proportionnelle à l'effectif de la classe considérée. L'ensemble de rectangles obtenus constituera un histogramme.

Nota : pour des classes d'amplitudes différentes,

si une classe est d'amplitude k fois plus grande (ou plus petite) que les classes prises pour unité, il convient avant la présentation d'un histogramme de diviser (ou de multiplier) par k l'effectif correspondant à la classe en question.

Cette remarque met l'accent sur le fait, qu'en matière de représentation à l'aide d'un histogramme, c'est l'aire des rectangles, et non leur hauteur, qui est proportionnelle aux effectifs.

#### **c) le polygone statistique**

En joignant par des segments de droite les milieux des côtés supérieurs des rectangles constituant l'histogramme (ces milieux ont pour abscisses les valeurs centrales des classes et pour ordonnées les effectifs correspondants), on obtient le polygone statistique qui donne l'allure générale du caractère étudié.

On complète ce polygone en joignant les deux milieux extrêmes aux points de coordonnées 0 et d'abscisses valeur centrale des classes adjacentes (fictives ou non).

On démontre que l'aire comprise entre le polygone complété et l'axe des abscisses est égale à l'aire de l'histogramme si toutes les classes de la série sont de même amplitude.

#### **d) les polygones cumulatifs**

On construit dans un repère cartésien le polygone qui joint les points suivants:

- pour le polygone cumulatif croissant :

en abscisse : les limites supérieures des classes (sauf premier point (limite inf. classe, 0))

en ordonnée : les effectifs cumulées croissants correspondants aux classes

- pour le polygone cumulatif décroissant :

en abscisse : les limites inférieures des classes (sauf dernier point (limite sup. classe, 0))

en ordonnée : les effectifs cumulées décroissants correspondants aux classes

A noter que le point d'intersection de ces deux polygones détermine la **médiane** de la série statistique :

la médiane est la valeur de la variable telle que la somme des effectifs correspondant à des valeurs inférieures de la variable soit égale à la somme des effectifs correspondant à des valeurs supérieures de la variable.

#### **e) Les chronogrammes**

اب

Le chronogramme permet la représentation graphique des séries chronologiques. Il consiste à tracer la série de points ayant en abscisses l'unité de temps considérée et en ordonnées la grandeur à représenter.

Le chronogramme peut être ou

séquentiel (les périodes sont mise bout à bout), ou

parallèle (on trace sur un même graphique plusieurs courbes - une par période )

#### **f) Représentations sous forme de graphiques non cartésiens**

#### *Coordonnées polaires*

Le graphique polaire consiste à tracer dans un plan, à partir d'un pôle O, autant d'axes que de variables statistiques significatives(en général que d'unité de temps dans la période de référence)

Chaque axe est ensuite gradué en fonction des variations des valeurs de la variable, sur chaque axe, on trace le point P<sub>i</sub> tel que la longueur OP<sub>i</sub> soit proportionnelle à la valeur de la variable. Joignons ensuite les points obtenus.

Ce graphique polaire prend approximativement la forme d'une spirale (graphique en colimaçon).

Ce genre de représentation est surtout intéressante lorsque les données présentent une certaine périodicité dans le temps, et lorsque l'évolution du phénomène observé se fait toujours dans le même sens, elle permet de mettre en évidence les variation saisonnières.

#### *Coordonnées logarithmiques ou semi-logarithmiques*

#### *Graphiques à secteurs (dits "camembert)*

La représentation graphique sous forme d'un diagramme à secteurs consiste à diviser un disque (ou un demi disque) en secteurs dont les angles sont proportionnels à l'importance de l'effectif.

#### Pour le cas d'un disque :  $\theta_i$  = 360 / f<sub>i</sub>

#### *Diagrammes en barres*

même principe que pour le graphique à secteur, sauf que la base 100 est la surface totale du quadrilatère (carré ou rectangle) et que chaque variable est représentée par une surface proportionnelle à sa fréquence.

#### *Graphique triangulaire*

Utilisé lorsque le phénomène peut être ventilé en trois composantes

Cette forme de représentation est fondée sur la propriété des triangles équilatéraux : "la somme des distances d'un point du triangle équilatérale aux côtés de ce triangle est constante et égale à la mesure de la hauteur du triangle équilatéral"

#### *Graphique carré*

utilisable seulement pour des variables ayant des modalités complémentaire, il permet de comparer des situations entre elles, de les évaluer par rapport à une situation type ou une zone d'acceptabilité.

Le graphique carré se construit selon un double système d'axes cartésiens (orthonormés), gradués en %.

#### *Cartogramme*

sur une carte géographique, on représente par des codes différents (souvent couleurs) la fréquence d'une variable

## **5.14 Les valeurs caractéristiques de séries statistiques**

## **le mode**

le mode est la valeur de la variable à laquelle correspond l'effectif le plus grand

Le mode n'a de signification véritable que si l'effectif correspondant est nettement supérieur aux autres effectifs. En outre, une série statistique peut être bimodale ou multimodale, le mode perd alors toute signification.

## **la médiane**

la médiane est la valeur de la variable telle que la somme des effectifs correspondant à des valeurs inférieures de la variable soit égale à la somme des effectifs correspondant à des valeurs supérieures.

si la série est à variable discrète :

- effectif impaire (n=2p+1) : la médiane est la (p+1) ième observation

- effectif paire (n=2p) : il n'existe pas de médiane, mais on peut donner une valeur approchée en retenant la valeur moyenne des deux valeurs bornant « l'intervalle médian [p ;p+1]

si la série est à variable continue, on forme les cumuls croissants et décroissants des effectifs, et partant de l'hypothèse que les données sont réparties d'une façon uniforme dans chaque classe, on calculera la médiane par interpolation linéaire, ou par détermination graphique.

## **la moyenne**

#### **la moyenne arithmétique**

#### *Définition*

la moyenne arithmétique m des valeurs xi de la variable statistique (xi, ni) est donnée par la formule :

$$
m = \frac{\sum x_i n_i}{\sum n_i}
$$

#### *Autres procédés de calcul*

Ä Calcul à l'aide d'une "moyenne arithmétique provisoire"

La moyenne arithmétique provisoire x0 est un nombre qui facilitera les calculs et que l'on prend souvent voisin de la moyenne recherchée, d'où le nom de "moyenne provisoire"

$$
m=x_0+\frac{\displaystyle\sum (x_i-x_0)~n_i}{\displaystyle\sum n_i}
$$

Ä **Calcul à l'aide des fréquences**

$$
m=\sum x_i f_i\,
$$

#### *Inconvénients et avantages de la moyenne arithmétique*

La moyenne arithmétique présente l'inconvénient d'entraîner des calculs parfois long, et d'être influencée par des valeurs "aberrantes" de la variable.

Cependant, le fait d'utiliser les valeurs mêmes de la variables, et toutes les valeurs, entraîne que la moyenne arithmétique est la meilleure des caractéristiques de la position et la seule qui soit commodément utilisable pour des développements mathématiques.

## **5.15 Les caractéristiques de dispersion des séries statistiques**

## **L'étendue ou le range**

L'étendue est la différence de la valeur la plus élevée et la valeur la plus faible accusées par la variable

## **La variance et l'écart-type**

#### *définition*

la **variance** est la moyenne arithmétique des carrés des écarts des variables à leur moyenne arithmétique. On la désigne par  $\sigma^2$  ou par V(x).

#### $\sigma^2 = (\Sigma(\mathsf{x}_\mathsf{i} - \mathsf{m})^2 \mathsf{n}_\mathsf{i}) / \Sigma \mathsf{n}_\mathsf{i}$

**l'écart-type, désignée par Å, est la racine carré de la variance.**

*Autres formules de calcul*

 $\sigma^2 = \Sigma(n_i x_i^2)/\Sigma n_i$  - m<sup>2</sup>

l'intérêt : la moyenne arithmétiques n'intervient qu'une seule fois dans le calcul

$$
\sigma^{2} = (\Sigma n_{i} (x_{i} - x_{0})^{2})/\Sigma n_{i} - (m - x_{0})^{2}
$$

l'avantage de cette formule de calcul tient surtout dans un choix judicieux de x<sub>0</sub> qui rende les calculs moins lourds.

#### *Utilité de l'écart-type*

Si nous ajoutons puis retranchons à la moyenne arithmétique m un nombre égal à 2 fois l'écart-type soit :

 $m + 2\sigma$ , m -  $2\sigma$ 

nous obtenons les bornes de **l'intervalle Çm + 2Å, m - 2ÅÉ qui comprend au moins 75% de la série statistique étudiée**, et cela quelle que soit la distribution statistique étudiée (loi de BIENAYME TCHEBICHEFF)

## **5.16 Les indices statistiques**

#### **Les indices simples**

Si nous désignons par  $P_0$  la mesure, à la date  $t_0$  d'une grandeur étudiée,

la date to étant dite date de base,

et par  $P_n$  la mesure, à la date  $t_n$ , de la même grandeur,

l'indice simple  $I_{n/0}$  de la grandeur à la date  $t_n$ , calculé sur la base 100 à la date  $t_0$  est :

 $I_{n/0} = (P_n/P_0)^*100$ 

cet indice est dit simple (ou élémentaire) parce qu'il ne concerne qu'une seule grandeur

#### **Les indices synthétiques de LASPEYRES et de PAASCHE**

Un indice synthétique regroupe l'évolution de plusieurs éléments, le problème posé est un problème de pondération. Les indices les plus usuels sont ceux de Laspeyres (1844) et de Paasche (1874)

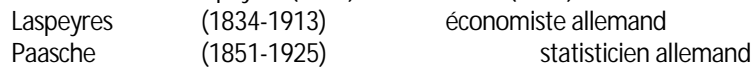

Il existe trois types différentes d'indices: les indices de prix, de quantité et de valeur globale.

#### *Les indices de prix*

Les indices de Laspeyres : on effectue la pondération par rapport aux valeurs de l'époque de base de l'indice, l'avantage est d'ordre pratique, le dénominateur demeure inchangé.

$$
L_{1/0} = \frac{\sum P_1 Q_0}{\sum P_0 Q_0} x 100
$$

Par contre, des calculs d'indices exécutés d'après la pondération de la date de calcul t<sub>1</sub>, sont effectués avec la pondération dite de Paasche, ils ont l'avantage d'utiliser des pondérations d'actualité, important dans le contexte commercial actuel.

$$
P_{1/0} = \frac{\sum P_{1}Q_{1}}{\sum P_{0}Q_{1}} \times 100
$$

L'indice « idéal » de Fisher (Irving Fisher (1867-1947), économiste américain, propose un indice de synthèse, moyenne géométrique des deux indices précédents, qui représente l'avantage d'être réversible et transférable, mais qui est très peu utilisé.

$$
F_{1/0} = \sqrt{\frac{\sum P_{1}Q_{0}}{\sum P_{0}Q_{0}} \frac{\sum P_{1}Q_{1}}{\sum P_{0}Q_{1}}} x100
$$

Ces formules sont applicables pour tout calcul d'indices concernant les prix (prix à la consommation, coût de la construction, coût de la vie, salaires,..).

#### *Les indices de quantités*

 $\overline{\phantom{0}}$ 

Il s'agit de comparer à prix constants deux ensembles de quantités, les formules précédentes demeurent valable, il suffit de changer P en Q et inversement.

#### *Les indices de valeur globale*

Nous pouvons, de la même façon, établir des indices de valeur globale, rapports de la valeur totale des biens sur la période actuelle et de la valeur totale des biens sur la période de référence.

$$
G_{1/0} = \frac{\sum P_1 Q_1}{\sum P_0 Q_0} x 100
$$

#### **Coefficients et indices saisonniers**

Les variations saisonnières sont des variations qui se répètent chaque année à la même période. Le moyen le plus simple pour montrer l'existence d'une variation saisonnière est de fractionner la série en séries annuelles, puis de superposer leur représentations graphique, si elles sont semblables, il y a variations saisonnières.

Pour qualifier la saisonnalité d'une série on utilise, soit le coefficient saisonnier, soit l'indice de saisonnalité.

|                             | 2005 | 2016   | 20C T | 20C 8 | Total par période |
|-----------------------------|------|--------|-------|-------|-------------------|
| -ei<br>trimestre            | 650  | 70C    | 80C   | 840   | 2990              |
| <sup>gme</sup> trimestre    | 80C  | 95C    | 100C  | 11 OC | 385C              |
| .3 <sup>eme</sup> trimestre | 75C  | 90C    | 1050  | 1150  | 3850              |
| eme<br>trimestre            | 100C | 1 1 OC | 1250  | 131C  | 466L              |
| TOTAL                       | 320C | 3650   | 41 OC | 44OC  | 1535C             |

*Exemple : série statistique du CA d'une entreprise entre 2005et 2008*

On peut définir alors:

#### **a) Coefficient saisonnier**

comme le rapport de la somme de la période et du total général

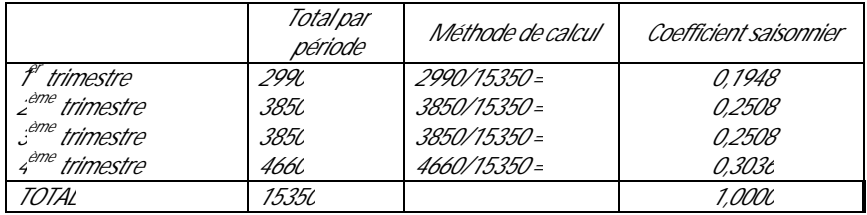

Pour saisonnaliser une prévision, il suffit de multiplier la prévision annuelle par le coefficient saisonnier de chaque période

*Dans l'exemple, si la prévision de CA pour l'année 2003 est de 4600, les CA prévisionnels des différents trimestres seront de :*

| .                          |             |              |      |       |
|----------------------------|-------------|--------------|------|-------|
| f <sup>r</sup> trimestre : | 4600*0.1948 | snit         | 896  |       |
| 2 <sup>me</sup> semestre   |             | 4600*0.2508  | soit | 11.54 |
| .3 <sup>ame</sup> semestre |             | 4600*0.2508  | snit | 11.54 |
| 4 <sup>ème</sup> semestre  |             | 4600*0.30.36 | snit | 1.396 |

**b) Indice de saisonnalité**

comme le rapport entre la moyenne de la période et la moyenne générale es périodes

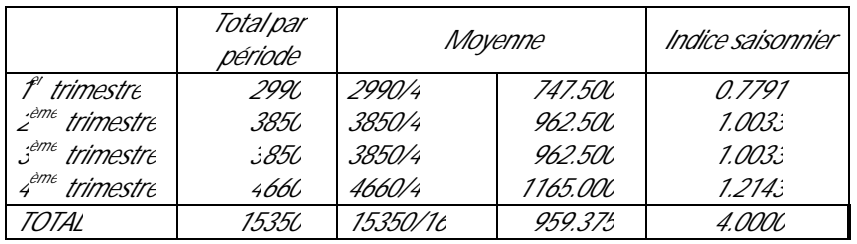

Pour corriger des variations saisonnières une série chronologique, il suffit de diviser, pour chaque période, la valeur observée par l'indice saisonnier de sa période.

## **5.17 La corrélation entre deux variables**

Lorsqu'on étudie une série statistique à deux variables x et y sur une même population, les situations suivantes peuvent se produire :

Ä les variations des deux variables n'ont aucun lien entre elles (ex : la taille des enfants d'une école et la moyenne des notes obtenues)

On dira alors que les deux variables sont **indépendantes**

Ä Les deux caractères sont liés l'un à l'autre de façon telle que la connaissance de la mesure pour chaque unité statistique, de l'une des deux variables entraîne rigoureusement la connaissance, pour la même unité, de l'autre variable (ex: le kilométrage parcouru par la force de vente et les frais d'essence)

On dira que les deux variables sont en **liaison fonctionnelle**

• Sans être liées rigoureusement les deux variables sont en dépendance, plus ou moins marquées. Leurs valeurs varient dans le même sens ou en sens contraires (ex: le taille et le poids des enfants d'une école) On dira alors que les deux variables sont en **corrélation**, positive ou négative suivant le cas.

L'approche "intuitive" d'une liaison fonctionnelle ou d'une corrélation se fait en général grâce à un graphique à coordonnées cartésiennes où figurera les n points ayant pour coordonnés (x,y)

#### **La corrélation linéaire**

L'existence d'une corrélation entre deux variables ayant été décelée graphiquement, le statisticien s'efforcera de mesurer l'intensité de cette corrélation.

Cette mesure peut se faire grâce au **coefficient de corrélation**

Ce coefficient donne une mesure précise de la corrélation existante entre deux variables x et y, Par définition, le coefficient de corrélation linéaire est la racine carrée du produit des coefficient angulaires a et a' des deux droites de régression des deux séries statistiques x<sup>i</sup> et y<sup>i</sup> il est noté r et est égal à :

$$
r = \frac{\sum (x - m_x)(y - m_y)}{\sqrt{(\sum (x - m_x)^2)(\sum (y - m_y)^2)}}
$$

ou encore, en posant X=x-m $_{\mathsf{x}}$  et Y=y-m $_{\mathsf{y}}$  ;

$$
r = \frac{\sum XY}{\sum X^2 Y^2}
$$

*Interprétation*

Le coefficient est toujours compris dans l'intervalle [-1,+1].

Lorsqu'il est proche de 1, les deux variables varient dans le même sens, proche de -1, elles varient en sens inverse, et enfin, proche de 0, elles ne sont pas corrélées.

**Par convention, on estime une prévision possible que si la valeur absolue de r est comprise entre 0,8 et 1.**

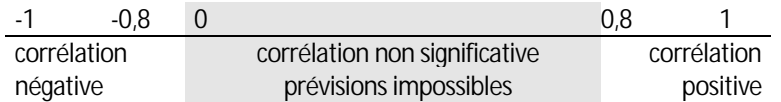

*Limites*

Le fait que deux phénomènes soient en corrélation ne signifie pas nécessairement que les variations de l'un entraîne les variations de l'autre.

Leurs variations peuvent être la conséquence des variations d'un troisième phénomène.

*« Ainsi le prix du blé et le nombre des rongeurs sont en corrélation, négative; il serait cependant stupide d'essayer d'exprimer le prix du blé en fonction du nombre de rongeurs, et inversement. Les deux phénomènes sont simplement conséquences du niveau de récolte de blé, une récolte abondante fait baisser les prix mais fait croître le nombre des rongeurs, le contraire se produisant lorsque la récolte est mauvaise. »* Henri GUITTON

Par ailleurs deux variables en corrélation très étroite (ou du moins telles que leurs expressions chiffrées soient en étroite corrélation) peuvent n'avoir aucun lien entre elles.

*« Ainsi la population du Japon et le rendement des impôts en Angleterre, ou la mortalité britannique et la proportion des mariages célébrés par l'Eglise d'Angleterre. »*

Henri GUITTON

Ces exemples montrent que, en matière de corrélation, il faut se montrer extrêmement prudent quant aux conclusions relatives aux liens qui régissent les phénomènes étudiés.

## **L'ajustement**

L'intérêt d'une forte corrélation tient au fait que la connaissance d'une des deux variables permet de déduire avec une faible marge d'erreur la valeur de l'autre variable.

L'ajustement consiste à trouver la relation fonctionnelle y = f(x) qui peut existe entre x et y. Plusieurs méthodes existent, retenons:

#### **a) l'ajustement graphique**

Instinctivement, on est amené à tracer, sur un graphique, à main levée, une courbe simple, régulière, telle que se compensent les écarts, positifs ou négatifs, des points observés à la courbe obtenue.

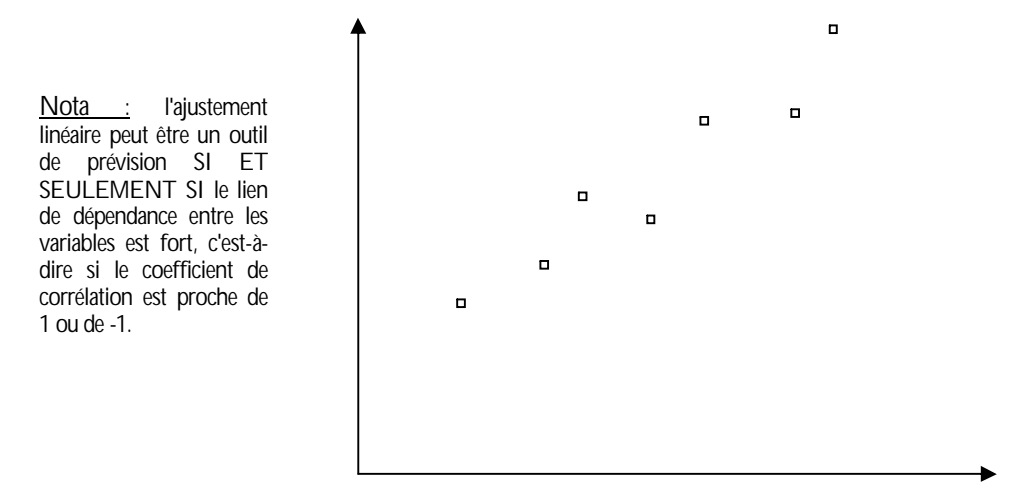

#### **b) la méthode des points médians**

On représente sous forme d'un graphique les n points de la série, on joint ensuite les crêtes par une ligne et on fait de même avec les creux, on obtient une sorte de "couloir" à l'intérieur duquel doit se trouver la fonction d'ajustement. A partir de chacun de ces points (crêtes et creux), on mène une parallèle à l'axe des ordonnées, puis on relie le milieu (point médian) des segments par une ligne qui donne alors la fonction d'ajustement recherchée.

#### **c) l'ajustement mécanique**

Principe : à partir du tableau statistique habituel on fait correspondre à chaque valeur de x<sub>i</sub> un effectif qui ne sera pas yi , la valeur observée, mais une valeur y'<sup>i</sup> calculée.

#### *Les méthodes :*

• l'ajustement mécanique par moyenne échelonnées (1)

L'ensemble des observations faites est divisé en groupes tels que chacun de ces groupes comprennent le même nombre d'observations, puis dans chaque groupe on fait correspondre à la valeur médiane de la valeur un effectif qui soit la moyenne arithmétique des effectifs du groupe.

Inconvénient : on réduit considérablement le nombre de points du graphique.

Ä l'ajustement mécanique par la méthode des moyennes mobiles (2)

On fait correspondre à la valeur médiane de xi une moyenne mobile, de cette manière, le nombre de points perdus est plus faible.

Äl'ajustement mécanique par la méthode des moyennes mobiles pondérées (3)

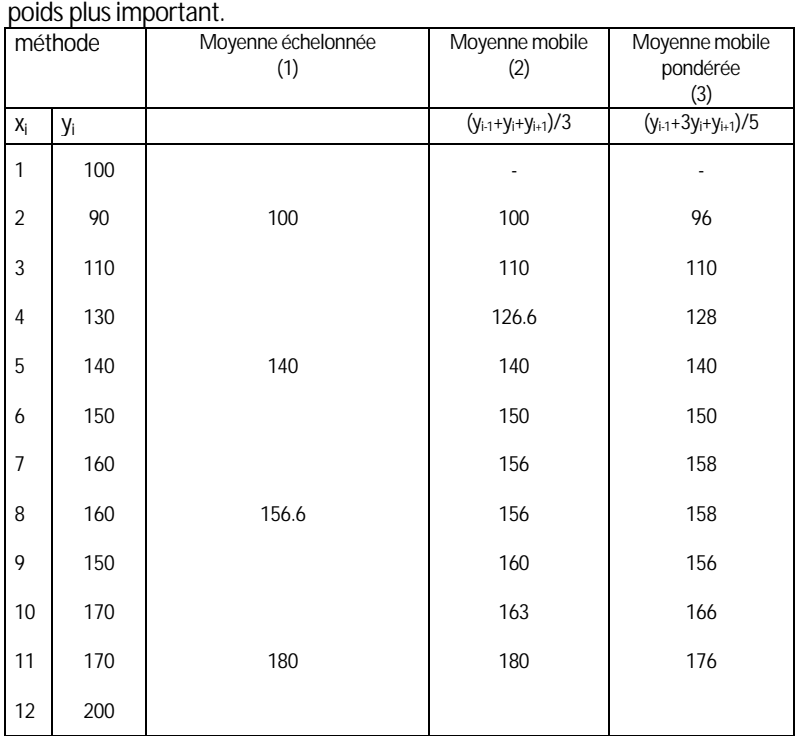

Même principe, mais on accorde à la valeur yi correspondant à la valeur médiane du groupe un

#### *Remarques sur les procédés d'ajustement mécanique.*

Le choix du nombre d'observation figurant dans chaque groupe est laissé à l'appréciation du statisticien. Ces méthodes tendent seulement à substituer aux effectifs observés d'autres effectifs, elles ne sont pas par conséquent des méthodes d'ajustement.

#### **d) l'ajustement analytique,**

#### *La méthode de MAYER*

Cette méthode est très simple,

On partage la série en deux groupes comportant un nombre égal de couple (x,,y,) ou à une unité près si le nombre total de couples est impair.

On calcule ensuite les valeurs moyennes  $(x_1,y_1)$  et  $(x_2,y_2)$  des deux groupes.

Finalement, on détermine l'équation de la droite, dite droite de MAYER, grâce à un système de deux équations à deux inconnues, a et b.

#### *la méthode des moindres carrés*

Il s'agit de déterminer les deux paramètres de la droite de régression d'équation y = ax + b de telle manière que la somme des carrés des écarts des valeurs observées par rapport aux valeurs calculés soit minimale. On démontre que cette somme est minimum pour :

$$
a = \frac{\sum X_i Y_i}{\sum X_i^2} \text{ et } b = m_y - am_x
$$

avec m<sub>x</sub>, la moyenne arithmétique des valeurs de x, m<sub>y</sub>, celle des y et X<sub>i</sub>=x<sub>i</sub>-m<sub>x</sub> Y<sub>i</sub>=y<sub>i</sub>-m<sub>y</sub>

## **5.2 Probabilité et loi normale**

## **5.21 Rappel des notions et propriétés de base**

### **Définition**

La probabilité d'obtenir un événement E s'écrit : p{E} et est égal au rapport Nombre de cas favorables sur Nombres de cas possibles

> *ex : probabilité de tirer un trèfle dans un jeu de 32 cartes : 8/32 probabilité de faire un 6 avec un dé 1/6*

#### **Propriétés**

La probabilité d'un événement est toujours compris entre 0 et 1.

Si p{E} = 1, on est dans la certitude, l'événement est certain Si p{E} = 0, on est dans l'impossibilité, l'événement est impossible

La probabilité de l'événement contraire E dit E barre est dite probabilité complémentaire  $p{E} = 1-p{E}$ 

La probabilité de la réunion de deux événements indépendants est égal à la somme des probabilités de chaque événement

 $p{E1 \cup E2} = p{E1} + p{E2}$ *ex : probabilité de tirer un as ou un roi dans un jeu de 32 cartes 4/32 + 4/32*

La probabilité de la réunion de deux événements non indépendants est égale à la somme des probabilités de chaque événement minoré de la probabilité d'obtenir l'événement composé des deux événements

 $p{E1 \cup E2} = p{E1} + p{E2} - p{E1 \cap E2}$ *ex : probabilité de tirer un as ou un trèfle dans un jeu de 32 cartes 4/32 + 8/32 - 1/32*

La probabilité d'un événement qui suppose la réalisation successive de plusieurs autres et lorsque les probabilités de survenance ne sont pas influencées par la réalisation des événements antérieurs,

la probabilité de l'événement composé est égale au produit des probabilités des événements composants qui sont dits indépendants.

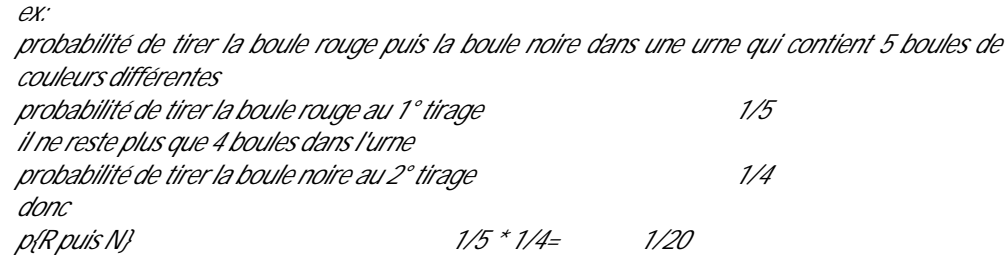

#### **La notion de variable aléatoire**

la variable x<sub>i</sub> dont les valeurs possibles sont connues, valeurs auxquelles il est possible d'attacher une probabilité connue, sera dite **variable aléatoire**.

Cette variable aléatoire peut être discrète ou continue et elle est caractérisée par quatre notions:

- l'espérance mathématique
	- la fonction de distribution
	- la fonction de répartition
	- la loi de probabilité de la variable
	- *Exemple :*

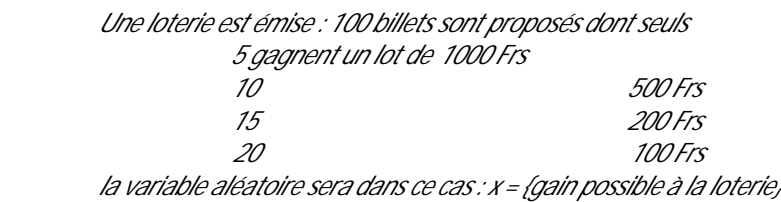

**L'espérance mathématique, la variance et l'écart-type**

#### **a) l'espérance mathématique**

L'espérance mathématique notée E(x) est un nombre qui est donné par la formule :

$$
E(x) = \sum p_i x_i.
$$

avec  $p_i$  = probabilité des valeurs de la variable et  $x_i$  = valeurs de la variable

Notons l'identité absolue entre l'espérance mathématique et la notion de moyenne arithmétique.

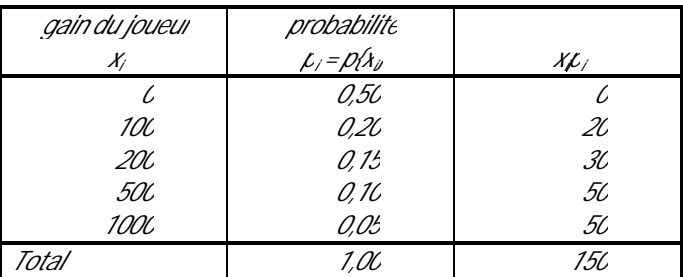

*L'espérance mathématique E(x) est donc de 150 Frs, interprétation : le gain moyen par billet de loterie est de 150 Frs.*

#### **b) la variance**

La variance d'une variable aléatoire est un nombre que nous noterons V(x) ou  $\sigma^2$  et qui est donné par la formule :  $V(x) = \sigma^2 = \sum [x_i - E(x)]^2 p_i$ 

**c) l'écart-type**

L'écart-type est égal à la racine carrée de la variance

$$
\sigma = \sqrt{V(x)}
$$

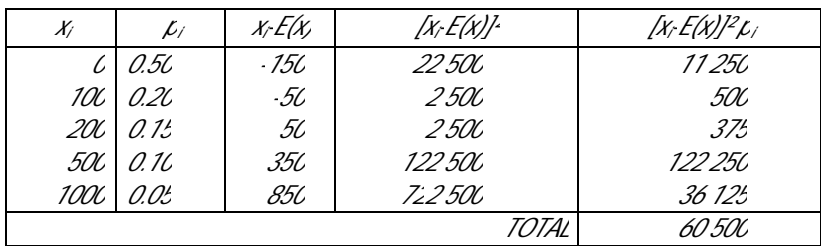

*La variance V(x) = 60500. L'écart-type* σ = 245.97

On remarque l'identité absolue de ces notions avec celles de la variance et de l'écart-type rencontrées en statistique.

Nota comme en statistique, la variance peut s'écrire :

 $V(x) = \sum x_i^2 p_i - [E(x)]^2$ 

## **La fonction de distribution**

Il s'agit de représenter graphiquement sous forme d'un diagramme (en bâton pour une variable discrète, d'une courbe pour une variable continue) la loi de probabilité de la variable aléatoire étudiée.

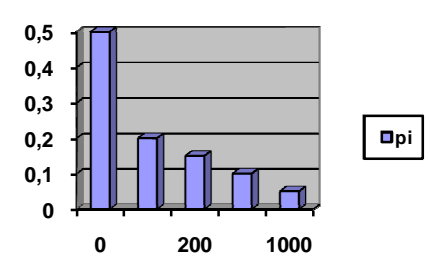

## **La fonction de répartition**

Il s'agit de représenter graphiquement, en fonction des valeurs de la variable aléatoire, la variation des probabilités cumulées croissantes, il convient donc en premier lieu d'ajouter au tableau de la loi de probabilité une colonne "Probabilités cumulées croissantes".

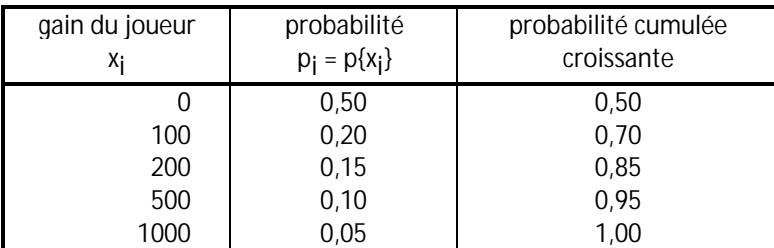

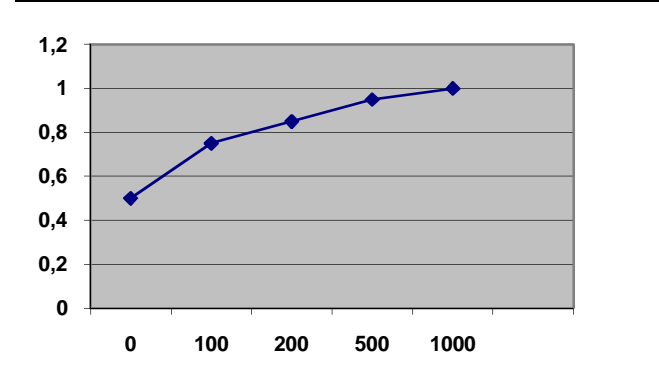

*On peut ainsi par simple lecture sur le graphique déterminer la probabilité {xÅx0}.*

## **5.22 Cas de variable aléatoire continue**

En présence d'une variable aléatoire continue variant entre a et b, à chaque valeur de x<sub>i</sub> correspond une probabilité p<sub>i</sub>, nous nous trouvons en présence d'une fonction f(x),

si l'aire comprise entre cette courbe y = f(x) et l'axe des abscisses est égale à l'unité, la fonction f(x) traduira la loi de probabilité de la variable aléatoire continue x.

La probabilité élémentaire, la masse de probabilité, contenue dans un intervalle d'amplitude dx sera égale à f(x)dx

y = f(x) sera appelée **densité de probabilité** de la variable continue aléatoire x

La fonction de répartition F(x) = P{x<x0} correspond à la somme des probabilité contenue dans l'intervalle de variation [a,x] on aura donc,

$$
F(x) = \int_{x=a} f(x) dx \text{ et } F(b) = 1
$$

la fonction de répartition F(x) est donc la primitive de la densité de probabilité f(x)

L'espérance mathématique, E(x) = Σx<sub>i</sub>p<sub>i</sub>,s'écrira, en matière de variable continue

$$
E(x) = \int_{x=a}^{b} xf(x)dx
$$

a et b étant les limites de l'intervalle de variation

De même la variance deviendra :  $V(x) = \int [x - E(x)]^2 f(x) dx$  ou encore :  $V(x) = \int x^2 f(x) dx - [E(x)]^2$ 

## **5.23 Les lois de probabilités usuelles**

## *La variable de BERNOULLI*

*On appelle variable de Bernoulli une variable aléatoire qui ne peut prendre que les valeurs 1 avec la probabilité p et 0 avec la probabilité q, elle est caractérisée par : p + q = 1 et E(x) = p et V(x) = pq* 

*(c'est la théorie du pile ou face)*

*La loi binomiale*

*De la variable de Bernoulli on déduit la loi binomiale qui est la somme de n variables indépendantes de Bernoulli, la probabilité de x succès sur n épreuves est* 

$$
p\{x\} = \frac{n!}{x!(n-x)!} p^x q^{n-x}
$$

*avec comme caractéristiques :*

$$
E(x) = np \, et \, V(x) = np(1-p) = npq
$$

## **La loi de Poisson ou loi des petites probabilités**

*La loi de Poisson est une approximation de la loi binomiale où l'on suppose que n est très grand et p voisin de 0, la probabilité de x succès sur n épreuves est alors :*

$$
p\{x\} = e^{-\lambda} \frac{\lambda^x}{x!} \text{ avec }
$$

$$
E(x) = V(x) = \lambda = np
$$

## **La loi normale ou loi de LAPLACE-GAUSS**

*La loi normale permet une approximation d'une loi binomiale si n > 10 et npq <sup>Å</sup> 3 (q = 1 - p ), (ou si l'énoncé le spécifie). Définition:*

On dira qu'une variable aléatoire continue x suit une loi de GAUSS généralisée si elle *a pour densité de probabilité :*

$$
f(x) = \frac{1}{\sqrt{2\Pi\sigma^2}}e^{-\frac{(x-m)^2}{2\sigma^2}}
$$

*x variant de – l'infini à +l'infini et m et <sup>Ä</sup> étant des constantes (<sup>Ä</sup> étant une constante positive).* ou s'il y a égalité entre le mode, la moyenne et la médiane de la série.

Par convention, on écrit alors :  $x = N(m, \sigma)$ 

La représentation graphique, de la forme "chapeau de gendarme" est symétrique par rapport à (x - m), et on montre que la variable x est telle que,  $E(x) = m e t V(x) = \sigma^2$ ,

On passe de 
$$
f(x) = \frac{1}{\sqrt{2\Pi\sigma^2}} e^{-\frac{(x-m)^2}{2\sigma^2}}
$$
   
à  $f(t) = \frac{1}{\sqrt{2\Pi}} e^{-\frac{t^2}{2}}$ 

par le changement de variable  $t = \frac{\sqrt{x}}{\sigma}$  $t = \frac{(x-m)}{x}$ 

On obtient alors la loi centrée réduite, pour laquelle on dispose de tables des valeurs de probabilités, dont en particulier la table  $\Pi(t)$  qui donne la probabilité d'une valeur inférieur à t pour une valeur positive de t.

$$
p\{x < X_0\} = p\{(x-m)/\sigma < (X_0-m)/\sigma\} = p\{t < T\} = \prod(T).
$$

Cette loi centrée réduite a de ce fait la particularité d'avoir une espérance mathématique nulle et une variance égale à 1 (donc un écart-type égal à 1).

Elle est symétrique et par conséquent :

$$
p(t < a) = p(t > a)
$$
  $p(t > a) = 1 - p(t < a)$ 

Les intervalles symétriques m+/-to caractéristiques des distributions normales :

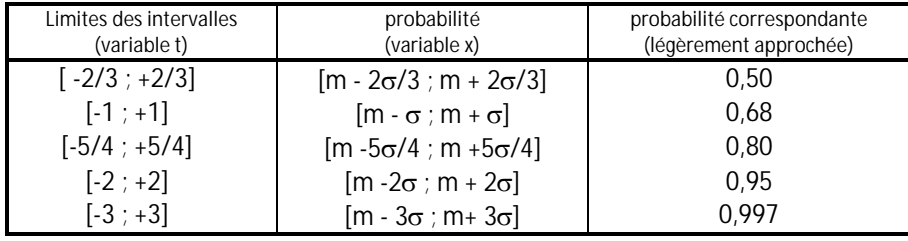

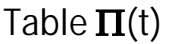

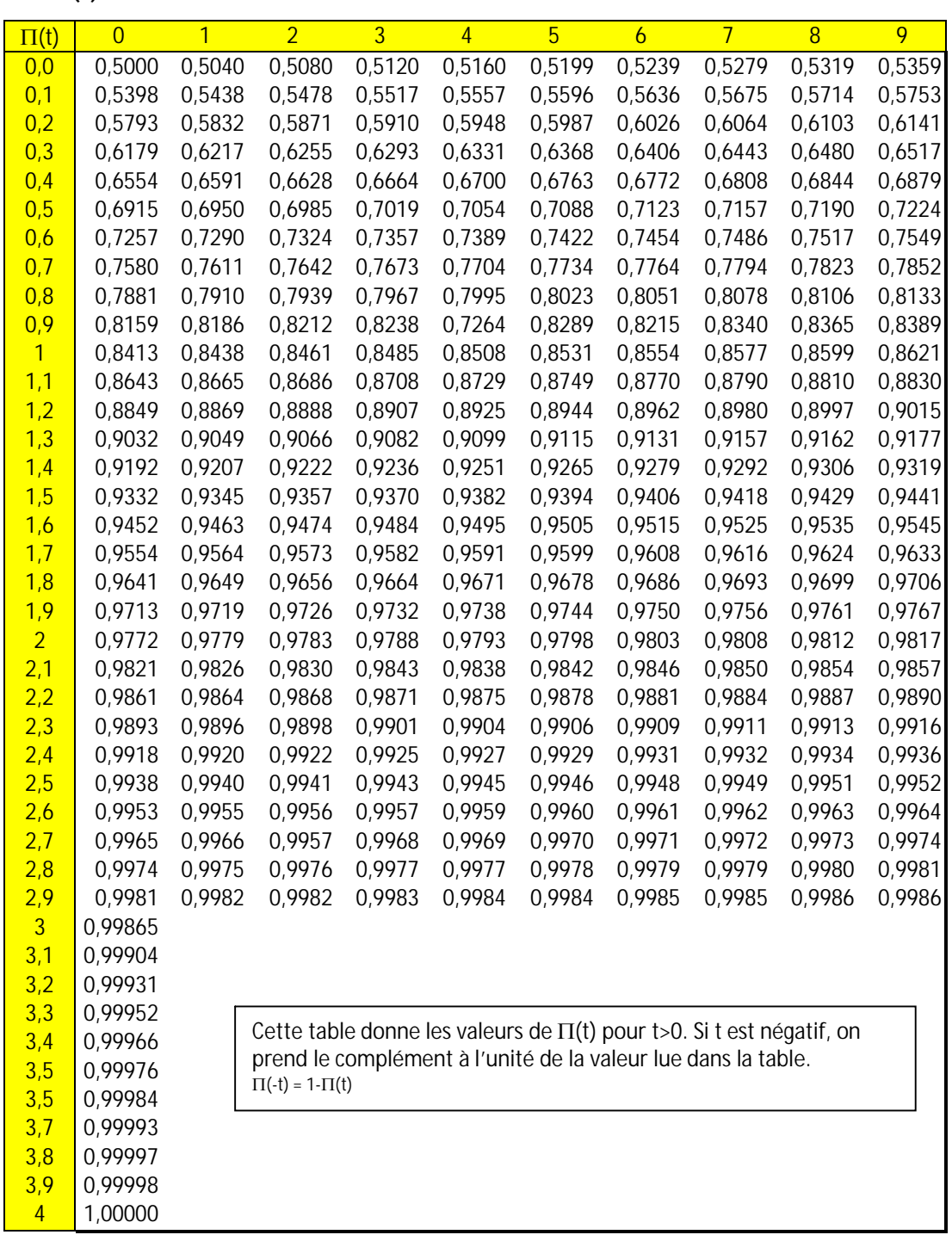

## ᆜ PARTIE

3

# Techniques financières

Les bases de la gestion

ا ب

# 6. Les techniques financières

*L'une des missions impartie au vendeur dans la négociation est de négocier les conditions de règlement.* 

*Accorder un délai de paiement équivaut à consentir un crédit à court terme, crédit qui permettra au client de financer son cycle d'exploitation (cf. BFR) La connaissance des techniques financières de base permet au vendeur de mieux appréhender les conséquences de son accord et de valoriser le service rendu au client, par le calcul d'intérêts ou l'aide au choix de financement.*

## **6.1 Les intérêts**

## **6.11 Les intérêts simples**

## **Définition**

A la fin de chaque période, les intérêts ne sont pas incorporés au capital pour le calcul des intérêts de la période suivante.

L'intérêt (I) dépend :

- Å du **capital** prêté ou placé (C)
- Å du **taux de placement** ou **taux d'intérêt** (t) convenu entre les parties (ce taux d'intérêt par unité de capital s'applique à une période donnée : taux annuel, taux semestriel, taux mensuel,…)
- Å de la **durée du prêt** (n) évaluée en fonction de la période retenues pour l'application du taux.

L'intérêt simple, proportionnel à ces trois éléments, est proportionnel à leur produit.

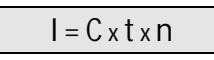

Pour le calcul de l'intérêt, il convient actuellement encore de respecter les règles suivantes :

- Å les intérêts sont proportionnels au temps, c'est-à-dire à la durée écoulée entre la date de placement et la date d'échéance, dans le comptage des jours, il faut négliger le jour du placement et compter le jour de l'échéance,
- Å l'année compte pour 360 jours soit 12 x 30 jours mais le mois compte pour le nombre exact de iours!

En France traditionnellement, on utilise une année financière de 360 jours, cependant, sur les marchés des euro-crédits, le calcul des intérêts est effectué sur 365 jours. Aussi, avec le développement de l'informatique et l'utilisation généralisée des ordinateurs, on devrait en toute logique venir à l'année réelle de 365, voire 366 jours.

#### **La valeur acquise**

Le total de la somme disponible en fin de période est appelée valeur acquise (Va). Elle est égale au capital plus les intérêts de la période

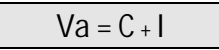

## **Taux d'intérêt et période – taux proportionnel**

Les taux indiqués sont généralement des taux annuels, aussi, on utilisera, si la période est différente de l'année le **taux proportionnel** correspondant.

**Définition :** 

Deux taux correspondant à des périodes différentes sont dits proportionnels quand leur rapport est égal au rapport de leur période respective.

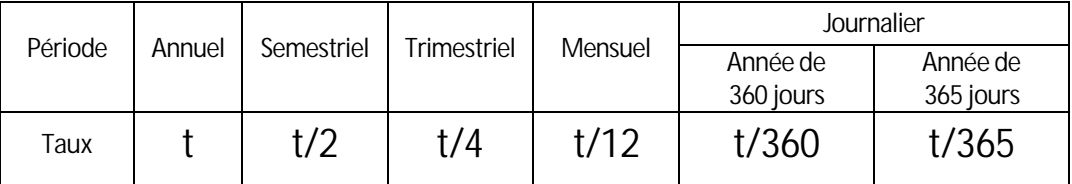

Pour une même durée, à intérêts simples, deux taux proportionnels conduisent à une même valeur acquise.

#### **L'escompte**

Un effet de commerce (lettre de change, billet à ordre ou warrant) constate l'engagement pris par un débiteur de payer à son créancier à une date déterminée une somme d'argent, montant de la dette qu'il a contractée.

Si le créancier a besoin de cet argent avant l'échéance stipulée, il cédera l'effet de commerce, avec tous les droits qui s'y rattachent, à une banque, suivant la technique de l'escompte. Le banquier escompteur achète l'effet et se substitue au créancier ; le débiteur paiera au banquier le montant de sa dette à l'échéance fixée. Le banquier verse par avance au créancier la somme qui lui est due, mais e

Avec des intérêts pour prix du service rendu. Ce moyen de financement qui permet aux entreprises de disposer du montant de leur créance constitue une « **mobilisation des créances** ». Vendre un effet de commerce, c'est le **négocier**, l'acheter, c'est **l'escompter**. Le total des intérêts, frais et commissions perçus par la banque en rémunération d'un crédit qu'elle consent constitue les **agios**.

**L'escompte commercial** est l'intérêt de la valeur nominale, calculé en intérêt simple, au taux d'escompte en fonction de la durée qui sépare le jour de la négociation (remise de l'effet) du jour de l'échéance, l'année financière étant comptée pour 360 jours.

En fait, l'escompte commercial n'est pas logique, puisque l'intérêt n'est pas calculé sur la somme réellement versée par le banquier (la valeur actuelle commerciale), mais sur la valeur nominale de l'effet. D'où une deuxième méthode, conforme aux principes de calculs de l'intérêt simple : l'escompte rationnel.

**L'escompte rationnel**. La valeur actuelle rationnelle est la somme, qui, augmentée de ses propres intérêts calculés au taux d'escompte en fonction du nombre de jours d'escompte, devient égale à la valeur nominale de l'effet. L'escompte rationnel est alors la différence entre la valeur nominale et la valeur actuelle rationnelle.

## **6.12 Les intérêts composés**

## **Définition**

A la fin de chaque période, les intérêts sont incorporés au capital pour le calcul des intérêts de la période suivante.

#### **La valeur acquise - capitalisation**

Désignons par  $C_0$  le capital initial, i le taux par franc correspondant à la période de capitalisation, n le nombre de période de placement, C<sub>n</sub> la valeur acquise (Va) à la fin de la énième période sera donnée par la formule

 $Va = C_n = C_0(1+i)^n$ 

#### **La valeur actuelle en intérêt composée - actualisation**

La valeur actuelle est notée V<sub>0</sub>. C'est la valeur à l'époque actuelle d'un capital dont l'échéance est à long terme, étant l'opération inverse de la capitalisation, la formule est :

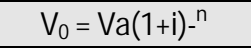

Attention de ne pas confondre date actuelle et le premier jour du placement; la date actuelle est une date qui se situe entre la date de placement et la date d'échéance.

#### **Taux équivalents**

Deux taux correspondant à des périodes de capitalisation différentes sont dits équivalents lorsque, à intérêts composés, ils donnent, au bout du même temps de placement, à un même capital, la même valeur acquise..

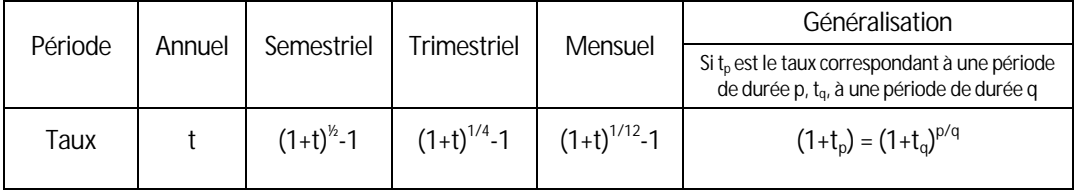

#### **Les emprunts indivis**

:

L'emprunt indivis est contracté auprès d'un seul prêteur (par opposition aux emprunts obligataires) Les remboursements sont échelonnés dans le temps et constituent ainsi des annuités qui comprennent

- le remboursement d'une part du capital (amortissement)
- des intérêts portant sur le capital restant dû

La suite des annuités qui assurent le remboursement est notée dans un tableau d'amortissement. Deux modes de remboursement d'emprunt sont habituellement utilisé :

- le remboursement à amortissement constant
- le remboursement à annuité constante

*a) Calcul de l'amortissement :*

Le remboursement par amortissement constant

Amortissement = Capital emprunté / Nombre de période de remboursement b) Tableau d'amortissement Exemple  $C_0 = 100 000$  Frs,  $n = 5$  ans,  $i = 11\%$ 

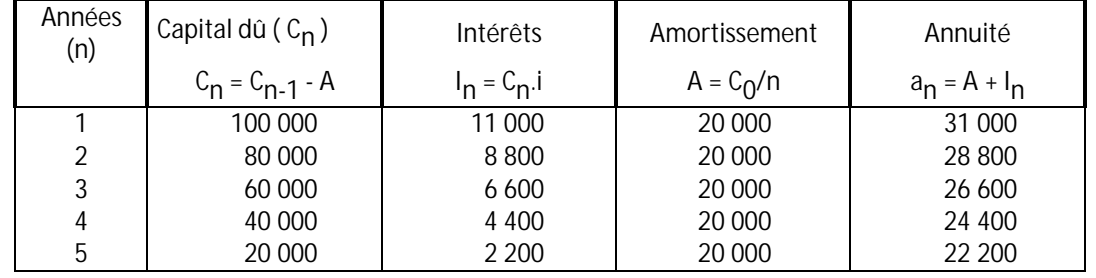

*b) Détermination de l'annuité constante :*

on admettra la formule donnant l'annuité constante :  $a = V_0 \frac{1}{1-(1+i)^{-n}}$  $a = V_0 \frac{1}{1 + \frac{1}{2}}$  $\overline{+}$  $=$ 

*c) Tableau d'amortissement* En reprenant les mêmes données

Le remboursement par annuités constantes

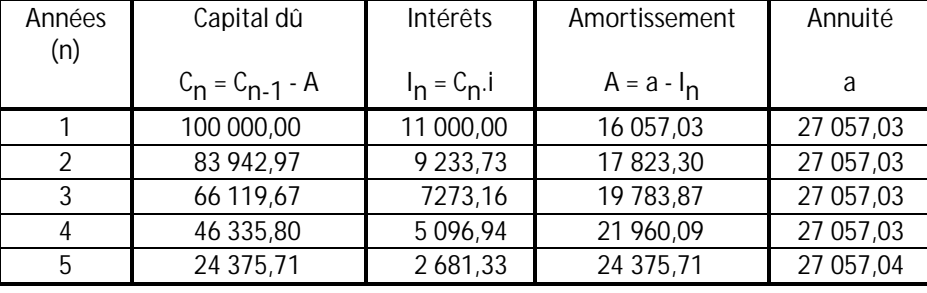

## **6.2 La rentabilité des investissements - actualisation**

Un investissement est l'opération par laquelle l'entreprise affecte des ressources à des projets dans l'espoir d'en retirer des bénéfices pendant un certain temps.

Investir consiste donc à échanger une dépense actuelle, qui représente un caractère certain, contre des bénéfices futurs incertains. La décision d'investir est donc à considérer comme un pari sur l'avenir.

Lorsqu'une entreprise a besoin d'investir, elle doit répondre successivement à deux questions :

- Å Quel investissement réaliser ? Celui-ci doit être RENTABLE
- Å Comment financer cet investissement ?

Les critères de choix des investissements doivent être fondés sur la rentabilité économique de l'investissement, indépendamment du mode de financement retenu.

Un investissement est rentable si les recettes procurées sont supérieures aux dépenses causées par l'investissement.

Cette assertion doit cependant être affinée pour tenir compte du facteur temps, 10000 Francs dans 5 ans de recettes n'équivalent pas à ne recettes de 10000 francs de suite. et de facteurs endogènes divers (critères sociaux, aspect écologique,...)

## **6.21 Les méthodes comptables d'aide à la décision de choix d'investissement**

## **Le délai de récupération du capital investi**

encore appelé **pay-back period**, ou **retour sur investissement Définition :**

Le délai de récupération est le temps nécessaire pour que les recettes nettes d'exploitation générées par l'investissement permettent de récupérer le montant investi. **Calcul :**

On cumule les recettes nettes d'exploitation (= EBE - IS sur le résultat d'exploitation), année après année, jusqu'à atteindre le montant de la dépense d'investissement.

*Le délai est le nombre d'année et de mois correspondant à cette égalisation.*

Par rapport à un seuil d'acceptation fixé au préalable par l'entreprise, celle-ci élimine les projets pour lesquels le délai de récupération est supérieur au seuil et retient celui dont le délai est le plus court.

**Avantages / Inconvénients**

C'est une méthode souvent utilisée par les P.M.E. pour sa simplicité et la rapidité des calculs, mais la fixation du seuil d'acceptation est discutable car déterminée arbitrairement, et la méthode ne prend pas en compte les recettes nettes au-delà du délai de réalisation.
### **Le taux de rentabilité comptable**

encore appelé **taux de rendement comptable Définition** Le taux de rentabilité comptable est le rapport entre le bénéfice annuel moyen procuré par l'investissement et l'investissement initial immobilisé.

#### **Exemple :**

Un investissement de 200 kf est supposé procurer des bénéfices annuels suivants pour chacune des 5 années à venir : 30 kf, 35kf, 40kf, 45kf 50kf, ( le bénéfice annuel moyen est donc de 40kf) Le taux de rendement comptable est alors de 40/200 = 0,20 soit 20%

**Critères d'acceptation et de sélection.**

Pour es projets d'investissement de durée de vie identique, on retient les taux les plus élevés, l'entreprise se fixe un taux minimum, par exemple le taux moyen de la branche.

**Avantages / Inconvénients**

C'est une méthode simple, mais qui présente les mêmes inconvénients que la période de récupération, à savoir, la fixation arbitraire du taux minimum.

## **6.22 Les méthodes fondées sur l'actualisation**

L'actualisation intègre le facteur temps dans la prise de décision. Il faut recenser tous les éléments à prendre en compte dans le calcul de rentabilité :

#### Å *la dépense d'investissement* (**C**),

c'est non seulement le **prix d'acquisition de l'investissement** (la valeur immobilisée), mais aussi, certains **frais initiaux** (de recherche, de développement, de publicité) et l'**accroissement du besoin en fonds de roulement d'exploitation** (stocks, créances-clients diminués des dettes-fournisseurs) qui accompagne la réalisation d'investissement, sans oublier, **la valeur de revente**, somme encaissée lors de la revente éventuelle de matériels déclassés.

#### Å *la durée du projet* (**n**)

On se fixe comme horizon soit la durée de l'amortissement des équipements, soit une durée plus courte si les prévisions sont trop aléatoires.

Å *les recettes nettes d'exploitations* (ou Capacité d'AutoFinancement d'exploitation) (**Ri** )

Exemple de calcul , pour une première année d'exploitation de l'investissement il est prévu un EBE de 250kf et une dotation aux amortissements de 150 kf, le taux d'IS est de 33.33%

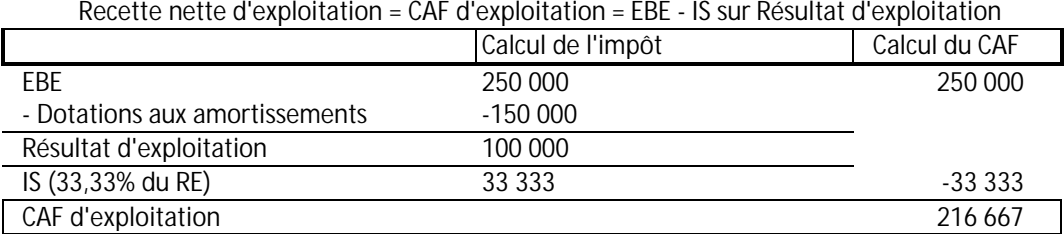

## Calcul à partir de l'EBE

Calcul à partir du résultat d'exploitation

Recette nette d'exploitation = CAF d'exploitation = Résultat d'exploitation + Dot. aux amortissements

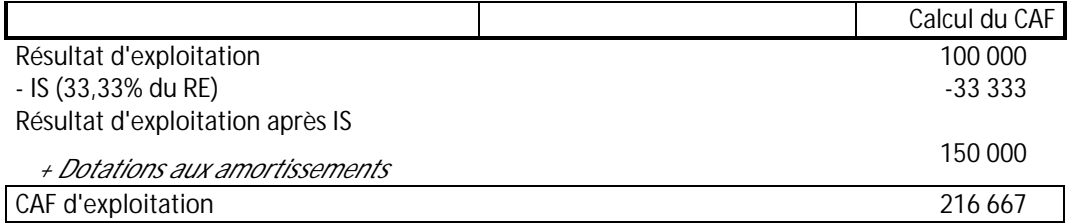

Å *la valeur résiduelle* de l'investissement (**V**)

la valeur résiduelle en fin d'exploitation est une recette additionnelle qui s'ajoute à la recette d'exploitation de la dernière année du projet.

Å *un taux d'actualisation* (**t**),

On utilise souvent pour le taux d'actualisation une valeur proche des taux de placement sur le marché financier de manière à pouvoir comparer le rentabilité d'un investissement avec celle d'un placement équivalent sur les marchés boursiers. Le choix du taux d'actualisation prend en compte l'objectif financier de l'entreprise.

L'estimation de la rentabilité d'un investissement à l'aide des théories d'actualisation se fait à l'aide de :

- la Valeur Actualisée Nette (VAN)
- l'Indice de Profitabilité (IP)
- le Taux Interne de Rentabilité (TIR)

### **La Valeur Actualisée Nette**

Pour pouvoir comparer recettes et dépenses générées par un investissement, il faut pouvoir le faire à une même date. La date connue étant celle de l'investissement, c'est à cette date que se fera la comparaison (époque 0). Il faut donc actualiser les recettes prévues suivant un « taux d'intérêt » donné : le taux d'actualisation.

**Définition :**

La Valeur Actualisée Nette (VAN) est la somme des recettes actualisées nettes appelés flux actualisés.

$$
VAN = \sum_{i=0}^{n} R_i (1+t)^{-i} + V(1+t)^{-n} - C
$$

**Choix d'investissement**

Le projet d'investissement est rentable si VAN > 0

S'il faut choisir entre plusieurs investissement :

- de même importance, on prendra celui dont la VAN est la plus élevée ;
- d'importance différente, on calculera l'Indice de Profitabilité et on choisira celui dont l'indice est le plus grand.

### **L'indice de profitabilité**

L'Indice de profitabilité (IP) est le rapport de la Valeur Actualisée Nette et du montant de l'investissement.

$$
IP=\frac{VAN}{C}
$$

#### **Le Taux Interne de Rentabilité**

Si le capital avait été placé au lieu d'être investi, pour la même durée de capitalisation que celle de l'investissement, quel aurait été le taux d'intérêt permettant d'obtenir les mêmes gains ? Ce taux s'appelle taux de rentabilité interne.

**Définition**

Le taux de rentabilité interne (TIR) est le taux d'actualisation pour lequel la VAN est nulle.

**Choix de l'investissement**

Si le TIR est supérieur au taux d'actualisation utilisé pour le calcul de la VAN, alors l'investissement est rentable. Dans le cas de plusieurs hypothèses d'investissements, on préférera celui qui à le TIR le plus élevé.

## **6.3 Le choix de financement**

Dans le chapitre traitant du suivi d'affaires, nous avons vu que la solution commerciale proposée par le vendeur est la convergence d'une proposition technique, d'une proposition commerciale et d'une proposition financière. Le vendeur peut donc être amené à réaliser, pour le compte e son client, une étude financière des différentes hypothèses de financement qui s'offrent à lui.

En simplifiant, pour disposer d'un bien d'équipement, l'entreprise peut le faire en ayant recours:

- à l'autofinancement sur fonds propres de l'entreprise
- à un emprunt
- au crédit-bail (ou leasing)
- à la location.

## **6.31 L'autofinancement sur fonds propres**

L'entreprise « puise » dans ses liquidités ou réalise une augmentation de capital pour disposer des fonds nécessaires à l'acquisition.

**Incidences:**

- (-) Le décaissement du montant de l'investissement est immédiat.
- (+) L'acquisition devient la propriété de l'entreprise, elle sera donc amortie, l'amortissement étant une charge calculée mais non décaissée, les incidences fiscales et financières sont intéressantes, puisque les annuités d'amortissements sont des charges qui vont diminuer le résultat de l'entreprise et par conséquent le montant de l'impôt à payer : d'où l'économie d'impôt, principal argument pour l'acquisition sur fonds propres. Le coût réel de l'acquisition (C') est donc égal au coût d'acquisition (C) minoré des économies d'impôts actualisées.

## **6.32 L'emprunt**

L'entreprise emprunte auprès d'un établissement de crédit une somme permettant de financer ou de compléter le financement de l'investissement.

**Incidences:**

- (-) Augmentation de l'endettement de l'entreprise
- (=) L'encaissement de l'emprunt et le décaissement sont immédiats et quasi-simultanés.
- (+) L'entreprise est propriétaire du bien, objet de l'investissement. Elle enregistre donc une dotation aux amortissements, générant ainsi une réduction d'impôts, réduction d'autant plus importante que les intérêts, frais financiers, sont également des charges, réelles et décaissées celles-ci, qui minorent le résultat.

# **6.33 Le crédit-bail**

Le crédit-bail (ou leasing) est un contrat de location assorti d'une possibilité de rachat en fin de contrat.

**Incidences:**

- (-) Sur la durée de location, le bien n'est pas la propriété de l'entreprise, donc pas d'amortissements possible.
- (=) Lors du rachat, le bien devient la propriété de l'entreprise, elle va donc l'amortir, mais sur la base de la valeur de rachat.(donc économie d'impôts)
- (+) Les loyers sont des charges, qui minorent le résultat d'exploitation, et par conséquent les impôts.

# **6.34 La location**

L'entreprise peut conclure un contrat de location, elle paie alors, en contrepartie du droit d'utilisation du bien, un loyer à son loueur.

Incidences:

- (-) Le bien n'est pas la propriété de l'entreprise,(pas amortissements!)
- (+) Le loyer est une charge décaissée, minorant le résultat et donc les impôts.

## **6.35 Le choix de financement**

Le mode de financement préconisé le sera en fonction de la valeur actualisée des flux de trésorerie. Mais l'entreprise devra également prendre en compte d'autres paramètres comme conserver des liquidités pour son fonctionnement quotidien, ne pas utiliser l'intégralité de sa capacité d'endettement,…

Pour un matériel rapidement obsolètes (en évolution technologique constante), la location et le crédit-bail permettent de pouvoir changer le matériel pour les versions plus sophistiquées et perfectionnés à un moindre coût.

# **Exercice d'application**

Vendeur chez un important fabricant de machine outils, vous venez de faire une offre commerciale à un client, vous avez obtenu son accord sur la proposition technique et commerciale, seul l'aspect du financement est encore à négocier.

Vous disposez des éléments suivants:

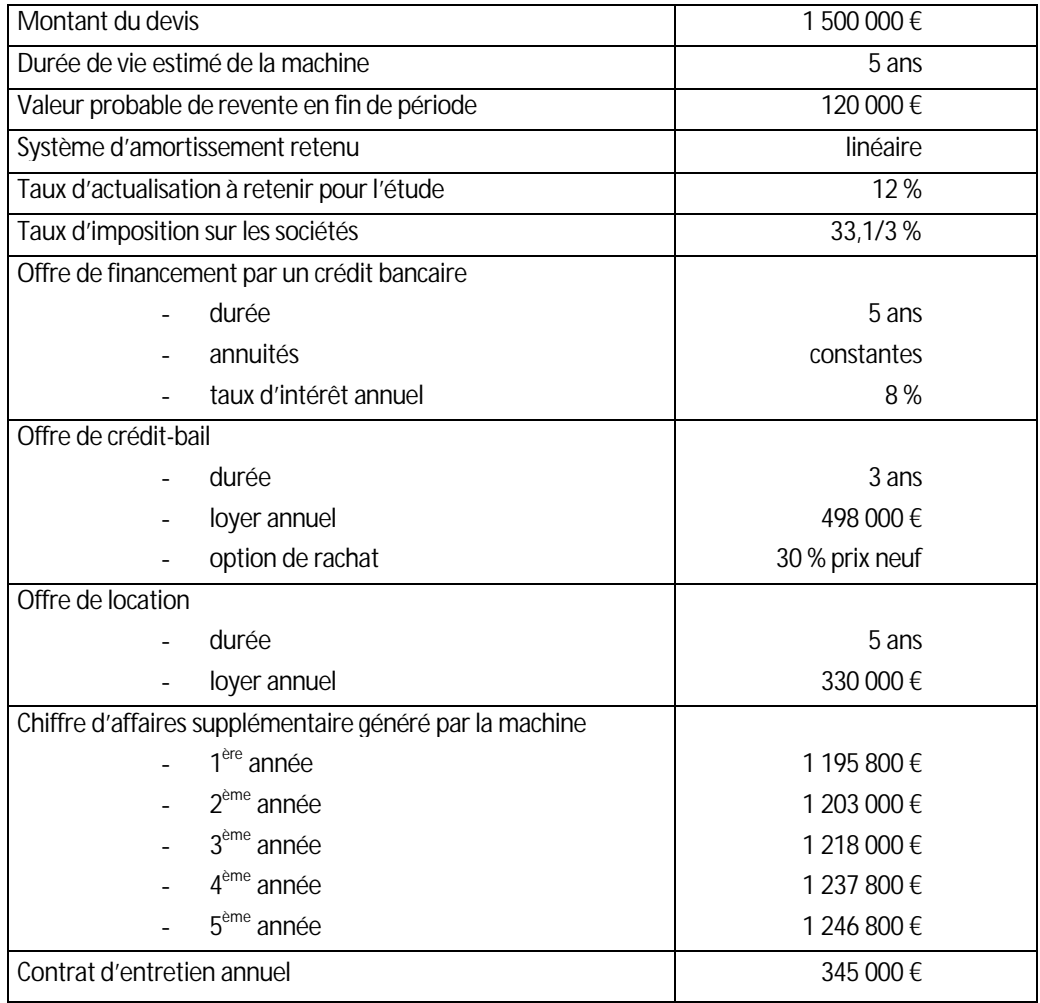

A partir de ces éléments, faites une proposition financière à votre client, choix de financement et calcul de rentabilité de l'investissement.

 $\rightarrow$